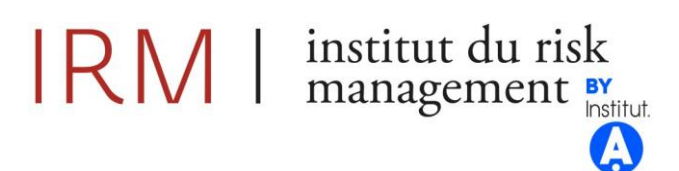

### **Mémoire présenté pour la validation de la Formation « Certificat d'Expertise Actuarielle » de l'Institut du Risk Management et l'admission à l'Institut des actuaires le**

Par : Florian PINGUET

Titre : **Analyse et suivi de la rentabilité d'un portefeuille de rentes viagères**

Confidentialité :  $\Box$  NON  $\Box$  OUI (Durée :  $\boxtimes$  1an  $\Box$  2 ans) *Les signataires s'engagent à respecter la confidentialité indiquée ci-dessus*

*Membres présents du jury de l'Institut des actuaires :*

*Entreprise :* COVEA

*Nom :* David PARIS

*Signature et Cachet :* 

*Membres présents du jury de l'Institut du Risk Management :*

*Directeur de mémoire en entreprise :*

*Nom :* David PARIS *Signature :*

*Invité :*

*Nom :* 

*Signature :*

#### *Autorisation de publication et de mise en ligne sur un site de diffusion de documents actuariels*

*(après expiration de l'éventuel délai de confidentialité)*

#### Signature du responsable entreprise

Signature(s) du candidat(s)

*Secrétariat :*

*Bibliothèque :*

## RESUME

Ce mémoire traitera des rentes viagères et des calculs mis en place afin de contrôler certains éléments techniques les concernant, comme les provisions mathématiques ou les intérêts techniques.

En assurance vie, certains contrats proposent aux assurés à partir d'un âge donné, une option de sortie en rente. Une rente viagère est un contrat garantissant le versement régulier d'une somme d'argent à un assuré tant que ce dernier est vivant. Pour répondre à ses engagements, l'assureur doit donc évaluer au mieux la durée de versement de ce complément de retraite pour chacun de ses assurés.

Plusieurs études ont montré qu'en moyenne, un assuré choisissant de sortir en rente a une longévité supérieure à celle de l'ensemble des assurés, ainsi l'intérêt sera porté sur l'évolution incertaine de l'espérance de vie future, ce risque découlant de cette incertitude étant le risque de longévité.

L'allongement de la durée de vie humaine se traduit par une sous-estimation des probabilités de survie des assurés, conduisant à des pertes techniques systématiques.

De plus, l'assureur a garanti à la souscription une table de mortalité et un taux technique pour établir le montant de la rente, ainsi le montant de l'épargne au moment de la sortie en rente est insuffisant pour faire face à l'engagement de rente dans le cadre de la réglementation en vigueur.

L'évaluation de la rentabilité des contrats d'assurance-vie est un sujet récurrent au sein des compagnies d'assurance, surtout dans un contexte de taux bas.

Le mémoire se divise en quatre grandes parties. La première partie consistera à rappeler quelques concepts et notations nécessaires à la compréhension de l'étude. Une deuxième partie portera sur la création de la base de données.

Après avoir décrit le risque de longévité inhérent à un portefeuille de rentes viagères et constitué la base de données, l'étude de la mortalité constitue la troisième partie du mémoire. Les taux de mortalité bruts sont tout d'abord calculés à partir des données du portefeuille. On construit ensuite une table prospective, qui doit permettre d'instaurer un suivi complet et régulier de la mortalité des rentiers.

L'étude de la rentabilité des rentes constitue la dernière partie du mémoire. Le mémoire étant le résultat d'un réel besoin d'entreprise, l'outil crée servira à déceler une éventuelle dérive de la longévité du portefeuille dans le temps en s'appuyant sur l'élaboration d'indicateurs de suivi pertinents.

## ABSTRACT

This report will deal about life annuities and calculations implemented in order to control the mathematical provision or interest.

In life insurance, some contracts give to their policyholders, from a given age, the possibility to convert their saving contracts into annuity. A life annuity is a contract which guarantees to the insured the payment of a periodic income throughout his life. To trust its commitment, the insurer has to evaluate as effectively as possible the duration for each of its insured.

Indeed, many studies showed that, on average, an insured person the pension lives longer than the mean of all insured persons, so the focus of this brief will be based in the unknown evolution of the future mortality, the risk resulting from that uncertainly is called the longevity risk.

Longer life leads to an underestimation of the probability of survival of the insured, leading to systematic losses for the insurance company.

Moreover, the insurer guaranteed at the time of signature of the contract, a mortality table and a technical rate to calculate arrears so the savings amount at the time of the conversion is insufficient to meet the obligation to pay an annuity in accordance with the regulations in force.

Insurance companies must frequently assess the profitability of life insurance contracts, especially when interest rates are low.

The brief is divided into four main parts. The first part will to call back some concepts and notations necessary to understand the study. A second part will focus on the creation of the database.

After having described the longevity risk inherent to any life annuity portfolio and constituted database, the third part of this dissertation deals with mortality. Crude death rates are first calculated using portfolio data. A prospective table is made; this is done to establish a full and regular monitoring of people who have life annuities products.

The last part of this dissertation covers the profitability of annuities portfolio. The dissertation is the result of a real company need then we try to detect a possible drift of the longevity in time based on the development of relevant monitoring indicators.

## NOTE DE SYNTHESE

Depuis plus d'un siècle, on assiste à un allongement de la durée de vie humaine notamment aux grands âges. Le progrès de la médecine en est la principale raison. Ce phénomène représente un risque important pour les assureurs proposant des produits liés à la durée de vie des assurés tels que les rentes.

Le risque de longévité se décompose en deux sous risques que l'on nomme risque mutualisable et risque systémique. Le risque mutualisable est un risque dont la dispersion relative diminue avec l'augmentation de la taille du portefeuille, il est d'espérance nulle.

Inversement, le risque systémique est porté par l'assureur et n'est pas mutualisable, il touche l'ensemble du portefeuille et traduit la non adéquation entre la table de mortalité construite et la mortalité réelle moyenne de l'ensemble des assurés. C'est cette composante que l'assureur doit maitriser afin de limiter son risque de perte en cas d'observation d'une dérive de la longévité.

Il en découle la première étape du mémoire qui va consister à déterminer les taux bruts de mortalité sur une période d'observation 2015-2020 puis d'appliquer l'ajustement de ces taux bruts.

Pour estimer les taux bruts de mortalité, l'estimateur des moments de Hoem a été choisi en appliquant la formule suivante :

$$
\widehat{q_x} = d_x / \sum_{i=1}^{n_x} (\beta_i - \alpha_i)
$$

ou q̂<sup>x</sup> représente pour un individu d'âge x l'estimation de la probabilité de décès au courant de l'année, α<sub>i</sub> et β<sub>i</sub> tel que [α<sub>i</sub>, β<sub>i</sub>] ⊂ [x, x + 1] est un intervalle inclus dans une année pour lequel un rentier i est sous observation,  $n_x$  le nombre d'individus d'âge x,  $D_x$  la variable aléatoire représentant le nombre de décès observés sur [ $x$ ,  $x + 1$ [et d $_{\mathrm{x}}$  la réalisation de D $_{\mathrm{x}}$ .

La représentation graphique des  $q_x$  présente une irrégularité qui est la conséquence des fluctuations d'échantillonnage. Pour résoudre ce problème, les taux seront ajustés au moyen de la méthode de lissage paramétrique de Gompertz-Makeham.

L'hypothèse de Gompertz-Makeham est que le taux instantané de mortalité à partir d'un certain âge s'exprime par :

$$
\mu_x = a + b \times c^x
$$

Le modèle de Gompertz (ou loi de mortalité de Gompertz-Makeham) établit que le taux de mortalité est la somme de termes indépendants de l'âge (termes de Makeham) et de termes dépendants de l'âge (fonction de Gompertz).

En posant  $\alpha = \frac{b(c-1)}{\ln a}$  $\frac{c-1}{\ln c}$  et  $\beta = \ln c$ , nous obtenons la formule suivante pour exprimer le taux de mortalité :

$$
q_x = a + \alpha \times e^{\beta x}
$$

Pour utiliser ce modèle, il reste à déterminer les paramètres de la loi qui sont estimés par la méthode du maximum de vraisemblance. Cette méthode fonctionne si l'on dispose d'un ensemble d'observations de taux de mortalité entre deux âges  $x_1$  et  $x_n$ .

On utilise la statistique  $ln(q_{x+1} - q_x)$  pour déterminer l'intervalle  $[x_1, x_n]$  qui est le mieux adapté aux données. En effet, les points déterminés par cette statistique seront alignés sur les intervalles d'âges où la mortalité correspond à la modélisation de Gompertz-Makeham.

Le lissage paramétrique sera appliqué sur l'échantillon complet puis sera décliné en fonction du sexe de l'assuré.

Après obtention du lissage, on va observer les intervalles de confiance, calculer les ratios de décès attendus sur décès observés et appliquer le test du Khi-Deux.

Pour le test du Khi-Deux, il convient de calculer la statistique suivante :

$$
\chi_{obs}^2 = \sum_{x=x_1}^{x_n} \frac{(nb \, \text{deces} \, obs - nb \, \text{deces} \, \text{theorique})^2}{nb \, \text{deces} \, \text{theorique}}
$$

La deuxième étape du mémoire va consister à créer en complément du lissage, des indicateurs supplémentaires qui permettront d'avoir un regard plus fin sur la rentabilité en regard avec la vision comptable.

En premier lieu, il sera créé un indicateur en montant qui fera intervenir les provisions mathématiques, le montant des intérêts techniques, le montant des arrérages reçus par le rentier ainsi que le capital constitutif de la rente.

Cet indicateur sera décliné sous 4 formes et s'exprime avec la formule suivante :

$$
S/p = \frac{PM - \sum Intérêts + \sum \text{Prestations}}{Capital\text{ constitutif}}
$$

ou PM est la somme probable actualisée des prestations des années futures.

Dans un second temps, nous aborderons la notion d'espérance de vie afin de créer un indicateur en nombre. L'espérance de vie est calculée à partir de la formule d'une annuité d'une rente viagère avec un taux technique nul. Elle dépendra donc du choix de la table de mortalité.

L'indicateur en nombre  $\vartheta_{x}^{n}$  s'exprimera de la façon suivante :

$$
\vartheta_x^n = \frac{nb \ arrérages \ observés}{nb \ arrérages \ tarifés}
$$

Ces indicateurs seront alors restitués dans un outil dynamique pour en faire un suivi du risque.

**Mots clés:** *risque de longévité, rentes viagères, dérive de mortalité, estimateur de Hoem, lissage, Gompertz-Makeham ; khi-deux*

## SYNTHESIS NOTE

For more than a century, there has been an extension of the human lifespan especially at older ages. Medicine's progress is the main reason. This represents a significant risk to insurers offering annuity products related to the life of the insured, such as annuities.

The longevity risk is divides into two sub-risks which we call poolable risk and systemic risk. The first one is a risk where the relative dispersion decreases with increasing portfolio size, it has a zero mean.

Conversely, systemic risk is supported by the insurer and is not poolable, it affects the entire portfolio and reflects the mismatch between mortality table built and the actual mortality. It is this component that the insurer must control to limit the risk of loss in case of observing a longevity drift.

It follows the first step oh this memory which will consist in determining mortality rates over an observation period 2015-2020 and make adjustment of these rates.

To estimate mortality rates, Hoem's estimation is selected by applying the following formula:

$$
\widehat{q_x} = d_x / \sum_{i=1}^{n_x} (\beta_i - \alpha_i)
$$

with  $\widehat{q_{x}}$  is an individual of age, the estimated probability of death during the year,  $\alpha_{i}$  and  $\beta_{i}$  such as  $[\alpha_i, \beta_i] \subset [x, x + 1]$  is an included interval in year where annuitant is under observation,  $n_x$ number of individual of age,  $D_x$  la random variable as number of deaths between  $[x, x + 1]$ and  $d_{x}$  realization of ,  $D_{x}$ .

The graphical representation of this irregularity is the result of sampling variations. To solve this problem, the rates were adjusted using the parametric Gompertz-Makeham smoothing method.

Gompertz-Makeham 'hypothesis is instantaneous mortality rate at age x is expressed by:

$$
\mu_x = a + b \times c^x
$$

The Gompertz–Makeham law states that death rate is a sum of age-independent component (Makeham term) and age-dependent component (Gompertz function), which increases exponentially with age.

Where  $\alpha = \frac{b(c-1)}{1-c}$  $\frac{(\mathcal{C}-1)}{\ln c}$  and  $\beta = \ln c$ , we obtain following formula to express mortality rate:

$$
q_x = a + \alpha \times e^{\beta x}
$$

To use this model, it remains to find parameters which are estimated by the maximumlikelihood method. This concept has worked well if we have observations of mortality rate between interval  $x_1$  and  $x_n$ .

Statistic ln $(q_{x+1} - q_x)$  was used to define interval  $[x_1, x_n]$  is the best statistic to suit with data. In fact, plots with this statistic will be aligned on the interval where mortality matches with the Gompertz–Makeham law states.

Parametric smoothing method will be applied on full sample and then will be done according to the gender of the insured.

After parametric Gompertz-Makeham smoothing method, confidence interval will be drawn and the rate of actual to expected deaths are calculated. Chi-squared test will also be used. For Chi-squared test, the following statistic should be calculated:

$$
\chi_{obs}^2 = \sum_{x=x_1}^{x_n} \frac{(nb \text{ of deaths obs} - nb \text{ of deaths th})^2}{nb \text{ of deaths th}}
$$

Second step of this memory will consist to create in addition smoothing method, additional indicators which will allow having an opinion more precise with accounting vision.

In first time, it will be established an amount indicator that involves mathematical provisions, technical interests, arrears received by annuitant and constitutive capital.

This indicator will be declined under 4 forms and is expressed by the following formula:

$$
S/p = \frac{Provisions - \sum Interests + \sum Arrears}{Constitutive capital}
$$

with mathematical provisions are discounted future expenses.

In a second time, we will approach the notion of life expectancy to create a number indicator. The life expectancy is calculated from the formula of an annuity with a zero technical rate, so it will depend of mortality table's choice.

Number indicator  $\vartheta_x^n$  and is expressed by the following formula:

$$
\vartheta_x^n = \frac{nb \text{ of arrears observed}}{nb \text{ of tariffed arrears}}
$$

Indicators will be returned in dynamic software to make risk monitoring.

**Keywords:** *longevity risk, life annuities, mortality drift, Hoem's estimation, smoothing methods, Gompertz-Makeham, profitability, chi-squared test*

## REMERCIEMENTS

En premier lieu, je tiens à remercier mon tuteur d'entreprise, David PARIS et lui fait part de toute ma reconnaissance pour sa disponibilité, ses conseils, sa patience, ainsi que pour toutes les réflexions que nous avons pu partager au gré des différentes difficultés rencontrées lors de nos échanges réguliers.

Je remercie vivement Sophie GORTAIS, responsable de l'équipe Simulation, pour avoir su me faire confiance et m'avoir conseillé tout au long de l'année.

Il ne m'est évidemment pas possible de nommer individuellement toutes les personnes dont les réactions et les remarques m'ont été précieuses mais je tiens à remercier particulièrement Nicolas DUPONT pour avoir été présent lors de mes nombreuses sollicitations.

Je tiens également à témoigner ma reconnaissance à toute l'équipe pédagogique de Sorbonne Université ainsi que l'ensemble des intervenants professionnels pour la qualité de la formation dispensée.

Je remercie ma famille et mes amis qui ont su me soutenir et m'encourager tout au long de mes études.

Enfin, merci à Marion, ma compagne, qui m'a soutenu bien au-delà de ce mémoire.

# Sommaire

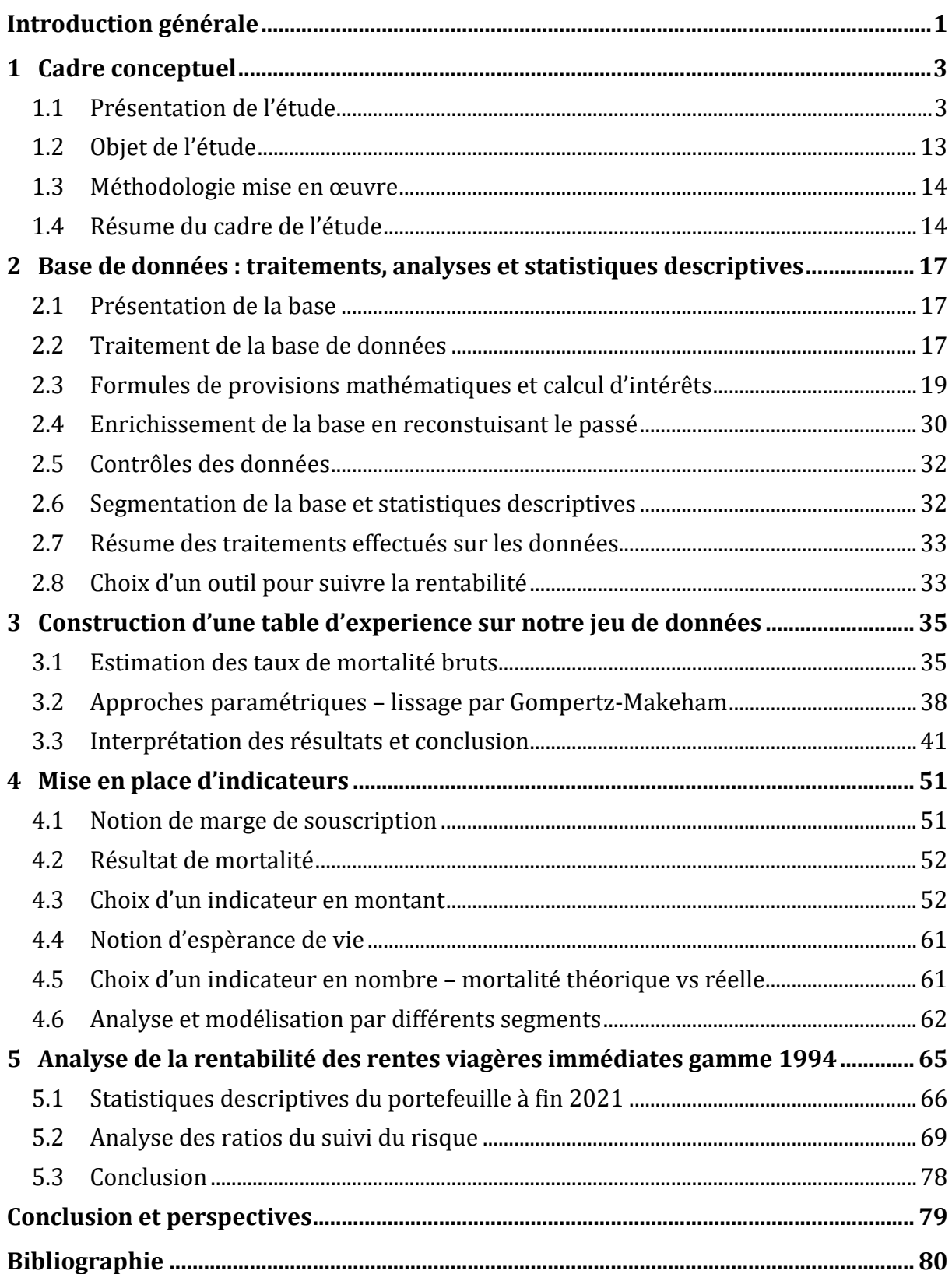

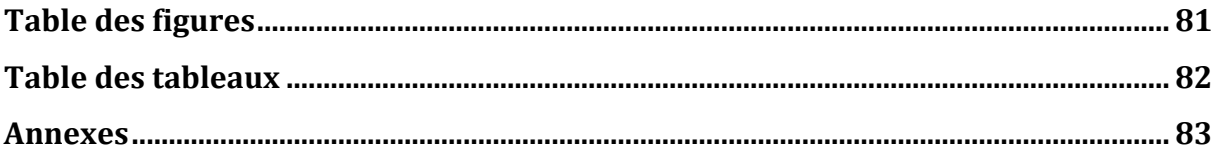

## INTRODUCTION GENERALE

<span id="page-13-0"></span>L'engouement pour le plan d'épargne retraite (PER) a remis sur le devant de la scène la rente viagère.

Avec ce nouveau produit, les assurés devront faire face à un choix au moment de la retraite, à savoir récupérer le capital qui sera alors entièrement taxé à l'impôt sur le revenu ou alors le convertir en rente viagère.

D'après le dernier rapport en Juin dernier, du conseil d'orientation des retraites sur les évolutions et les perspectives des retraités en France, il est mentionné que si l'on a constaté une forte progression du niveau de vie moyen des retraités rapporté à celui de l'ensemble de la population depuis les années 1970, celui-ci est plutôt stable depuis 25 ans. Pire, d'après les différents scénarios, le niveau de vie relatif des retraités devrait diminuer à long terme et reviendrait ainsi progressivement à son niveau des années 1980.

Ce rapport annuel peu réjouissant combiné à l'allongement de la durée de vie fait que l'option de sortir en rente est à étudier sérieusement pour les assurés d'aujourd'hui.

La mise en marché du PER MMA fin Juin 2020 (associée à la fin de la commercialisation des anciens produits retraite en octobre 2020) fait décoller les affaires nouvelles de +124% avec presque 5 000 AN en 2020 contre 2 200 en 2019 pour 17.1 M€. La collecte brute retraite augmente entre 2019 et 2020 de 29%, de 67.9 M€ à 87.8 M€.

Quant à la part des unités de compte dans la collecte PER, celle-ci progresse fortement (de 34% sur les anciens produits à 50% aujourd'hui)

Avec un nombre de rentes qui va en toute logique croître dans les années à venir et la perspective de vivre de plus en plus vieux, il parait légitime de vouloir suivre avec précision l'évolution dans le temps de son portefeuille tout en tenant compte également du cadre réglementaire qui évolue. Une illustration simple est la table de mortalité que l'assureur doit utiliser pour constituer ses provisions mathématiques.

Le portefeuille de rentes MMA est constitué de rentes liquidées récemment mais également de rentes beaucoup plus anciennes. Il peut être pertinent de voir si ce dernier subit dans le temps une déformation particulière (âge moyen des rentiers, sous mortalité ...)

Aujourd'hui, la vision comptable annuelle ne suffit plus et un réel besoin de constater une vision économique sur le long terme est fortement souhaitée.

C'est dans cette démarche qu'il m'est demandé par le biais de ce mémoire, de construire un outil capable de suivre l'ensemble de nos rentes, l'évolution des provisions mathématiques , la dérive ou non de la longévité ainsi que la cohérence de la tarification et ce, quelle que soit la génération de tarif ou la particularité de la rente. (Réversible ou non, tables garanties, annuités garanties …).

Cet outil va vivre avec le temps en étant alimenté tous les ans des nouvelles rentes.

## CHAPITRE 1

## CADRE CONCEPTUEL

#### <span id="page-15-1"></span><span id="page-15-0"></span>**1.1 PRESENTATION DE L'ETUDE**

#### 1.1.1 CONTEXTE ACTUEL – PRESENTATIONS DES RENTES

Dans le contexte économique et réglementaire actuel - taux bas sur les marchés entrainant une baisse des performances financières et mise en place de Solvabilité II, les organismes d'assurance se doivent de disposer des fonds nécessaires pour tenir leurs engagements et faire face à d'éventuels imprévus. Les sources d'imprévu pour ces entreprises peuvent être nombreuses et ont des impacts à des degrés différents sur leur vie économique.

Dans le cadre d'une compagnie d'assurance vie proposant des produits de retraite complémentaires à ses assurés, le risque est encore plus grand lorsqu'il s'agit de l'allongement de la durée de vie ou d'une baisse tendancielle de la mortalité.

En effet, les contrats de retraite qui sont en pratique des produits de rentes viagères, c'est-à-dire des garanties en cas de vie du souscripteur et/ou de son conjoint en cas de réversion, occupent une grande importance dans le passif d'un assureur qui fait face à une baisse du niveau de la mortalité de sa population assurée. Il se retrouve ainsi à devoir plus d'engagements que prévu à ses assurés surtout lorsqu'initialement la mortalité a été mal estimée.

Fort de mon expérience au sein du département technique et pilotage économique de la Direction assurance-vie qui m'a permis d'être actif à travers plusieurs missions comme l'élaboration, l'explication et la maitrise du résultat technique MMA Vie pluriannuel, le suivi du risque à moyen et long terme et d'être actif dans diverses études actuarielles, j'ai pour objectif par le biais de ce mémoire, de construire un outil qui permettra d'analyser la rentabilité technique sur la durée de vie d'un contrat de rente.

La "rente" est un versement périodique qu'une personne dite le "débirentier" sert, selon le cas, pendant une période de temps déterminée par le contrat soit, jusqu'au décès, à une autre, dite le " crédirentier ".

Dans ce dernier cas, la prestation est dénommée " rente viagère".

En assurance, le débirentier est souvent l'assureur, et le crédirentier l'assuré, qu'on appelle aussi bénéficiaire de la rente. La somme perçue périodiquement par le crédirentier est appelée arrérage. La date de début des versements est appelée date d'effet de la rente et l'éventuelle date de fin le terme de la rente.

Elle est caractérisée par :

- Le montant des arrérages.
- Le taux technique qui est le taux d'actualisation des rentes. Ce taux garanti à l'assuré peut éventuellement être révisé en fonction de la conjoncture économique.
- La nature : on différencie ainsi les rentes certaines (versement des arrérages sur une période déterminée, que l'assuré soit vivant ou non), les rentes temporaires (versements sur une période déterminée, mais à condition que le rentier soit vivant à la date de versement), les rentes viagères (versement jusqu'au décès du rentier) et les rentes mixtes (combinaison d'une rente certaine et d'une rente viagère différée).
- Le fractionnement : les versements peuvent être annuels, semestriels, trimestriels ou mensuels.
- Le nombre de têtes : on distingue notamment les rentes à une tête et les rentes à deux têtes. Si la rente n'a qu'une tête, il n'y a qu'un seul rentier, en revanche si elle a deux têtes, à la mort du premier rentier (qui peut être désigné ou non comme tel dans le contrat) ; un pourcentage des arrérages est alors versé au second rentier, on parle alors de réversion de la rente.

Le versement d'une rente intervient dans de nombreux cas mais dans la plupart du temps, celleci est versée en complément des revenus perçus à la retraite.

Bien d'autres cas permettent le versement d'une rente, par exemple en cas d'accident menant à une invalidité, ou bien encore le versement à un ou des bénéficiaire(s) désigné(s) suite à un décès.

Dans la plupart des cas, elle est versée en compléments des revenus perçus à la retraite. D'autres cas permettent par exemple le versement d'une rente en cas d'accident menant à une invalidité, ou le versement à un ou des bénéficiaire(s) désigné(s) lors d'un décès. Nous allons étudier quelques possibilités ci-dessous.

Les contrats d'épargne classiques (type assurance-vie), et de retraite (type PER, PERP..) permettent, au terme du contrat, le versement d'une rente. Celui est calculé en fonction du capital atteint sur le compte, constitué grâce à des dépôts de la part de l'assuré détenteur du compte, que l'on appelle primes. On retrouve derrière ces contrats le mécanisme de capitalisation spécifique à l'assurance-vie.

Les contrats de prévoyance peuvent aussi spécifier le versement d'une rente. Mais contrairement aux contrats d'épargne/retraite dont la rente est souvent perçue à l'issue du contrat, les contrats de prévoyance prévoient souvent le versement d'une rente en cas de sinistre, allant de l'invalidité au décès. Les rentes prévoyance les plus connues sont les rentes conjoint, couvrant les pertes de revenus liées au décès d'un des membres du couple, les rentes éducation, finançant les études des enfants en cas de décès d'un ou des parent(s), ou encore les pensions d'invalidité, aides financières venant compenser l'incapacité à travailler d'un individu.

Les individus souscrivant une garantie en cas de vie vivent en moyenne plus longtemps que la population globale, notamment parce qu'il s'agit d'individus ayant de meilleures conditions de vie. Il est donc légitime de s'attendre à une sous-mortalité important de la part des rentiers. Ce phénomène, connu sous le nom d'anti sélection, force l'actuaire à modifier ses tables prospectives, sous peine d'être exposé à de lourdes pertes techniques.

### 1.1.2 RISQUES ENCOURUS PAR LES ASSUREURS

L'espérance de vie à 60 ans continue de progresser en France ces dernières années. D'après les récentes études de l'INSEE, en vingt ans, l'espérance de vie à 60 ans a progressé de 2,3 ans pour les femmes et 3,2 ans pour les hommes (atteignant respectivement en 2018 27,6 ans et 23,2 ans).

C'est dans ce contexte que les assureurs, notamment les organismes de retraite et d'assurancevie ont été amenés à étudier le risque de longévité inhérent à leur portefeuille et à le considérer dans leur cartographie.

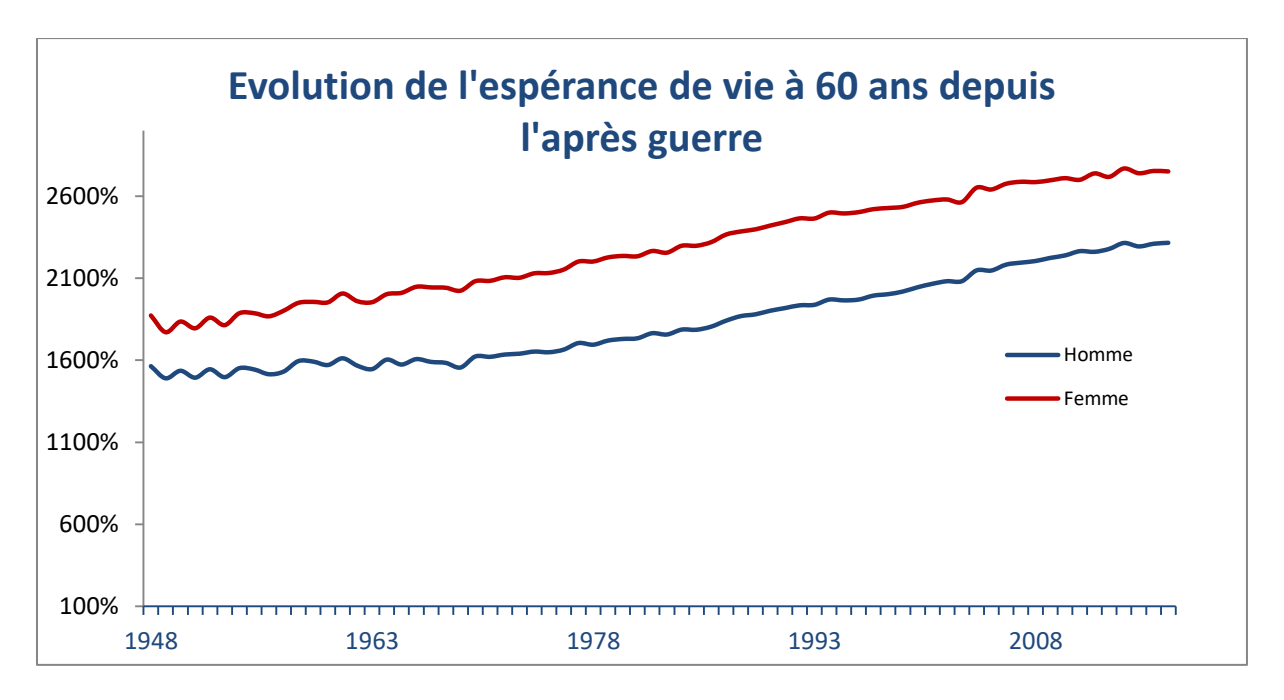

**Figure 1: Evolution de l'espérance de vie à 60 ans**

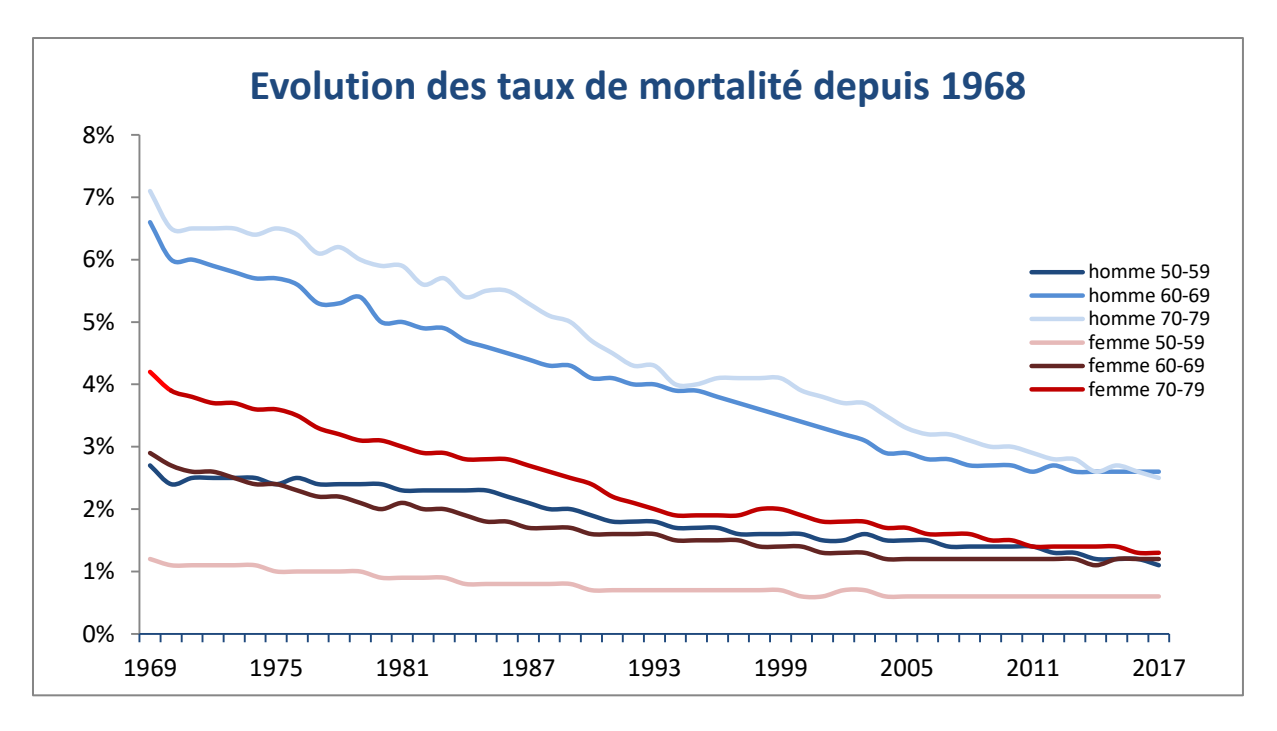

**Figure 2 : Evolution des taux de mortalité**

Cette diminution marquée de la mortalité a des conséquences importantes pour les compagnies d'assurance-vie, de même que pour les fonds de pension publics et privés. En garantissant à leurs bénéficiaires un certain niveau de revenu entre le moment de la retraite et celui du décès, ces derniers s'exposent à un risque démographique, plus précisément, le risque de longévité.

Le risque de longévité est celui pour lequel, pour une population donnée, la durée de vie moyenne de l'ensemble des individus est plus longue que ce qui est attendu. Que ce soit pour tarifier la prime d'assurance lors de l'émission d'une rente viagère ou pour établir le montant des cotisations à la caisse de retraite, la sante financière des assureurs et des fonds de pension repose en partie sur leur capacité à pouvoir estimer l'espérance de vie avec exactitude. Une sous-estimation de celle-ci est problématique, car la prime ou les cotisations ne seront pas assez importantes pour couvrir les flux monétaires non prévus, qui devront être payés durant les dernières années de la vie des rentiers ou des pensionnés. Il faut souligner la nature systématique de ce risque; pour ces organismes, la prise en charge d'un grand nombre d'individus ne suffit pas pour l'éliminer.

Comme pour tout autre produit d'assurance sur la vie, la détermination du montant de la prime pure relative à une rente viagère se fait sur base du principe d'équivalence, en vertu duquel l'espérance de la valeur actuelle des prestations de l'assureur doit être égale à l'espérance de la valeur actuelle des primes pures payées par l'assuré. A la prime pure ainsi obtenue, l'assureur ajoute divers chargements (de sécurité, pour frais de gestion, d'émission, etc...) pour obtenir la prime tarifaire.

Les bases techniques du contrat d'assurance sur la vie classique sont au nombre de trois:

- le taux d'intérêt technique permettant d'actualiser les flux financiers générés par le contrat (à fixer avec prudence car il est garanti pour toute la durée du contrat)
- une loi de survenance des décès (décrite par une table de mortalité) permettant d'évaluer le cout moyen des contrats souscrits par la compagnie
- les montants des divers chargements qui viendront se greffer à la prime pure.

L'évolution de la mortalité dans le monde avec un allongement progressif de l'espérance de vie ces dernières décennies constitue une réelle problématique économique et sociétale. De manière générale, la France à elle seule comptera 73.6 millions d'habitants en 2060 soit 11.8 millions de plus qu'en 2007. De plus, concernant le nombre de personnes âgées de plus de 60 ans, celui-ci augmentera de 10 millions à lui seul en 2060 selon l'INSEE. En tout état de cause, et quelle que soit l'hypothèse démographique retenue, la forte augmentation des plus de 60 ans pour ces prochaines années ne peut être repoussée au vu de la génération baby-boomers.

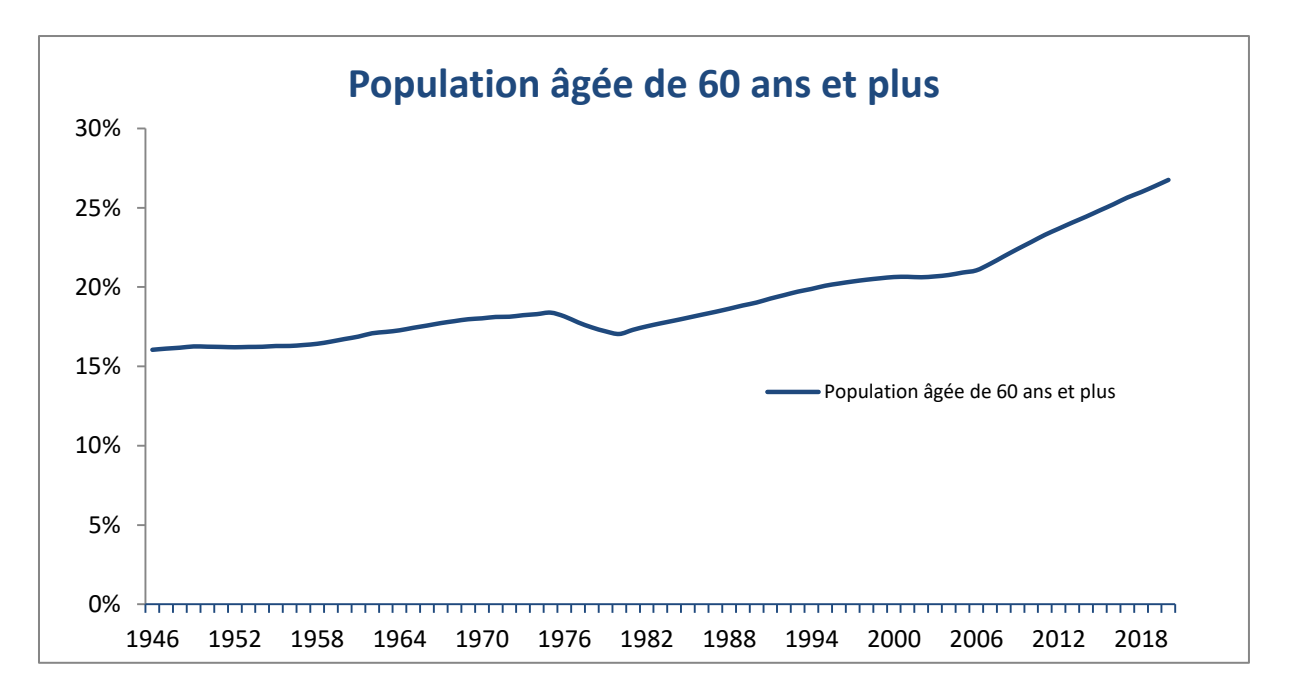

**Figure 3 : Population âgée de 60 ans et plus**

En tenant compte de l'impact de la réforme des retraites de 2010 ainsi qu'avec une hypothèse de fécondité forte, selon une récente étude menée par l'INSEE, le ratio de 2.1 actifs pour un inactif en 2010 passerait à 1.5 en 2060. Ceci conduit à une inquiétude des Français (à 83% selon une récente étude de l'institut CSA) sur l'avenir des retraites en France et plus particulièrement sur l'avenir de la Sécurité sociale.

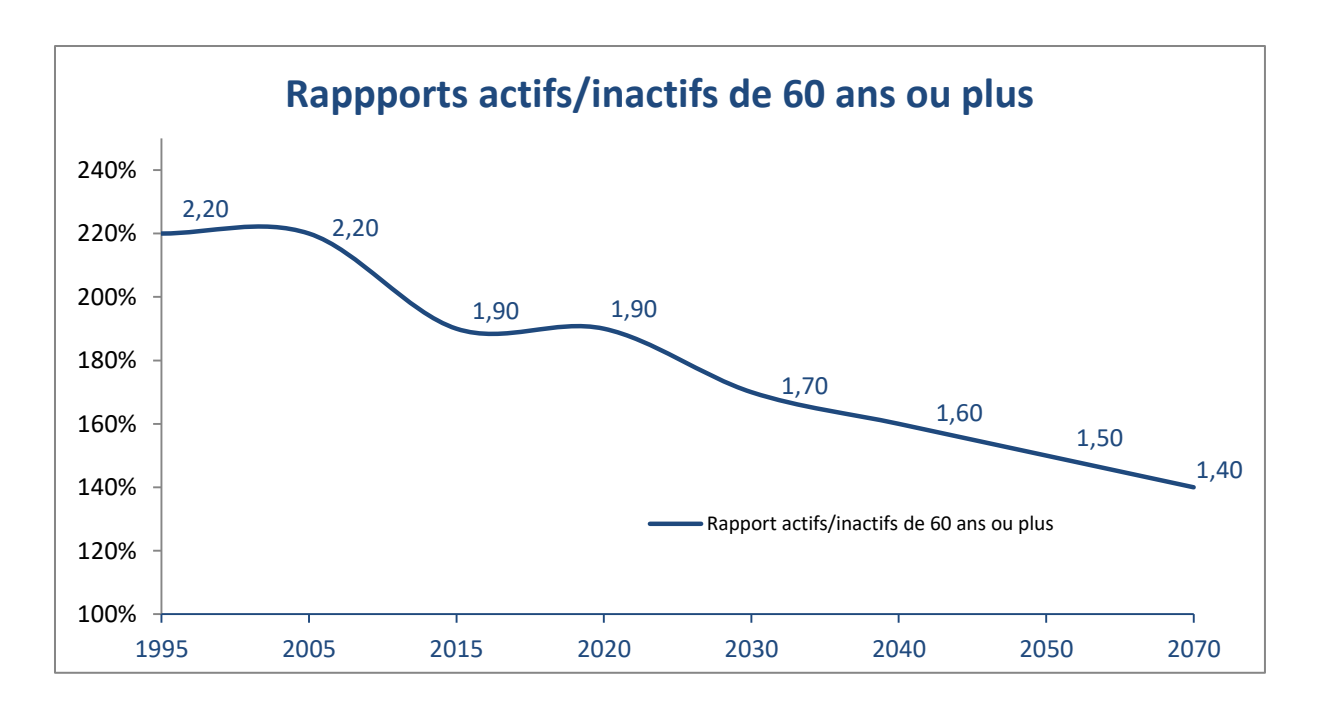

### **Figure 4 : Rapports actifs / inactifs de 60 ans ou plus**

Dans cette logique, les Français, dans une démarche de précaution/prévention vont alors de plus en plus se tourner vers les produits d'assurance-vie qui proposent d'ailleurs une fiscalité fortement attractive.

C'est dans ce contexte que dans le cadre de l'assurance-vie individuelle, le risque de longévité couplé au risque d'anti sélection, conduit les assureurs à réaliser des tables de mortalité prospectives propres à leurs assurés.

Historiquement, l'évolution des tables prospectives en vigueur en montre bien les enjeux. C'est en 1993 qu'apparut la TPG93 (Table Prospective par Génération) appelée également la TPRV 93 (Table Prospective de Rente Viagère). Cette table alors homologuée et obligatoire pour tout calcul de rente viagère, exceptée une table d'expérience validée par un actuaire agréé, fut abandonnée en aout 2006 au profit de la TGH05 (Table par Génération des Hommes) et TGF05 (Table par Génération des Femmes). Cette perpétuelle évolution montre bien l'importance d'un calibrage réaliste de la mortalité future pour les portefeuilles d'assurance-vie individuelle.

De plus, avec la directive de Solvabilité 2 préconisant une approche best estimate, les assureurs sont appelés à calibrer leur table de mortalité correspondant au mieux aux similarités avec leur portefeuille.

Afin de tarifer ses produits d'assurance-vie, l'assureur prend comme paramètres deux éléments ; l'un **viager** avec la table de mortalité et l'autre **financier** avec le taux technique.

Le paramètre financier dit « taux d'intérêt technique » est l'élément clef dans une optique de rentabilité de produit. Historiquement, les rendements financiers des actifs des assureurs étaient considérables et leur permettaient de ne pas porter l'attention nécessaire à l'évolution de la mortalité future lors de la tarification des rentes viagères.

Aujourd'hui, l'assureur n'observant plus de performances importantes au niveau de ses actifs financiers, il devient primordial pour lui de s'attacher plus particulièrement au risque de longévité à travers les tables de mortalité. Dans le cas contraire, pourraient survenir de graves conséquences au niveau de sa solvabilité.

Il existe 2 sortes de tables de mortalité.

- Les tables de mortalité du moment sont éditées chaque année par l'Insee et reflètent la mortalité de la population au moment de l'étude, un âge donné correspond ainsi à un taux de mortalité. En assurance-vie non viagère, les tables réglementaires utilisées par les compagnies sont les TF 00-02 (femmes) et TH 00-02 (hommes) qui ont été établies à partir des données de l'Insee de 2000 à 2002. Les courbes de mortalité de ces tables se présentent sous la forme suivante (on utilise l'échelle logarithmique pour une meilleure lisibilité aux âges faibles).
- Les tables de mortalité générationnelles référencent la mortalité de la population par génération. Il s'agit donc de produire une table de mortalité pour chaque année de naissance. Pour les produits d'assurance de rentes viagères, et depuis 2007, les tables réglementaires utilisées sont les TGF 05 (femmes) et TGH 05 (hommes) qui fournissent la mortalité des générations de 1900 à 2005. Ces tables tiennent ainsi compte de la tendance d'évolution de la mortalité.

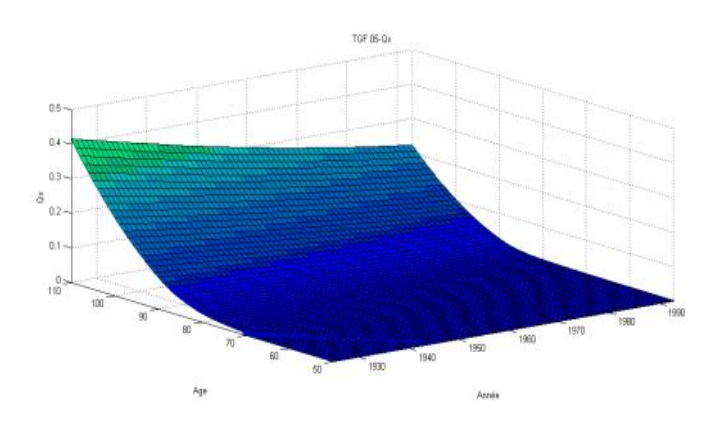

**Figure 5 : Qx de la table TGF05**

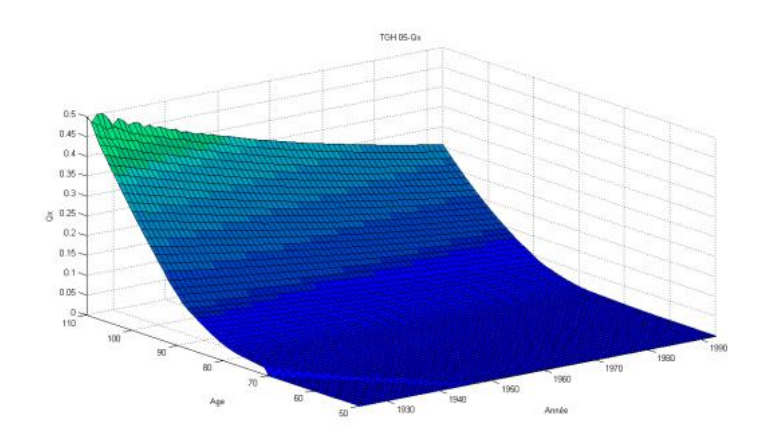

## **Figure 6 : Qx de la table TGH05**

Suite à l'arrêté du 1er mars 2011 de la Cour de Justice de l'Union Européenne, la prise en compte du sexe de l'assuré en tant que facteur de risques pour le calcul des primes et des prestations n'est plus possible et constitue une discrimination. A ce titre, le sexe ne peut plus être retenu comme élément de tarification dans le cadre de contrats d'assurance-vie individuelle. Cette règle est applicable pour tous les nouveaux contrats conclus à compter du 21 décembre 2012.

Pour les contrats souscrits après le 21 décembre 2012, une table unisexe devra être utilisée pour les hommes et les femmes. Le code des assurances imposant que celle-ci soit la plus prudente, c'est donc la table des femmes (aujourd'hui TGF05) qui est retenue. En effet, à capital égal, l'espérance de vie d'une femme étant plus longue que celle d'un homme, la rente calculée sur la base de la TGF05 sera plus petite que celle calculée sur la base de la TGH05.

### 1.1.3 DIFFERENTS TYPES DE RENTE

La rente viagère se présente comme la rente élémentaire. Son système est simple : en contrepartie d'une prime unique ou périodique, l'assureur s'engage à verser une somme d'argent jusqu'au décès de l'assuré. C'est donc une rente en cas de vie du crédirentier.

Une première spécificité de la rente viagère est liée au moment où la rente prend effet. Lorsque la rente est versée dès le terme du contrat, on parle de rente à **effet immédiat.**

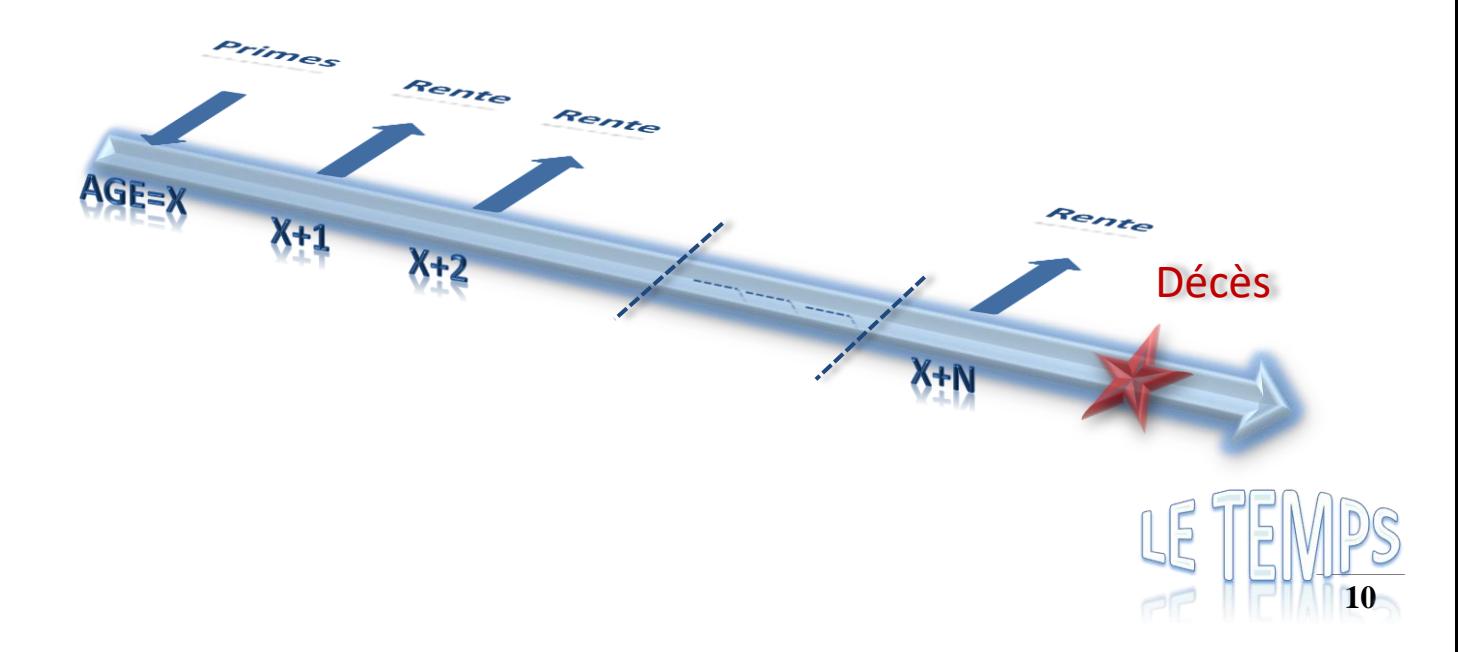

Il se peut aussi que les arrérages ne débutent qu'à partir d'une date donnée, s'il est vivant à cette date. Dans ce cas on dit que la rente est à **effet différée** de D années.

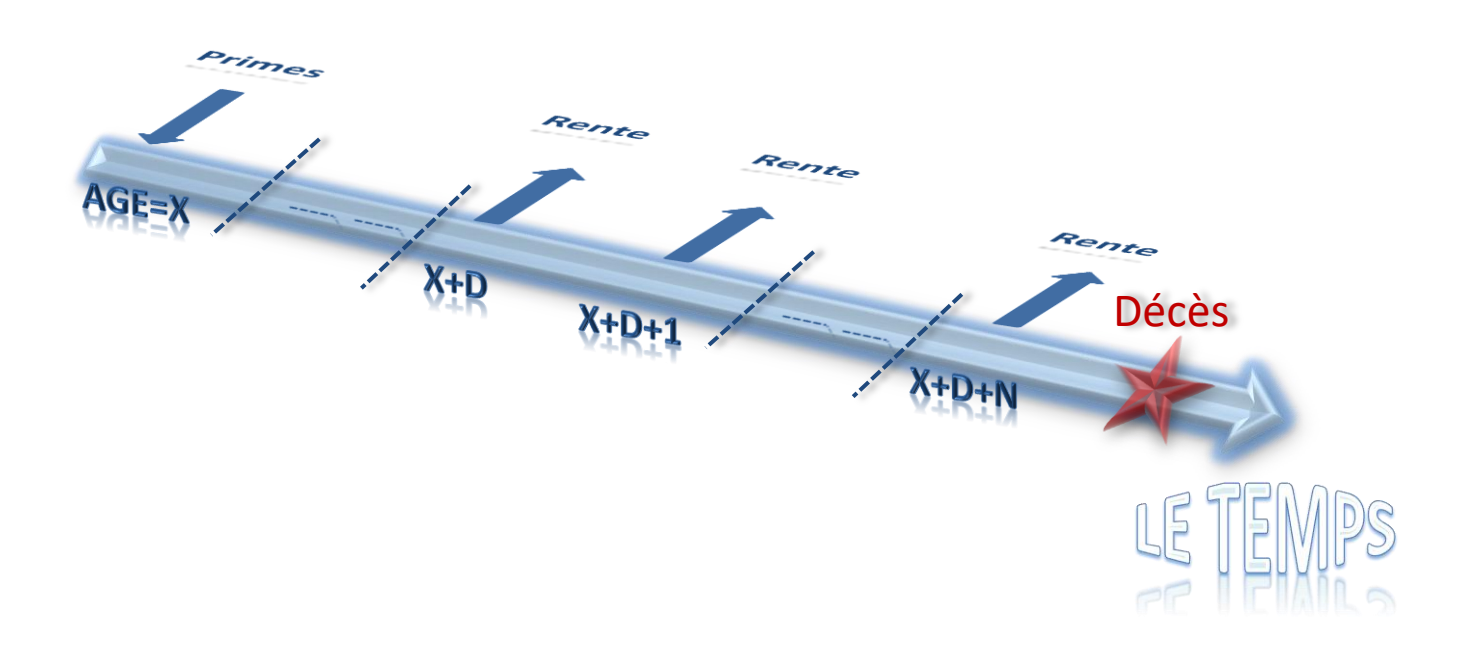

Une autre spécificité d'une rente viagère est liée au moment où les arrérages sont versés. Ils le sont soit en début de période, on parlera alors de rente viagère à terme anticipé ou d'avance, soit en fin de période. Les rentes étudiées dans ce mémoire sont dans ce deuxième cas de figure, on parle alors de rente viagère à terme échu.

Il se peut que la rente ne soit pas versée jusqu'à la date du décès du crédirentier mais uniquement pendant une période m définit dès le départ, on parle alors de rente viagère **temporaire de durée m**. La rente est donc versée soit jusqu'au terme de la rente, soit jusqu'au décès du crédirentier, si celui-ci décède avant le terme de la rente. La rente viagère temporaire peut être à effet immédiat ou différé et versée des arrérages à terme anticipé ou à terme échu.

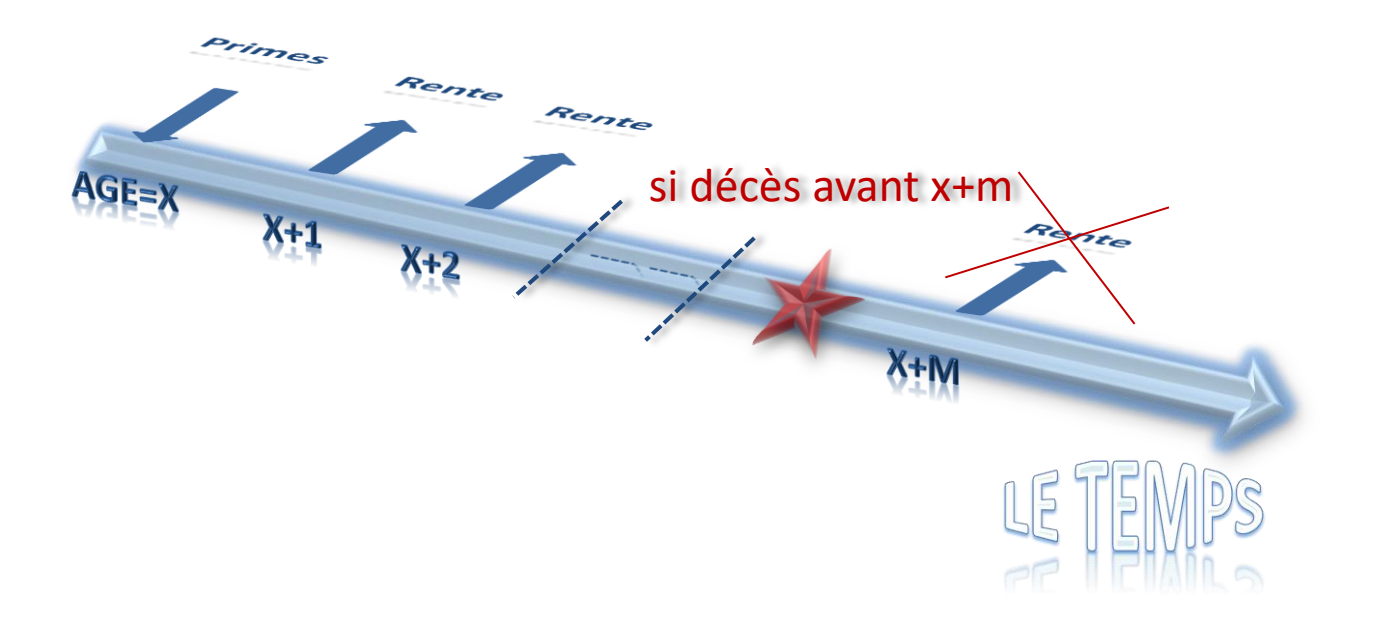

Une autre spécificité dans les rentes est le fait que le caractère aléatoire lié à la vie du crédirentier peut pour une certaine durée ne pas être pris en compte. On parle alors d'une rente à **annuités garanties**. Pendant une certaine période n, les versements auront lieu que la personne décède ou pas.

Une rente certaine permet d'obtenir un revenu régulier garanti pendant un nombre déterminé d'années, c'est une rente à annuités garanties.

On peut combiner une rente certaine et une rente viagère, ce qui donne une **rente viagère à annuités garanties**. Dans un premier temps, l'assureur verse une rente certaine au crédirentier. Au terme de la rente certaine, et si le crédirentier est en vie, les arrérages continuent d'être versés jusqu'au décès de l'assuré.

Pour certaines rentes, le montant de rente peut croître au fur et à mesure du temps en y appliquant chaque année un taux de croissance. On parle alors de **rente viagère à annuités croissantes.** (Idem immédiat ou différé et terme d'avance ou fin de période)

Schématiquement, voici ce que cela donne avec Rente  $_i$  = Rente  $\times$  (1+taux de croissance) i-1

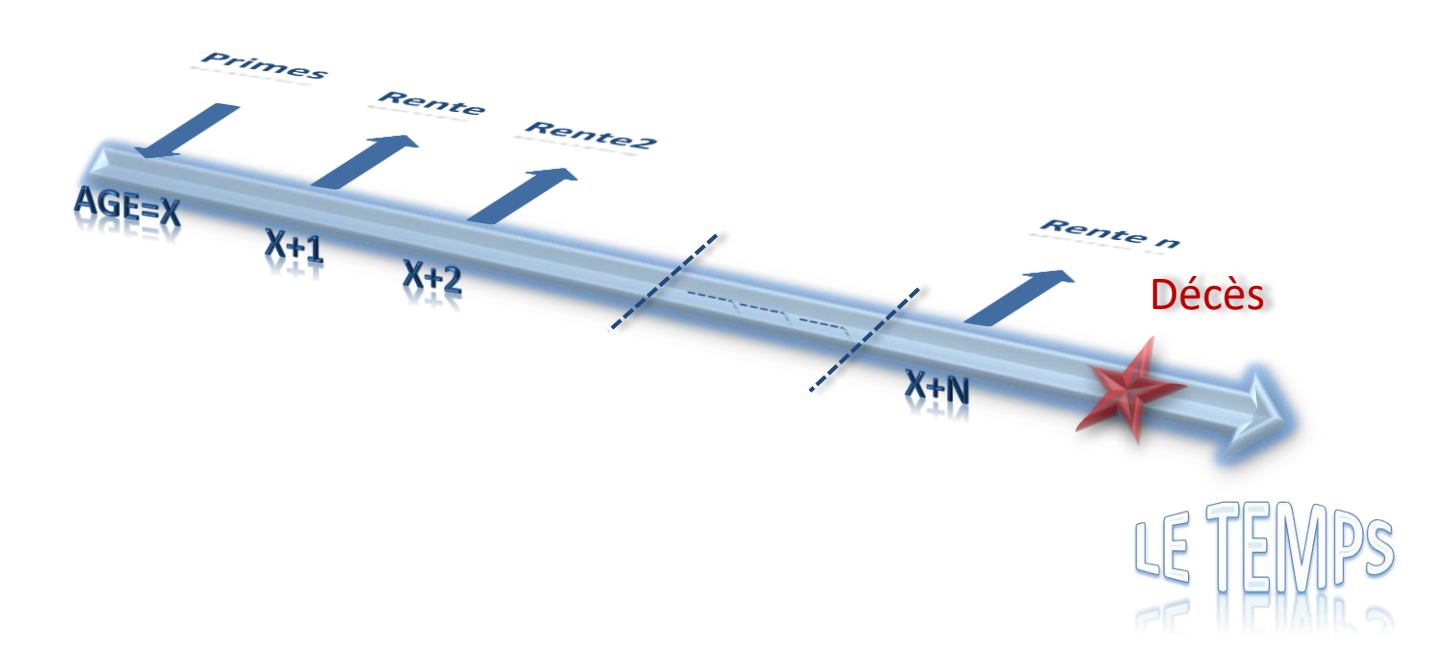

Une **rente à paliers** va permettre au crédirentier de disposer de proportions plus ou moins importantes de la rente suivant son âge, ou à certaines périodes de la rente. Par exemple, une rente confort se voit verser 100% de la rente les 10 premières années, puis 80% à partir de la 11ème.

Elle permet à l'assuré de bénéficier d'un montant de rente plus conséquent les premières années. La rente confort est une rente viagère.

Une rente à paliers peut permettre également de faire face au décès d'un parent et ainsi de subvenir aux besoins financiers du ou des enfants de l'assuré dans le cadre de leurs études, on parle alors de **rente éducation.** 

Cette dernière est une rente temporaire.

Elle fonctionne comme suit :

- de 0 à 11 ans : 100% de la rente
- de 11 à 18 ans : 150% de la rente
- de 18 à 26 ans si poursuite des études : 200% de la rente

Aujourd'hui, il existe une quarantaine de produits de rentes dans le portefeuille MMA. (Dont 27 encore commercialisés). Cela représente un peu plus de 11 000 rentes en cours, pour un montant de provision d'une valeur de 409M€

Dans le cadre de ce mémoire, je ne retiendrai que le produit RVIO1 (rente viagère immédiate à titre onéreux avec ou sans annuités garanties, acquis par le biais d'un contrat d'épargne) ,le produit RVIG1 (rente viagère immédiate à titre gratuit acquis cette fois par le mécanisme d'un contrat retraite, toujours avec ou sans annuités garanties) et enfin la RVIUN qui est une rente traitée par le courtier UNOFI.

A fin 2020, ces trois produits représentent 66% des rentes en cours et plus de la moitié des rentes échues. (56.6%)

### <span id="page-25-0"></span>**1.2 OBJET DE L'ETUDE**

Le portefeuille de rentes de MMA Vie est composé de plusieurs générations de tarifs, basés chacun sur des tables de mortalité et taux techniques distincts. L'analyse comptable des résultats techniques ne permet pas d'identifier spécifiquement le coût de chacune de ces générations. En particulier, les tables les plus anciennes, non prospectives, peuvent intuitivement comporter un risque de sous-estimation de l'augmentation de l'espérance de vie.

Dans ce contexte, l'étude envisagée vise à estimer et analyser les résultats techniques du portefeuille par génération de table de mortalité, et à les utiliser pour expliquer les résultats comptables observés.

Une des difficultés réside en la longueur du risque de mortalité :

- Le résultat technique exact d'une génération n'étant connu qu'au décès du dernier rentier.
- Les générations les plus anciennes poseront probablement des problématiques de qualité des données.

L'étude devra donc déterminer des méthodes de résolution ou de contournement de ces problématiques.

### <span id="page-26-0"></span>**1.3 METHODOLOGIE MISE EN ŒUVRE**

Dans un premier temps, la majeure difficulté va être de construire la base de données des rentes qui entrent dans le cadre de ce mémoire. Pour cela je fais le choix de sélectionner les deux plus gros produits présents dans le portefeuille MMA Vie (RVIO1 et RVIG1) ainsi que les rentes traitées avec un courtier particulier, les résultats découlant de ces trois produits étant les plus regardés.

Le système de gestion des rentes ayant changé en 2008, je vais devoir dans un second temps estimer le niveau plus ou moins élevé des données perdues lors du changement d'outil de gestion.

Une fois les données récupérées, je vais devoir recréer le passé en particulier recalculer les montants de provisions mathématiques datant d'avant décembre 2014 qui ont été purgées informatiquement. Nous verrons par la suite que le montant de provisions mathématiques à chaque date d'inventaire sera primordial pour calculer les intérêts techniques.

Une fois la base complète et corrigée, l'étape suivante naturelle sera d'estimer les taux bruts de mortalité et pour cela je m'appuierai sur une méthode de lissage paramétrique.

Enfin, le suivi du risque sur le portefeuille de rentes étant un réel besoin d'entreprise, il m'est demandé comme objectif final de restituer mes analyses et messages clés à travers un outil de visualisation, robuste et efficace qui pourra être exploité par tous.

## <span id="page-26-1"></span>**1.4 RESUME DU CADRE DE L'ETUDE**

La rentabilité des produits d'assurance-vie est un élément clé de la bonne santé financière des assureurs et donc de l'épargne française.

Pour chiffrer la rentabilité, les produits d'assurance‐vie ayant des échéances de long terme, il sera montré qu'il n'est pas possible d'utiliser des indicateurs financiers uniquement annuels mais qu'il est nécessaire d'employer des indicateurs prospectifs, analysant les flux financiers sur l'ensemble de la durée de vie du contrat

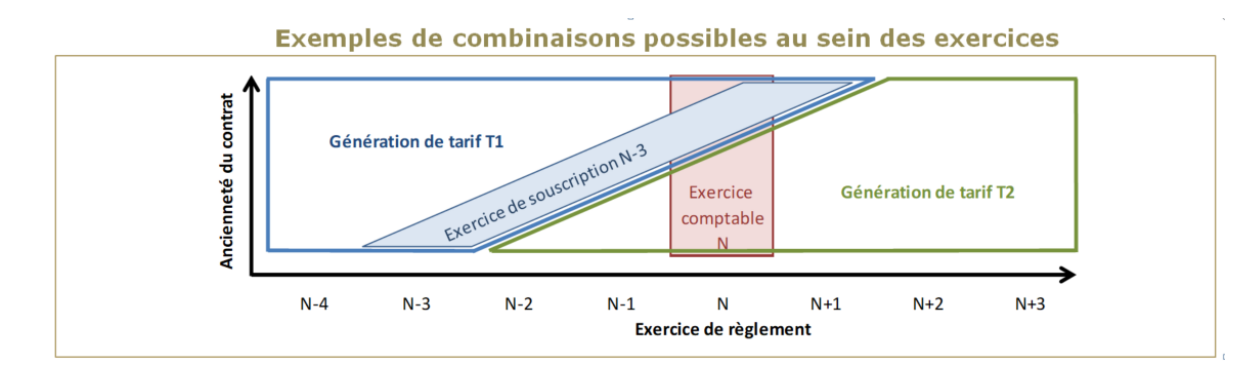

**Figure 7 : Exemples de combinaisons possibles au sein des exercices**

La vision annuelle de la rentabilité et mutualisée de plusieurs générations de tarif (T1 et T2 dans l'exemple ci-dessus) est donnée par une logique d'exercice comptable.

En raisonnant par exercice de souscription, cela permet d'avoir une vision globale de la rentabilité mais la volumétrie peut-être faible à l'inverse de la vision par génération de tarif, qui permet d'avoir une volumétrie plus importante et donc une meilleure vision globale de la rentabilité de la génération.

De plus, utiliser une table surestimant la mortalité, conduit à des pertes techniques pour l'assureur puisque les sommes restituées à l'assuré seraient supérieures au sommes versées par ce dernier. Inversement, une table sous-estimant la mortalité entraine des gains techniques, ce qui impacte l'équilibre ALM (gestion actif-passif) de la compagnie.

Dans le cas de mon étude, la profondeur d'historique est à la fois une force si les données sont disponibles et une difficulté si jamais la qualité n'est pas bonne.

L'enjeu est donc d'utiliser un maximum du disponible tout en ne perdant pas de précision en allant chercher des données inexploitables.

Assurex est le système d'information qui regroupe l'ensemble des rentes MMA depuis 2008, il va donc falloir faire tout un travail de regroupement de données pour les anciennes rentes, qui ne seront pas oubliées pour cette étude de la rentabilité.

## <span id="page-29-0"></span>CHAPITRE 2 BASE DE DONNEES : TRAITEMENTS, ANALYSES ET STATISTIQUES DESCRIPTIVES

### <span id="page-29-1"></span>**2.1 PRESENTATION DE LA BASE**

La base de données est intégralement réalisée sous SAS et repose avant tout sur 3 fichiers.

- $\triangleright$  La base des rentes où l'on retrouve les caractéristiques de la rente (le numéro de rente, le produit de rente, le numéro de rente d'origine en cas de réversion et le taux de réversion, la date de liquidation et éventuellement la date de fin de la rente, le fractionnement) et également les informations du rentier (le numéro du crédirentier, la date de naissance et éventuellement décès du rentier et de son éventuel bénéficiaire)
- $\triangleright$  La base capital où l'on retrouve par numéro de rente le capital constitutif (épargne atteinte pendant la phase d'épargne), le taux technique ainsi que la table de tarification utilisée.
- $\triangleright$  La base revalorisation où est indiqué par numéro de rente et par année le montant de la rente initiale (appelé aussi pied de rente) ainsi que les diverses revalorisations au cours de la vie du contrat (majoration légale, participation aux bénéfices)

Pour le calcul des provisions mathématiques, il va falloir également charger l'ensemble des tables de mortalité (périodiques ou prospectives) qui seront utilisées dans notre portefeuille selon l'époque de calcul.

### <span id="page-29-2"></span>**2.2 TRAITEMENT DE LA BASE DE DONNEES**

L'objectif du mémoire étant de suivre la rentabilité des rentes ainsi que le risque lié à la durée de vie humaine, il parait tout à fait légitime de supprimer de la base de données les rentes à terme unique. Les contrats de retraite supplémentaire, individuels et collectifs, se dénouaient, historiquement, sous forme de rentes viagères, sauf lorsque la rente mensuelle ne dépassait pas 40 euros (article A. 160-2 du code des assurances).

Dans une telle hypothèse, les organismes assureurs avaient la possibilité d'imposer à l'assuré un arrérage unique de rente (capital).

Depuis, à l'occasion du lancement du nouveau PER, la loi PACTE a rehaussé ce seuil pour l'épargne retraite obligatoire d'entreprise investie dans un Plan à hauteur de 80 euros. Ainsi, elle a intégré un nouvel article A. 160-2-1 dans le code des assurances applicable aux seuls PER. Cette disposition prévoit que l'organisme assureur peut, avec l'accord de l'assuré, verser une rente unique dès lors que celle-ci ne dépasse pas 100 euros par mois.

Un sujet important est la revalorisation de la rente. Nous y reviendrons dans le chapitre 4 mais les majorations légales a été un vrai sujet bloquant pour un certain nombre de rentes, en effet pour beaucoup la donnée est perdue et je n'ai pas du tout la notion de ressources du rentier, je ne sais donc pas si je dois appliquer ou non de la majoration légale état.

Par un calcul que je détaillerai plus bas, je vais prouver qu'il est possible de n'utiliser que le montant pied de rente pour l'analyse de la rentabilité. Je ne vais donc pas garder les revalorisations liées à la participation aux bénéfices et les majorations légales.

La date d'effet contrat à l'origine de la rente est également une donnée importante que je vais devoir récupérer pour connaitre les rentes concernées par la réglementation de l'union européenne sur la tarification unisexe. Cette date va me permettre sans risque d'erreur de pouvoir créer deux nouvelles variables qui indiqueront la table de mortalité pour le rentier et celle pour l'éventuel bénéficiaire à utiliser selon la date d'inventaire pour le calcul des provisions mathématiques.

Je paramètre également en fonction de la date de liquidation et le fractionnement, la prochaine date d'échéance ainsi que le nombre de jour entre la date d'inventaire (31/12/N) et cette prochaine date de paiement.

La base sur les caractéristiques des rentes ne comprenant pas la notion d'annuités garanties, je ramène également cette notion le cas échéant à partir d'autres fichiers. Le calcul de la provision mathématique étant différent si une période garantie est prévue dans le contrat de rente. Pour les données ou je n'ai pas la possibilité de récupérer le champ d'annuités garanties, je force la valeur par défaut à 0.

En consultation dans le service de gestion des rentes, je remarque qu'un autre risque n'est pas à oublier dans cette étude de rentabilité. En effet, l'intégralité de la saisie se fait manuellement historiquement par les gestionnaires et il peut arriver qu'une mauvaise table de tarification soit saisie. Pour l'exemple, il parait impossible de pouvoir avoir une rente liquidée en 1980 avec une table de tarification TPRV93. J'effectue donc un contrôle de cohérence sur l'ensemble de mes données et pour les cas remontés, je prends comme décision systématique de forcer en fonction de la date de liquidation, la table en vigueur de l'époque comme table utilisée pour la tarification.

Une rente qui provient d'une réversion n'a jamais de capital constitutif par définition ce qui permet de rapidement les isoler. Certaines de ces rentes n'ont pas le champ « rente origine » de renseigné. La date du début de la rente étant le lendemain du décès du rentier principal, avec le nom de famille je recherche la rente possible à l'origine de cette réversion dans le but encore et toujours d'obtenir une base la plus propre possible.

### <span id="page-31-0"></span>**2.3 FORMULES DE PROVISIONS MATHEMATIQUES ET CALCUL D'INTERETS**

#### 2.1.1 ELEMENTS DE BASE

Afin d'établir le bilan à chaque année d'inventaire, il faut mesurer les engagements des deux acteurs de l'assurance à savoir l'assureur et l'assuré. Cette opération fait naître la notion de provisions mathématiques.

L'article R 331-3 du Code des assurances définit la provision mathématique comme la différence entre les valeurs actuelles des engagements respectivement pris par l'assureur et par les assurés.

Provisions Mathématiques = VAP [Engagement  $_{\text{Assureur}}$ ] – VAP [Engagement  $_{\text{assur\'e}}$ ]

La valeur actuelle probable (VAP) correspond à la valeur des flux actualisés estimés.

Rétrospectivement, Provisions Mathématiques = Cotisations viagères – Prestations payées

Les provisions mathématiques déterminées de manière actuarielle repose sur des hypothèses de tarification essentielles telles que les tables de mortalité et le taux d'intérêt technique.

Le taux d'intérêt technique correspond au taux de rendement minimum garanti pour toute la vie de la rente. Ce taux est anticipé dans le calcul des provisions mathématiques par actualisation des flux financiers futurs. Si l'application d'un taux technique est spécifiée au contrat, les sommes investies doivent impérativement travailler sur cette base. Défini lors de la souscription, ce taux vaut jusqu'au terme du contrat.

Conformément aux articles A 132-1 et A 132-1-1 du Code des assurances, le taux technique maximal autorisé est fixé par référence au Taux Moyen des Emprunts de l'Etat français (TME). Pour la tarification de la rente, la réglementation impose à l'assureur que le taux technique corresponde au minimum entre 3.5% et 60% du taux moyen des emprunts d'Etat (TME) calculé sur une base semestrielle.

Dans le cas d'une rente viagère souscrite auprès d'un assureur, le taux technique garantit un taux de revalorisation minimum, garanti selon le même principe que durant la période d'épargne.

Avec ce système, la revalorisation de la rente est donnée par anticipation. Plus le taux technique est fort, plus la rente est élevée au départ. Toutefois, les intérêts étant précomptés, servis d'avance, la rente est revalorisée moins fortement par la suite.

Les engagements futurs de l'assureur vont se traduire par l'estimation du nombre d'années pendant lesquelles il va verser la rente, afin de "stocker" l'argent nécessaire à ces versements. Pour effectuer ce calcul, il fait donc appel à des **tables de mortalité**.

Une table de mortalité donne, pour chaque âge, de la naissance à généralement 120 ans, le nombre d'individus vivant cet âge. Traditionnellement, ce nombre est basé sur une population de 100 000 individus à la naissance. Les principales mesures associées aux tables sont les suivantes :

 $l_{\chi}$  le nombre de vivants à l'âge  $x$ 

 $d_\chi$  le nombre de décès entre l'âge  $x$  et l'âge  $x+1$  avec  $d_\chi\,=\,l_\chi-l_{\chi_+1}$ 

 $q_{\chi}^{\phantom{\dag}}$  le taux de décès à un âge donné, correspond au rapport entre le nombre de décès annuel à l'âge  $x$  et le nombre de survivants à ce même âge.

 $_{k}p_{x} = {}^{l}x_{+}k /_{l}$  $\mathcal{N}_I$  ; la probabilité de survie entre l'âge x et l'âge  $x+k$ 

La formule permettant de calculer l'espérance de vie à l'âge x notée est  $e_\chi = \sum$  $\frac{l}{x+i}$  $\iota_x$ ∞  $i=1$ + 1 2

Dans le cadre de mon étude et de mes données plus ou moins anciennes, je retrouve cinq tables dans le temps qui ont été utilisées pour calculer les provisions mathématiques des rentes viagères.

- **PF60-64**, Elle a été en vigueur du début des années 1970 au milieu des années 1980. Elle a été construite par l'INSEE sur la base de la mortalité de la population féminine France entière observée entre 1960 et 1964. Les taux de mortalité ont été ajustés par une formule de Makeham à partir de 30 ans. L'âge ultime de la table est de 106 ans.
- **TV73-77,** en vigueur entre 1984 et 1993, elle est établie à partir des observations statistiques de l'INSEE effectués sur la population féminine française entre 1973 et 1977. Cette fois les taux n'ont pas été lissés, les taux bruts observés ont simplement été prolongés au-delà de 99 ans jusqu'à l'âge ultime de 106 ans
- **TPRV93,** en vigueur entre le 1er juillet 1993 et le 1er janvier 2007, la TPG93 est la première table réglementaire française intégrant une anticipation de l'évolution de la durée de la vie humaine. Elle a été construite à partir de l'observation des taux quinquennaux de mortalité d'une population France entière de femmes entre 1961 et 1987. Les taux ont d'abord été lissés par la méthode de graduation de Whittaker-Henderson, puis pour chaque tranche d'âge ils ont été extrapolés en considérant que les logits évoluaient linéairement avec le temps. Des taux annuels ont alors été obtenus par interpolation exponentielle. Il en résulte une table donnant la mortalité anticipée des générations 1887 à 1993. Pour rendre son utilisation plus simple il a été décidé de synthétiser les résultats de la TPG93 dans une table à une colonne (TPRV93) qui

représente la génération 1950, modulo l'utilisation d'un décalage d'âge : les générations plus anciennes sont vieillies et celles plus récentes sont rajeunies (formule de Rueff).

 **TGF05 et TGH05**, ce sont des tables qui ont été construites à partir d'une analyse de la mortalité des rentiers assurés par les entreprises d'assurances, et non sur la population globale. Deux jeux de tables sont proposés : un premier pour les femmes (TGF05) et un second pour les hommes(TGH05). Elles sont en vigueur depuis le 01/01/2007.

#### 2.1.2 COMMUTATIONS VIE UTILISEES DANS L'ETUDE

Elles permettent de calculer facilement les différents paramètres de l'équation de l'équité financière (équilibre actuariel) des contrats pour déterminer d'une part les primes (pure et commerciale) et d'autre part, les provisions.

Les nombres de commutations dépendent d'un taux d'intérêt technique noté i.

Le facteur d'actualisation se note  $\left|v\right|=1/_{1+\,i}$ 

 $D_x = l_x \times v^x$  est le premier nombre de commutation vie .

$$
N_x = \sum_{j=0}^{\infty} D_{x+j}
$$

∞

#### 2.1.3 PRODUITS DE BASES ETUDIES

 $n E_x = D_{x+n}$ / $_{D_x}$ est la valeur actuelle probable d'un capital de 1€ différé de n<br/> années, sans contre assurance.

$$
a_x = \sum_{t=1}^{\infty} t^E x
$$
 est la valeur actuelle probable d'une rente viagère versée à terme échu

Soit encore, sous forme standard :  $a_x={}^{N_{x+1}}$  $/_{D_x}$ 

$$
\ddot{a}_x = \sum_{t=0}^{10} t E_x
$$
 est la valeur actuelle probable d'une rente viagère service à terme d'avance

Soit encore, sous forme standard :  $\ddot{a}_x = {}^{{ N}_x}$  $/_{D_x}$ 

#### 2.1.4 CAS DE REVERSION

Lors du décès du crédirentier, le débirentier peut poursuivre le versement de la rente auprès d'un autre bénéficiaire, si celui-ci est mentionné dans le contrat. Ce procédé s'appelle la réversion au décès du crédirentier principal. La réversion est définie contractuellement et peut être totale ou partielle. On peut représenter le concept de réversion comme suit :

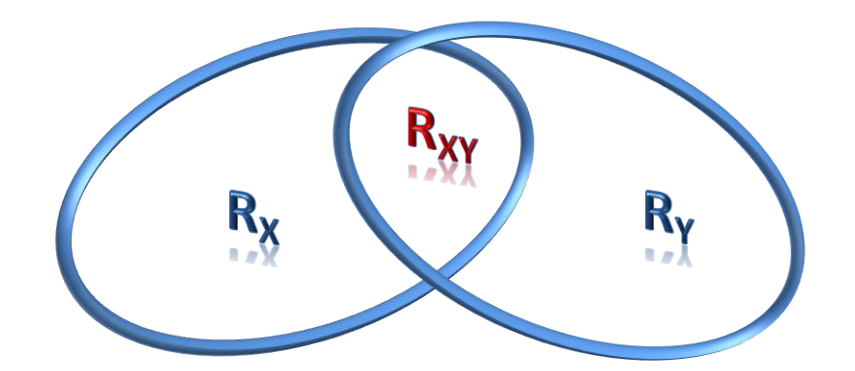

Avec :

 $r_r$  est le montant versé à x, s'il reste le seul vivant  $r_y$  est le montant versé à y, s'il reste le seul vivant  $r_{xy}$  est le montant versé à x, si x et y restent en vie

Pour simplifier la notation, notons ∏ l'engagement de base de l'assureur alors on obtient :

 $\prod_{reversion} = r_x \times \prod_x + r_y \times \prod_y + (r_{xy} - r_x - r_y) \times \prod_{xy}$ 

Prenons l'exemple avec  $r_{xy} = r_x = 1$  et  $r_y = 0.8$ 

Si le crédirentier x est en vie, il touche 100% de la rente dans tous les cas, en revanche en cas de décès de x, alors y sera receveur d'une rente équivalente à 80% de celle que touchait x avant son décès.

Le mode de réversion le plus courant concerne la réversion au décès du crédirentier principal. Cependant, il se peut que la réversion se produise soit au décès du crédirentier principal, soit au décès du crédirentier bénéficiaire. Ce deuxième mode de réversion se nomme rente avec réversion réciproque. Dans ce cas, des coefficients de réversion  $c_{\alpha}$  définissent les pourcentages à appliquer.

Dans ce cas,  $\prod_{reversion} = c_x \times r_x \times \prod_x + c_y \times r_y \times \prod_y - c_{xy} \times r_{xy} \times \prod_{xy}$ 

Par exemple, prenons une rente réversible sur deux têtes, réversible par moitié sur chacun des rentiers. Si x et y restent en vie, rien ne leur est versé. En revanche si x ou y décède, alors l'autre tête se voit verser la moitié de la rente. Dans l'équation précédente, on retrouve donc  $c_x = 50\%$ ,  $c_v = 50\%$  et  $c_{xv} = 0$ .

#### 2.1.5 Lx CONTINUS

Une table de mortalité donne donc âge par âge le nombre de survivant mais très souvent, on va avoir besoin de calculer le taux de mortalité d'un individu à l'âge  $x + \varepsilon$  avec  $\varepsilon \in [0,1]$ . Ce n'est pas possible en prenant uniquement les données de la table, il faudrait arrondir cet âge au plus proche entier pour pouvoir effectuer les calculs, ce qui affecterait la précision des calculs.

Pour y remédier, nous allons utiliser une interpolation linéaire. On suppose dans un premier temps que le nombre de vivants à l'âge x, lx, suit une fonction affine par morceau du type :

 $\forall x \in [x_1, x_2], l_x = ax + b \text{ ou } x_1 = E[x] \text{ et } x_2 = x_1 + 1$ 

On obtient ainsi les relations suivantes :

$$
\begin{cases}\n l_{x_1} = ax_1 + b \\
l_{x_2} = ax_2 + b\n \end{cases}
$$

Ce qui implique :

$$
a = \frac{(l_{x_1} - l_{x_2})}{(x_1 - x_2)}
$$
 et  $b = l_{x_1} - ax_1$ 

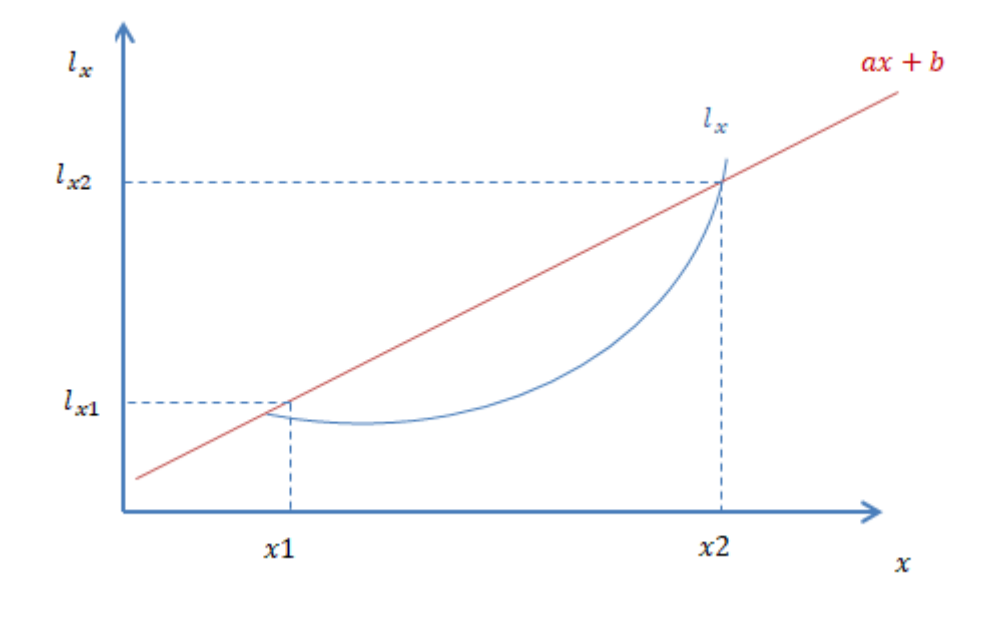

A partir de ces résultats, on peut calculer des valeurs de  $l_{\chi} \,$  pour tout âge  $x$  réel. Cette méthode de calcul permet de répondre à plusieurs problématiques à savoir :

- Effectuer des calculs avec un âge exact
- Calculer au plus juste le capital constitutif ou la rente annuelle
- Calculer les provisions mathématiques avec des âges, des durées et différés réels et non arrondis à une valeur entière
- Calculer les provisions mathématiques à tout moment de manière extrêmement précise
- Simplifier le calcul des provisions mathématiques par une formule relativement simple et récurrente

#### 2.1.6 MODES DE CALCUL D'AGE

Selon le produit de rente, la détermination de l'âge d'un individu considéré à une certaine date peut différer et cela a des conséquences sur le calcul de l'arrérage lors du tarif ou bien lors des différents provisionnements. Actuellement il y 5 façons de calculer un âge à savoir :
- l'âge millésime, c'est la différence d'années entre la date de naissance de l'assuré et la date de calcul des provisions mathématiques.
- l'âge civil est l'âge que l'on utilise le plus souvent dans la vie de tous les jours, à chaque anniversaire on incrémente notre âge de 1 an. Le calcul est le même que pour l'âge millésime, sauf si le jour et le mois de la date de calcul sont inférieurs au jour et au moins de la date de naissance.
- l'âge ramené au 31/12 consiste à ramener les dates de naissance et calcul au 31/12 le plus proche.
- l'âge exact s'obtient en divisant par 365.25 la différence de jours entre la date de calcul et la date de naissance. On peut constater que l'âge exact est davantage une approximation très précise de l'âge qu'un âge exact. Du fait des années bissextiles tous les 4 ans, on ne divise pas par 365.
- l'âge actuariel consiste à faire un arrondi de l'âge à 6 mois près par rapport à la date de calcul.

Soit

\nSoit

\n
$$
\begin{cases}\nNB_{annees} = Ann\acute{e}_{calcul} - Ann\acute{e}_{naissance} \\
NB_{jour} = Jour_{calcul} - Mois_{naissance} \\
NB_{jour} = Jour_{calcul} - Jour_{naissance} \\
\end{cases}
$$
\n
$$
\hat{Age}_{actual} = \begin{cases}\nNB_{annees} - 1 \, si \, (NB_{mois} \geq -7)ou \, (NB_{mois} = -6 \, etNB_{jour} < 0) \\
NB_{annees} + 1 \, si \, (NB_{mois} \leq -7)ou \, (NB_{mois} = 6 \, etNB_{jour} > 0) \\
NB_{annees} \, si non\n\end{cases}
$$

# 2.1.7 METHODE DE CALCUL DES PROVISIONS MATHEMATIQUES

L'objectif étant de suivre le comportement de la rente tout au long de sa vie, je vais devoir recalculer pour chaque date d'inventaire la provision mathématique. La méthode consiste à se positionner au 31/12 de l'année N étudiée puis de voir à quelle date a lieu la prochaine tombée d'arrérage, donc sur l'année N+1. Partant de là, cela revient à calculer un engagement de l'assureur qui est un capital différé. Une fois arrivée à cette date d'arrérage, l'engagement devient une annuité de rente viagère à terme d'avance car nous sommes au 1er jour de l'arrérage.

Le calcul de la provision mathématique sera donc décomposé avec la valeur actuelle probable d'un capital différé et de la valeur actuelle probable d'une rente viagère servie à terme anticipé.

Dans le cas d'une rente viagère **non réversible**, la première étape consiste à identifier la variable qui évolue dans le temps et qui a été à l'origine de la tarification**, l'âge du rentier**. (qui dépendra du mode de calcul d'âge du produit de rente)

Pour déterminer l'engagement correspondant au capital différé, il convient de calculer le décalage de jour entre la date de calcul des provisions mathématiques (31/12 de l'année étudiée) et le prochain arrérage. Notons ce chiffre exprimé en année D'

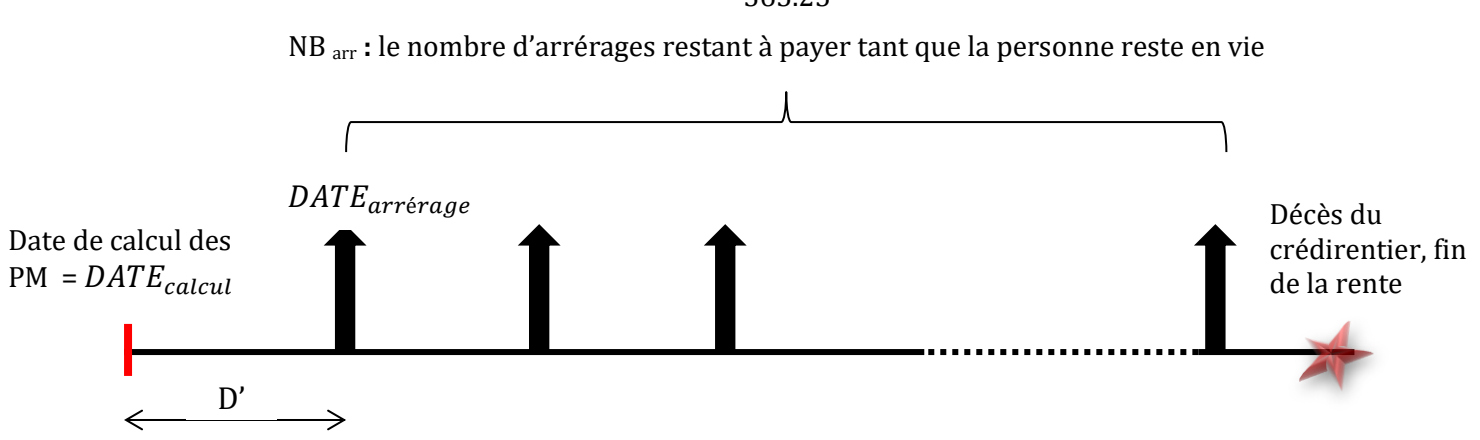

 $D' = \frac{DATE_{arrérage} - DATE_{calcul}}{265.25}$ 365.25

A la date de prochain arrérage l'engament de l'assureur est :

$$
\prod_k(x+D') = \frac{1}{k}\sum_{j=1}^{NB_{arr}}C_j \times \underbrace{j-1}_{k}E_{\mathcal{X}} + D'
$$

Avec :

- $k$  le fractionnement (1, 2, 4 ou12)
- $\prod_k(x)$  l'engagement de l'assureur fractionné par  $k$  –ième pour un assuré d'âgex. On rappelle que l'engagement de l'assureur consiste à verser les arrérages tant que le crédirentier reste en vie.
- D' le décalage d'âge entre la date de calcul et la date de prochain arrérage
- $NB_{arr}$  le nombre d'arrérages restants éventuellement à verser. Dans le cas d'une rente viagère ou la date de fin est la date du décès, on se base sur des versements jusqu'à la fin de table de mortalité
- $\bullet$   $C_j$  la proportion de l'arrérage versé qui sera égal à 1 dans la majorité des cas mais peut être différent pour les rentes à annuités variables (croissante, confort …)
- $\bullet$  $\ _{k}E_{\chi }$  la probabilité actualisée qu'un assuré d'âge  $x$  soit vivant en  $x+k$

Sachant que l'on veut calculer la PM à la date de calcul, il faut ajouter au calcul précédent la probabilité liée à la vie du crédirentier entre la date de calcul et la date de prochain arrérage. On veut donc connaître la probabilité que l'assuré soit en vie à horizon du prochain arrérage versé, soit à l'âge  $x + D'$ 

On a donc, à la date de calcul des provisions mathématiques la formule suivante :

$$
\prod_k(x) = p'^E x \times \prod_k (x + D')
$$

Dans le cadre d'une réversion, la formule s'allonge un peu et devient :

$$
\prod_k = \prod_k(x) + h \times (\prod_k(y) - \prod_k(xy))
$$

Dans le cadre d'une rente viagère réversible ou non et fractionnée par kièmes on obtient :

• A terme échu

$$
\Pi_k = {D'}^E x \times a_{x+D'}^{(k)} + h \times (D'^E y \times a_{y+D'}^{(k)} - D'^E xy \times a_{x+D':y+D'}^{(k)})
$$

• A terme anticipé

 $D_x$ −

$$
\prod_{k} = \sum_{j} E_{\chi} \times \ddot{a}_{x+D'}^{(k)} + h \times ( \sum_{j} E_{\chi} \times \ddot{a}_{y+D'}^{(k)} - \sum_{j} E_{\chi y} \times \ddot{a}_{x+D':y+D'}^{(k)})
$$
  
\n
$$
\text{or } a_{x}^{(k)} = a_{x} + \frac{k-1}{2k} \text{ soit } a_{x}^{(k)} = \frac{N_{x+1}}{D_{x}} + \frac{k-1}{2k}
$$
  
\n
$$
\text{et } \ddot{a}_{x}^{(k)} = a_{x} + \frac{k+1}{2k} \text{ soit } \ddot{a}_{x}^{(k)} = \frac{N_{x+1}}{D_{x}} + \frac{k+1}{2k} = \frac{N_{x}-D_{x}}{D_{x}} + \frac{k+1}{2k}
$$
  
\n
$$
\ddot{a}_{x}^{(k)} = \frac{N_{x}}{D_{x}} - \frac{k-1}{2k} = \ddot{a}_{x} - \frac{k-1}{2k}
$$

A la constitution, D' est l'écart entre la date d'effet de la rente et la date de mise en service, quant à l'engagement de l'assureur il dépendra du terme de la rente (échu ou anticipé). En revanche, à la date du calcul de PM, on prend systématiquement l'engagement du terme avance comme cela est expliqué plus haut.

 $2k$ 

 $\frac{1}{2k} = \ddot{a}_x -$ 

Cette formule est assez globale mais reflète parfaitement les engagements futurs de l'assureur. Il faut tout de même garder à l'esprit que la formule peut différer légèrement suivant les spécificités de la rente comme les termes anticipés ou échus, l'ajout d'un différé ou encore la présence d'annuités garanties.

Par exemple, pour les annuités garanties, nous avons vu précédemment que cela était comparable à une rente certaine et effectivement la dimension « tant que l'assuré est en vie » n'a aucun impact sur le montant de provision et dans ce cas

$$
\prod_{k} (x) = \frac{1}{k} \times \frac{1 - (1 + i)^{-n}}{1 - (1 + i)^{-1/k}}
$$

Voici un exemple numérique pour calculer une provision mathématique au 31/12/2009

Voici les caractéristiques de la rente et du crédirentier :

Date de liquidation : 01/01/2009 Date de naissance du crédirentier : 23/11/1952 Sexe du crédirentier : Femme Capital constitutif : 18 733.29  $\in$ Taux technique de la rente : 2.25% Âge retenu pour ce produit : Âge civil Frais de gestion sur arrérages : 3% Fractionnement : Trimestriel (k=4) Montant de rente annuel : 756.61 € Taux de réversion : 0 Terme de la rente : échu

#### **Etape 1 : Calculer l'âge du crédirentier**

Le calcul de la provision mathématique étant au 31/12/2009, le crédirentier a forcément eu sa date d'anniversaire avant et son âge civil retenu est donc 57 ans. Lors de la clôture semestrielle des comptes, son âge retenu aurait été 56 ans. (au 30/06/2009)

#### **Etape 2 : Déterminer de la date du prochain arrérage ainsi que la provision du décalage**

Le fractionnement étant trimestrielle et son mois de liquidation en janvier, la personne touche ses arrérages en Janvier – Avril – Juillet – Octobre et donc la prochaine échéance est le lendemain de la date de calcul soit le 01/01/2010

On peut ainsi calculer D ′

$$
D' = \frac{01 \, \text{janvier } 2010 - 31 \, \text{desemble } 2009}{365.25} = \frac{1}{365.25} = 0.0027378508
$$

Il faut ensuite se servir des  $l_\chi \,$  continus afin de connaître le nombre de vivant à l'âge  $x+D'$  soit 57.00274 ans. On se sert donc de  $l_{57}$  et  $l_{58}$ 

$$
\begin{cases} l_{x_1} = ax_1 + b \\ l_{x_2} = ax_2 + b \end{cases}
$$

Ce qui donne :

$$
a = \frac{(l_{57} - l_{58})}{(57 - 58)} \text{ et } b = l_{57} - a \times 57
$$

La table TGF05 (table en vigueur au 31/12/2009) pour le calcul des provisions féminines nous donne  $l_{57}$  = 97 480 et  $l_{58}$  = 97 265 donc

$$
\begin{cases}\n a = -(97480 - 97265) = -215 \\
 b = 97480 + 215 \times 57 = 109735 \\
 l_{57,00274} = -215 \times 57.00274 + 109735 = 97 479.411\n\end{cases}
$$

Ainsi, la probabilité actualisée que le crédirentier soit en vie le lendemain de la date d'inventaire est la suivante :

$$
D'E_{\chi} = \frac{l_{57,00274}}{l_{57}} \times v^{D'} = \frac{97479.411}{97480} \times \left(\frac{1}{1 + 0.0225}\right)^{D'} = 0.999931756
$$

# **Etape 3 : Calcul du** ̈

Afin de simplifier la façon d'écrire le calcul, utilisons les commutations vie pour calculer  $\ddot{a}_{57.00274}$ 

$$
\begin{cases}\n\ddot{a}_{57} = \frac{N_{57}}{D_{57}} = \frac{668014}{27541} = 24.2553404 \\
\ddot{a}_{58} = \frac{N_{58}}{D_{58}} = \frac{640473}{26863} = 23.8423919\n\end{cases}
$$

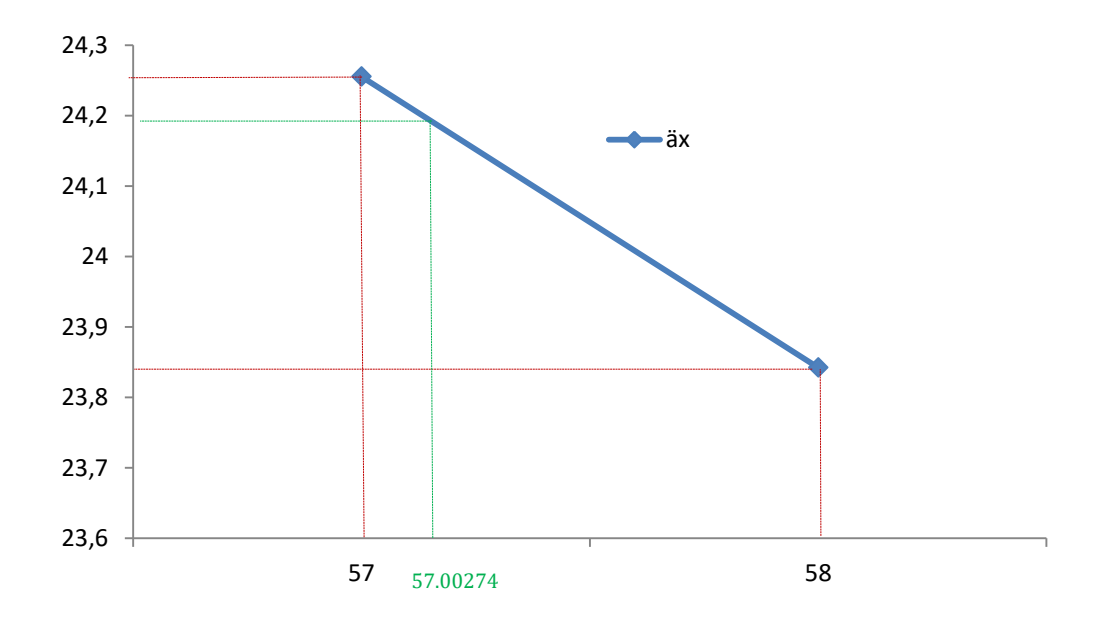

alors  $\ddot{a}_{57.00274} = \ddot{a}_{58} + (58 - 57.00274) \times (\ddot{a}_{57} - \ddot{a}_{58})$  $\ddot{a}_{57.00274}$  = 23.8423919 + (58 – 57.00274) × (24.2553404 – 23.8423919)= 24.2542098

On en déduit donc la PM :

 $PM = 756.61 \times (1 + 0.03) \times (24.2542098 4 - 1$  $\left(\frac{2}{2 \times 4}\right)$  × 0.999931756 = 18 608 € 2.1.8 CALCUL DES INTERETS TECHNIQUES

L'objet est de calculer les intérêts techniques correspondant à une période donnée, entre deux dates d'arrêtés de calcul des provisions mathématiques : date  $T_d$  pour date début et date  $T_f$  pour date de fin.

Le principe est de :

- comptabiliser en positif les intérêts sur le flux en entrée (donc la PM d'entrée) sur la période comprise entre la date d'entrée du flux (date  $T_d$ ) et la date de fin de période (date  $T_f$ )
- comptabiliser en négatif les intérêts sur les flux en sortie (arrérages) sur la période comprise entre la date de sortie du flux (date d'échéance) et la date de fin de période (date  $T_f$ )

Afin de déterminer une formule permettant de calculer les intérêts sur la période souhaitée, il convient dans un premier temps de définir quelques paramètres qui sont les suivants :

k : le fractionnement de la rente qui représente le nombre de versements dans l'année  $T_d$ : la date de début de période d'arrêté des provisions mathématiques  $T_f$ : la date de fin de période d'arrêté des provisions mathématiques

 $T_2$ : la date du 1<sup>er</sup> arrérage survenant après  $T_d$  ( $T_d$  non compris) NB arr : le nombre d'arrérages versés dans l'intervalle de temps JT<sub>d</sub> ; T<sub>f</sub>] D : la distance en années entre les deux dates de calcul des provisions mathématiques  $T_d$  et  $T_f$  $D_2$ : la distance en années entre la date du début de période  $T_d$  et la date du prochain arrérage  $T_2$ i : le taux technique de la rente g : le taux de frais sur arrérages

R : le montant d'arrérage reçu à chaque versement

NB <sub>arr</sub> : le nombre d'arrérages versés dans l'intervalle de temps ]T<sub>d</sub>; T<sub>f</sub>]

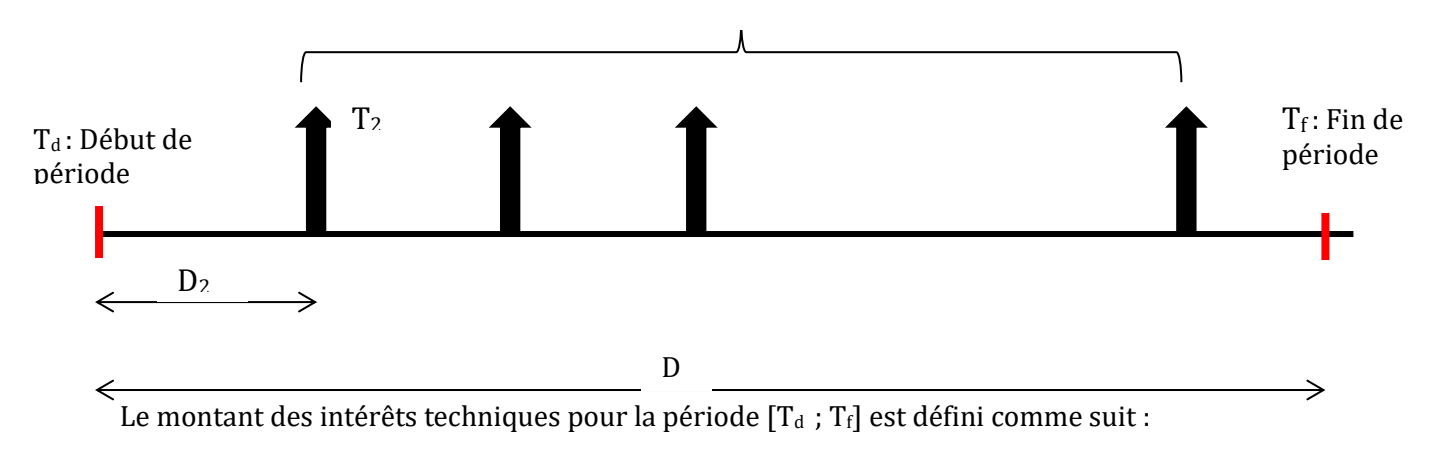

$$
IT = PM_{T_d} \times [(1+i)^D - 1] - (1+g) \times \frac{1}{k} \times \sum_{j=1}^{NB_{arr}} R \times [(1+i)^{(D-D_2 - \frac{j-1}{k})} - 1]
$$

Dans le cas où la rente prend effet dans la période alors le flux d'entrée est égal au capital constitutif.

#### **2.4 ENRICHISSEMENT DE LA BASE EN RECONSTUISANT LE PASSE**

Le capital constitutif d'une rente principale peut de pas être renseigné. Pour ce genre de cas, je vais considérer que ma 1ère provision mathématique peut aisément venir compléter ce champ manquant mais pour ça je dois être certain de bien calculer les provisions.

A ce stade, ma base a des valeurs manquantes mais je peux tout de même lancer les calculs de provisions mathématiques. (En distinguant bien les rentes qui ont une période d'annuités garantie et les autres)

Afin de contrôler que mon calcul de provisions mathématiques soit juste, je compare la toute première PM de chaque rente avec le capital constitutif quand celui-ci ne manque pas. Dans l'idéal si la table de provision utilisée et la table de tarification sont identiques je devrais trouver sensiblement la même chose. Il réside toutefois un biais car mon calcul de provision mathématique se fait systématiquement à date d'inventaire soit le 31 décembre. Je ne calcule donc pas de provisions mathématiques à date d'anniversaire.

Voici les tableaux récapitulatifs qui matérialisent les écarts

| Rente sans annuités garanties |      |        | Rente avec annuités garanties |     |        |
|-------------------------------|------|--------|-------------------------------|-----|--------|
| tranche_ecart                 | nb   | %      | tranche_ecart                 | nb  | %      |
| $[0-1%]$                      | 1875 | 22,36% | $[0-1%]$                      | 176 | 21,60% |
| $[1-2%]$                      | 1500 | 17,88% | $[1 - 2\%]$                   | 118 | 14,48% |
| $[2-5%]$                      | 2387 | 28,46% | $[2 - 5\%]$                   | 274 | 33,62% |
| $[5 - 10\%]$                  | 1369 | 16,32% | $[5-10%]$                     | 161 | 19,75% |
| $[10-20%]$                    | 993  | 11,84% | $[10-20%]$                    | 82  | 10,06% |
| [sup 20%]                     | 263  | 3,14%  | [sup 20%]                     | 4   | 0,49%  |

**Tableau 1 : Ecarts entre PM et capital constitutif**

Avec ou sans annuités garanties, on approche les 70% avec au plus 5% d'écart entre la provision mathématiques et le capital constitutif.

Afin de ne pas subir le biais d'avoir une table de tarification qui n'est pas forcément la table utilisée pour le provisionnement, je vais appliquer mon calcul de provisions mathématiques en forçant la table de provision pour qu'elle soit systématiquement celle du tarif.

Voici les nouveaux écarts via les deux tableaux ci-dessous :

| Rente sans annuités garanties |      |        | Rente avec annuités garanties |     |        |
|-------------------------------|------|--------|-------------------------------|-----|--------|
| tranche_ecart                 | nb   | %      | tranche_ecart                 | nb  | %      |
| $[0-1%]$                      | 3862 | 46,05% | $[0-1%]$                      | 421 | 51,66% |
| $[1-2%]$                      | 2420 | 28,85% | $[1-2%]$                      | 221 | 27,12% |
| $[2-5%]$                      | 1227 | 14,63% | $[2-5%]$                      | 162 | 19,88% |
| $[5 - 10\%]$                  | 287  | 3,42%  | $[5-10%]$                     | 3   | 0,37%  |
| $[10-20%]$                    | 412  | 4,91%  | $[10-20%]$                    | 4   | 0,49%  |
| [sup 20%]                     | 179  | 2,13%  | [sup 20%]                     | 4   | 0,49%  |

**Tableau 2 : Ecarts entre PM et capital constitutif (table iso)**

Les écarts sont bien plus infimes, pour les rentes sans annuités garanties, je trouve désormais 90% des écarts sous 5% et 3 rentes sur 4 ont un écart PM-CC sous 2%

Pour les rentes avec annuités garanties, 98.65% des rentes ont un écart en deçà de 5% et 4 rentes sur 5 ont un écart PM-CC sous 2%.

Ces bons résultats me permettent sans difficulté de renseigner le capital constitutif lorsque celui-ci est manquant à l'aide du montant de la 1ère provision mathématiques calculée en forçant table\_provision= table\_tarif.

Je vais rajouter pour mon étude de la notion d'espérance de vie au moment du tarif et l'espérance de vie prévisionnelle au moment de la date d'inventaire. Cela revient à faire tourner les programmes de calcul de provisions mathématiques (avec table tarif puis table de provision) mais en forçant le taux technique à 0. L'explication est faite dans le chapitre 4.

Maintenant que j'ai l'intégralité des provisions mathématiques et en particulier les provisions d'ouverture, je vais pouvoir calculer l'ensemble des intérêts techniques par année puis de faire une colonne cumulative.

En fonction de la date de liquidation et le fractionnement, je rajoute une colonne dans la base permettant de calculer le nombre d'arrérages versé la 1ère année ainsi que les années suivantes.

Il est ensuite aisé de créer une colonne « Prestations » qui va me donner en montant la somme des arrérages perçus dans l'année par le rentier.

L'espérance de vie au moment du tarif et l'espérance de vie prévisionnelle me donne respectivement le nombre d'arrérages prévu initialement que j'appellerai par la suite le nombre d'arrérages tarifés et à tout moment le nombre d'arrérages prévisionnel

# **2.5 CONTROLES DES DONNEES**

Un contrôle de cohérence est systématiquement appliqué sur les dates de naissance, les âges de décès ainsi que le montant des arrérages.

Il y a donc eu du nettoyage sur 2 ou 3 rentes qui présentaient des âges complément incohérent. Un contrôle également sur les rentes échues est effectué ce qui a permis de mettre en avant un problème informatique dans le système de gestion des rentes fin 2018. En effet, une anomalie a fait qu'une rente qui avait plus de 6 sous-produits (comme 6 taux techniques différents par exemple) bloquait tout envoi d'arrérage au client. En période d'inventaire, les gestionnaires MMA vie ont été obligés de clore les rentes concernées puis de les saisir en deux rentes de 3 sous-produits ou une rente de 4 sous-produits et une rente de 2 sous-produits.

Au final, la rente fermée suite à une anomalie n'est pas une vraie rente échue qui normalement sur une rente viagère n'arrive qu'au décès du rentier.

Je vais donc supprimer les 72 rentes concernées car cela provoque des doublons.

Il y également eu un gros contrôle sur les rentes réversibles. Prenons le cas d'une rente principale X et de la rente réversion Y.

La rente X d'une génération  $GEN_X$  a un capital constitutif de  $CC_X$ , une table de tarification  $Tarif_X$ et un montant de pied de rente de 200. Imaginons maintenant que le rentier X décède avant Y et que ce dernier est bénéficiaire avec un taux de reversion de 70%.

Dans ce cas, le capital constitutif de Y est bien  $CC_Y = 0$  pour ne pas compter la prime deux fois, son montant de rente est 140 et comme X et Y doivent être considérées comme une seule rente, il a été choisi par convention de forcer la génération de Y de telle sorte que  $GEN<sub>Y</sub> = GEN<sub>X</sub>$ 

# **2.6 SEGMENTATION DE LA BASE ET STATISTIQUES DESCRIPTIVES**

La base de données finale est composée de 11 310 rentes réversibles ou non. Sera considérée comme « nouvelle rente » une rente qui ne découle pas d'une reversion. Il y ainsi 10 724 rentes principales.

Le portefeuille est ainsi composé de trois produits :

• 5 211 rentes RVIG1

- 4 728 rentes RVI01
- 785 rentes UNOFI

Coté tarification, la table TPRV93 est largement dominante, avec plus de 56% de présence, suivi ensuite par la TGF05 (14.9%) et la TV73-77(13.4%). La table la plus ancienne de la base de données (PF60-64) représente moins d'une rente sur 10 pour la tarification (9.6%) et en bas de classement nous retrouvons la table TBGEN05 (4.8%) et enfin une table d'expérience MMA (TGM2012) utilisée à partir d'août 2012 qui représente très peu la base actuelle avec 1.3% des rentes concernées.

En ce qui concerne les rentes dont le contrat d'épargne est à effet post 21 décembre 2012, il y en aujourd'hui encore très peu (81 rentes dans la base)

Coté période de liquidation, la moitié a eu lieu après 2008 (5 339 rentes), une grosse quantité a été liquidée entre 1984 et 2007 (4 315 rentes) et enfin seulement 1 070 rentes ont été liquidées avant 1984.

Les rentes migrées dans l'outil de gestion ASSUREX en 2008 et provenant du SI « historique » étaient celles en cours au moment de la migration. Ainsi les rentes échues avant cette date n'ont pas été intégrées dans le nouvel SI. Il n'y a donc pas de décès avant 2008 sur ce périmètre. Nous verrons dans la suite du mémoire comment nous allons pouvoir combler ce manque.

# **2.7 RESUME DES TRAITEMENTS EFFECTUES SUR LES DONNEES**

En résumé, l'ensemble des rentes RVIO1, RVIG1 et RVIUN ont fait l'objet d'un calcul de provisions mathématiques en date d'inventaire et ce, depuis l'origine de la liquidation. Les rentes réversibles ont fait l'objet d'un traitement permettant de les regarder ensemble sans risquer de dupliquer une information et un calcul d'intérêts techniques annuels a été également effectué. L'ensemble des données « perdues » comme le capital constitutif a été recréé et la base a fait l'objet d'un contrôle de cohérence sur l'ensemble des variables susceptibles de jouer dans un calcul de rentabilité.

# **2.8 CHOIX D'UN OUTIL POUR SUIVRE LA RENTABILITE**

Ma base de données étant intégralement travaillée sous SAS, j'ai pris le choix d'utiliser SAS Visual Analytics pour créer mon outil afin de répondre au suivi de la rentabilité du portefeuille de rentes MMA.

SAS VA permet d'explorer les données au moyen d'une visualisation interactive et d'analyses conviviales, de créer et de diffuser des rapports et tableaux de bord.

Cet outil d'analyse est aussi avant tout une interface utilisateur unique qui permet de passer directement du reporting et de l'exploration à l'analyse et au partage d'informations via différents canaux, y compris les applications Microsoft Office.

# CHAPITRE 3

# CONSTRUCTION D'UNE TABLE D'EXPERIENCE SUR NOTRE JEU DE DONNEES

# **3.1 ESTIMATION DES TAUX DE MORTALITE BRUTS**

## 3.1.1 OBJECTIF ET PERIMETRE DE L'ETUDE

Dans le cadre du mémoire, il est nécessaire d'intégrer un paramètre représentant la mortalité des assurés du portefeuille de rentes MMA vie. Ce paramètre se présente sous la forme d'une table de mortalité.

L'objectif est donc de construire une table de mortalité qui traduira la mortalité réelle de l'ensemble des rentiers de la période d'observation. Par cette démarche, on cherchera ainsi à obtenir une table mixte à l'aide de la méthode de lissage de Gompertz-Makeham.

## 3.1.2 DUREE D'OBSERVATION ET CRITERES

Les données utilisées pour ce chapitre sont issues de la base crée au chapitre précédent ainsi l'étude se porte sur l'ensemble des rentes RVIO1, RVIG1 et RVI UNOFI.

Dans un 1er temps, ma réflexion s'est portée sur le choix de la période d'observation. Ma base de départ initiale étant l'ensemble des rentes migrées dans le nouvel SI en 2007, on y trouvera des rentes en portefeuille depuis des décennies ou bien des rentes liquidées très récemment.

Afin d'obtenir un nombre de données suffisant significatif pour donner de la pertinence à l'étude, il est parfaitement nécessaire de prendre une période d'observation assez longue sans oublier pour autant que nous sommes sur un risque long (les rentes) et qu'une période trop longue entraînerait automatiquement un biais du fait de l'écart entre les générations de rentiers.

En effet, prenons l'exemple d'une longue période d'observation de 30 ans comme 1990-2020. Dans ce cas présent, mon jeu de données pour estimer les taux de mortalité serait plutôt conséquent ce qui de prime abord est une bonne nouvelle.

Prenons désormais un rentier « A » né en 1930 et toujours en portefeuille ainsi qu'un rentier « B » ayant eu 60 ans en 2020. Alors dans ce cas, ces deux individus sont pris en compte dans le calcul du taux de mortalité à 60 ans, or deux générations si éloignées n'ont pas la même mortalité puisque depuis l'après-guerre, les français ont en moyenne gagné un trimestre d'espérance de vie chaque année. Il convient donc de faire un bon choix de période mêlant à la fois de la data et de la cohérence.

Dans un 1er temps, j'ai opté pour le choix d'une période d'observation de 3 ans allant du 01/01/2018 au 31/12/2020 mais de n'avait « que » 860 décès enregistrés pendant cette période.

Je fis le choix donc de prolonger la période d'observation pour la fixer à 6 ans soit entre le 01/01/2015 et le 01/01/2020.

Pour la réalisation de ce chapitre, je fais également le choix de la personne, ainsi je ne sélectionne que les données du rentier principal à l'origine de la rente et n'observe ainsi pas la mortalité des éventuelles bénéficiaires en cas de rentes réversibles.

Une fois ma période d'observation définit et après avoir isolé les individus à l'origine de la rente, je vais pouvoir passer à la création de la base d'étude.

# 3.1.3 CREATION DE LA BASE

Les données extraites de la base principale pour la période d'observation sont les variables suivantes :

- L'identifiant du client (Num\_crédirentier)
- $\triangleright$  La date de liquidation de la rente
- $\blacktriangleright$  La date de naissance du rentier
- La date éventuelle du décès du rentier
- $\triangleright$  Le sexe du rentier
- L'exercice d'inventaire

# 3.1.4 ESTIMATION DES TAUX DE MORTALITE BRUTS

Afin d'estimer les taux bruts de mortalité, on retient l'estimateur de taux bruts de Hœm, qui considère entre autres que les décès suivent une loi binomiale. Introduisons les notations supplémentaires suivantes afin de décrire cette méthode.

- $\alpha_i$  et  $\beta_i$  tel que  $[\alpha_i, \beta_i] \subset [x, x + 1]$  est un intervalle inclus dans une année pour lequel un rentier i est sous observation
- $\bullet$   $n_x$ , le nombre de rentiers d'âge x
- $X_1$ ,  $X_2$ ,  $X_{n_x}$   $n_x$  variables aléatoires de Bernoulli de paramètre  $\beta_i$ <sub>- $\alpha_i$ </sub>  $_{\beta_i-\alpha_i}q_{x+\alpha_i}$ indépendantes
- $D_x$  la variable aléatoire représentant le nombre de décès observés sur  $[x, x + 1]$

Cet estimateur repose sur les hypothèses suivantes :

Les décès sont indépendants les uns des autres

- Le rentier i d'âge *x* décède dans  $[\alpha_i, \beta_i]$  ⊂  $[x, x + 1]$  avec la probabilité ( $\beta_i \alpha_i$ ). $q_x$
- $\forall x, t \in [0,1]$  on a  ${}_{t}q_{x} = t. q_{x}$
- $\forall s, t \quad s-tq_{x+t} = t p_x s p_x$

$$
D_x = \sum_{i=1}^{n_x} X_i
$$

Les  $X_i$  suivent des lois de Bernoulli supposées indépendantes donc  $D_x$  suit une loi Binomiale de paramètres ( $n_x$  ,  $_{\beta_i-\alpha_i}q_{x+\alpha_i}$ )

Pour calculer l'estimateur de Hœm, il convient de calculer l'espérance de  $D_x$ 

$$
\mathbb{E}(D_x) = \mathbb{E}(\sum_{i=1}^{n_x} X_i) = \sum_{i=1}^{n_x} \mathbb{E}(X_i) = \sum_{i=1}^{n_x} \beta_{i} - \alpha_i} q_{x + \alpha_i}
$$

et par hypothèses, on obtient que :

$$
\mathbb{E}(D_x) = \sum_{i=1}^{n_x} (\beta_i - \alpha_i).q_x
$$

et comme les décès sont indépendants les uns des autres alors on obtient que :

$$
q_x = \mathbb{E}(D_x) / \sum_{i=1}^{n_x} (\beta_i - \alpha_i)
$$

La période d'observation 2015-2020 nous donne un échantillon suffisamment important de  $d_x$ décès pour appliquer la loi des grands nombres, ainsi  $\mathbb{E}(D_x) = d_x$ 

Nous obtenons finalement un estimateur des taux de décès

$$
\widehat{q_x} = d_x / \sum_{i=1}^{n_x} (\beta_i - \alpha_i)
$$

Afin de comprendre comment est proratisé le temps de présence d'un rentier dans la période d'observation, voici un exemple :

Num\_crédirentier : 13599 Naissance du rentier ; 18/09/1950

| <b>Exercice</b>          | 2015       | 2016       | 2017       | 2018       | 2019       | 2020       |
|--------------------------|------------|------------|------------|------------|------------|------------|
| Liquidation              | 01/10/2015 |            |            |            |            |            |
| Décès                    |            |            |            |            | 04/10/2019 |            |
| Anniversaire             | 18/09/2015 | 18/09/2016 | 18/09/2017 | 18/09/2018 | 18/09/2019 | 18/09/2020 |
| Age 1 avant anniversaire | 64         | 65         | 66         | 67         | 68         | 69         |
| Age 2 après anniversaire | 65         | 66         | 67         | 68         | 69         | 70         |
| $\vert x1 \rangle$       | $\Omega$   | 0,713      | 0,712      | 0,712      | 0,712      | 0,713      |
| lx2                      | 0,252      | 0,287      | 0,288      | 0,288      | 0,288      | 0          |
| Décès                    |            |            |            |            |            | 0          |

**Tableau 3 : Construction des Lx Dx pour le lissage**

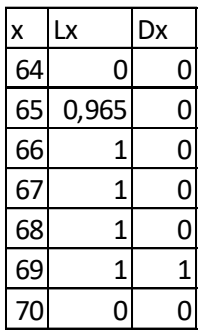

#### **3.2 APPROCHES PARAMETRIQUES – LISSAGE PAR GOMPERTZ MAKEHAM**

#### 3.2.1 FORMULE DE GOMPERTZ-MAKEHAM

On définit le lissage de Gompertz-Makeham par le taux de mortalité instantané :

$$
\mu_x = a + b \times c^x
$$

Ce modèle a été créé à partir de celui de Gompertz en rajoutant le terme a.

- $\triangleright$  a représente le risque de mourir pour l'ensemble des causes indépendantes de l'âge
- $\triangleright$  b représente le risque initial de la population
- $\triangleright$  c mesure l'augmentation du risque de décès avec l'âge

comme  $p_x = e^{-\int_x^{x+1} \mu_t dt}$ et que  $\int_{x}^{x+1} a + b \times c^t$  $x_x^{x+1} a + b \times c^t$  .  $dt = a + \int_x^{x+1} b e^{t \ln c}$  $\int_{x}^{x+1} b e^{t \ln c} dt = a + [b e^{t \ln c} / \ln c]_{x}^{x+1}$ alors  $\int_{r}^{x+1} a + b \times c^t$  $c^{x+1}$  a + b × c<sup>t</sup> . dt = a +  $b/$ <sub>ln c</sub> × c<sup>x</sup> × (c - 1)

On obtient ainsi la formule suivante :

$$
p_x = e^{-\left\{a+b\right\}} \ln c^{\times c^x \times (c-1)}
$$

puis  $\ln(p_x) = -(a + b) \ln c \times c^x \times (c - 1) = -a - a \times e^{\beta x}$  avec  $\alpha = \frac{b(c-1)}{\ln c}$  $\frac{c-1}{\ln c}$  et  $\beta = \ln c$ 

Puisque  $q_x$  est une valeur proche de 0, en appliquant le théorème de Taylor-Young à la fonction ln $(1-x)$  on peut aisément faire l'approximation suivante :  $\ln{(1-q_x)} \sim q_x$ 

D'où  $q_x = a + \alpha \times e^{\beta x}$ 

#### 3.2.2 ESTIMATION DES PARAMETRES

Pour utiliser ce modèle, il reste à déterminer les paramètres de la loi qui sont estimés par la méthode du maximum de vraisemblance. Cette méthode fonctionne si l'on dispose d'un ensemble d'observations de taux de mortalité entre deux âges  $x_1$  et  $x_n$ .

Le détermination de paramètres se déroule en deux étapes.

Pour la suite du chapitre, introduisons les notations suivantes :

- $\triangleright$   $x_1$  *et*  $x_n$  le premier et le dernier âge de l'intervalle à lisser
- $\triangleright$   $L_x$  le nombre d'individus d'âge x
- $\triangleright$   $D_x$  le nombre de décès à l'âge x

La fonction de vraisemblance associée est :  $\ L(q_x)=\prod_{x_1}^{x_n}q_x^{D_x}\times p_x^{L_x-D_x}$  $x_1$ 

La maximisation de la vraisemblance est effectuée grâce à l'algorithme de Newton-Raphson. A partir de cette fonction, on calcule les paramètres de la loi Gompertz-Makaham selon l'itération suivante :

$$
\ln(p_x) = -(A + b \times e^{cx})
$$

La 1ère étape consiste à rechercher une valeur approchée pour initialiser le calcul itératif.

Posons  $n = \frac{x_n - x_1}{2}$ 3

Dans la pratique, sur la plage d'âge  $[x_1, x_1 + n]$  que l'on cherche à lisser, on commence par calculer la quantité

$$
A_x = \sum_{x_1}^{x_1 + n - 1} \ln(p_x)
$$
  

$$
A_{x+n} = \sum_{x_1}^{x_1 + 2n - 1} \ln(p_x)
$$

$$
A_{x+2n} = \sum_{x_1}^{x_1+3n-1} \ln(p_x)
$$

Après détermination de  $x_1$  et n, les valeurs initiales peuvent être calculées :

$$
c_0 = \frac{1}{n} \times \ln\left(\frac{A_{x+n} - A_{x+2n}}{A_x - A_{x+n}}\right) \quad b_0 = \left(\frac{A_x - A_{x+n}}{e^{x_1 \times c_0}}\right) \times \frac{e^{c_0} - 1}{(e^{c_0} - 1)^2} \quad A_0 = -\frac{1}{n} \times (A_x + b_0 e^{c_0 x_1} \frac{e^{c_0 n} - 1}{e^{c_0} - 1})
$$

La 2ème étape consiste à calculer la première itération en fonction des valeurs initiales.

Considérons que les valeurs  $A_0$ ,  $b_0$ ,  $c_0$  trouvées sont celles pour lesquelles  $d = d_0$ ,  $e = e_0$ ,  $f = f_0$ où  $d, e, f$  sont respectivement les dérivées de la log-vraisemblance par rapport aux trois paramètres.

$$
d = -\sum_{x_1}^{x_n} L_x + \sum_{x_1}^{x_n} \frac{D_x}{1 - p_x}
$$

$$
e = -\sum_{x_1}^{x_n} L_x \cdot e^{cx} + \sum_{x_1}^{x_n} \frac{D_x \cdot e^{cx}}{1 - p_x}
$$

$$
f = -\sum_{x_1}^{x_n} b \cdot L_x \cdot x \cdot e^{cx} + \sum_{x_1}^{x_n} \frac{D_x \cdot bx \cdot e^{cx}}{1 - p_x}
$$

La maximisation de la log-vraisemblance nécessite l'annulation des dérivées partielles ci-dessus, soit  $u$ ,  $v$ ,  $w$  tels que :

$$
A = A_0 - u
$$
,  $b = b_0 + v$ ,  $c = c_0 + w$ 

On obtient alors :

$$
\begin{pmatrix} d \ e \ f \end{pmatrix} = \begin{pmatrix} d_0 \ e_0 \ f_0 \end{pmatrix} - J \cdot \begin{pmatrix} u \ v \ w \end{pmatrix} \text{ où } J = \begin{pmatrix} g & h & i \ h & j & k \ i & k & l \end{pmatrix} \text{ puis } \begin{pmatrix} u \ v \ w \end{pmatrix} = J^{-1} \cdot \begin{pmatrix} d_0 \ e_0 \ f_0 \end{pmatrix} \text{ pour annuler } d, e, f
$$

Où l'on pose :

$$
g = -\sum_{x_1}^{x_n} D_x \cdot \frac{p_x}{q_x^2}, h = -\sum_{x_1}^{x_n} D_x \cdot \frac{p_x e^{cx}}{q_x^2}, i = -b \cdot \sum_{x_1}^{x_n} D_x \cdot \frac{xp_x e^{cx}}{q_x^2}, j = -\sum_{x_1}^{x_n} D_x \cdot \frac{p_x e^{2cx}}{q_x^2}
$$

$$
k = -\sum_{x_1}^{x_n} x \cdot e^{cx} L_x + \sum_{x_1}^{x_n} (\frac{x \cdot e^{cx}}{q_x} - b \cdot \frac{p_x \cdot x e^{2cx}}{q_x^2}) D_x, \qquad l = -b \cdot \sum_{x_1}^{x_n} x^2 \cdot e^{cx} L_x + b \cdot \sum_{x_1}^{x_n} (\frac{x^2 \cdot e^{cx}}{q_x} - b \cdot \frac{p_x \cdot x^2 e^{2cx}}{q_x^2}) D_x
$$

qui sont les dérivées secondes de log-vraisemblance par rapport aux trois paramètres recherchés.

Pour éviter une divergence, on ajoute un procédé de rappel vers une valeur plus vraisemblable :

Si  $du + eb + fw \ge 0$  on remplace  $u, v, w$  par :

$$
u' = u - rd, \qquad w' = w - rf, \qquad v' = v = re
$$

avec  $r = \frac{(du+ev+fw)}{d^2 + c^2 + f^2}$  $d^2+e^2+f^2$ 

on répète cette itération jusqu'à ce que les trois paramètres du modèle convergent.

#### **3.3 INTERPRETATION DES RESULTATS ET CONCLUSION**

3.3.1 RESULTAT DU LISSAGE

Le lissage par la méthode de Gompertz-Makeham est un lissage classique, très souvent utilisé dans la construction de tables d'expérience. Il en est régulièrement donné une interprétation simple dans laquelle le premier terme constant représente la mortalité accidentelle à tout âge alors que le second terme exponentiel représente la mortalité due au vieillissement. Cependant, cette interprétation est mise à mal lorsque, lors de l'ajustement par maximum de vraisemblance, le paramètre constant optimal est négatif. En effet, il devient alors compliqué de l'interpréter comme représentatif de la mortalité accidentelle.

Les tableaux suivants présentent la répartition de la population selon le sexe des assurés, ainsi que le nombre de décès survenus au cours la période d'observation

#### **Tableau 4 : Répartition selon le sexe des assurés et décès sur la période d'observation**

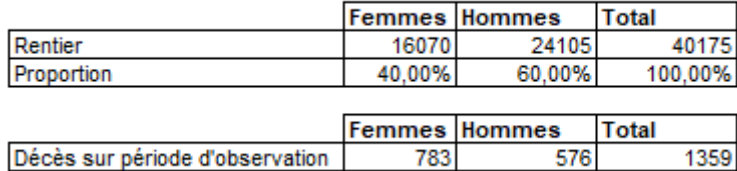

Les graphiques suivants présentent les pyramides des âges et des décès de cette population, le nombre d'assurés et de décès par âge ayant été calculé par la méthode décrite précédemment.

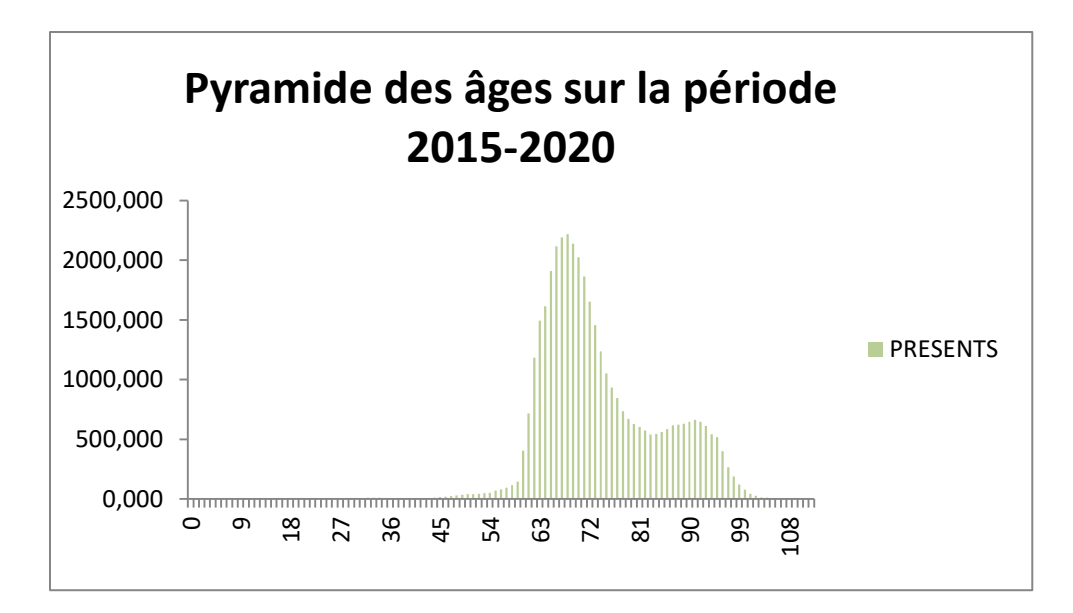

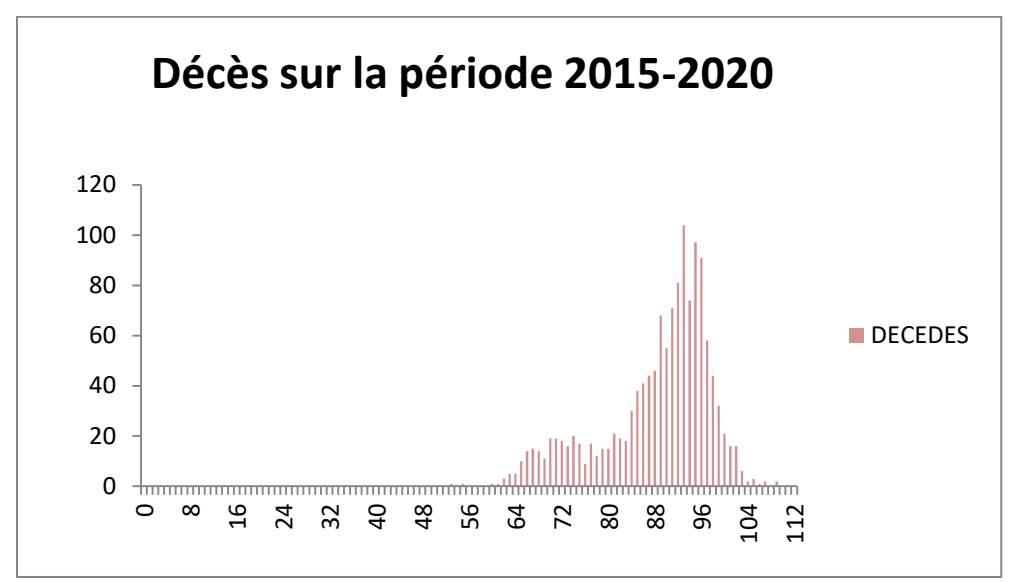

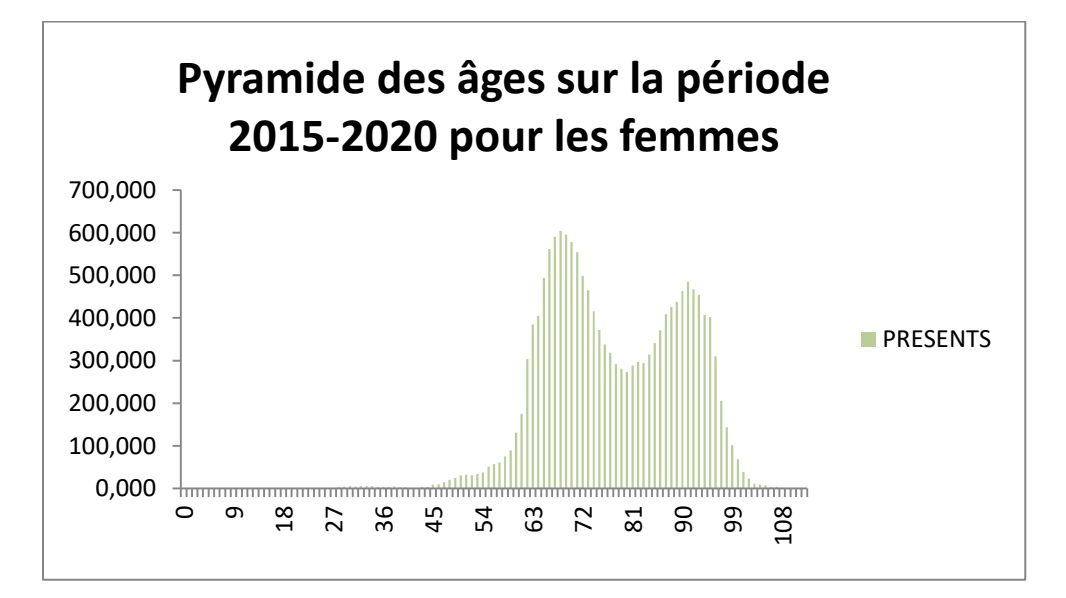

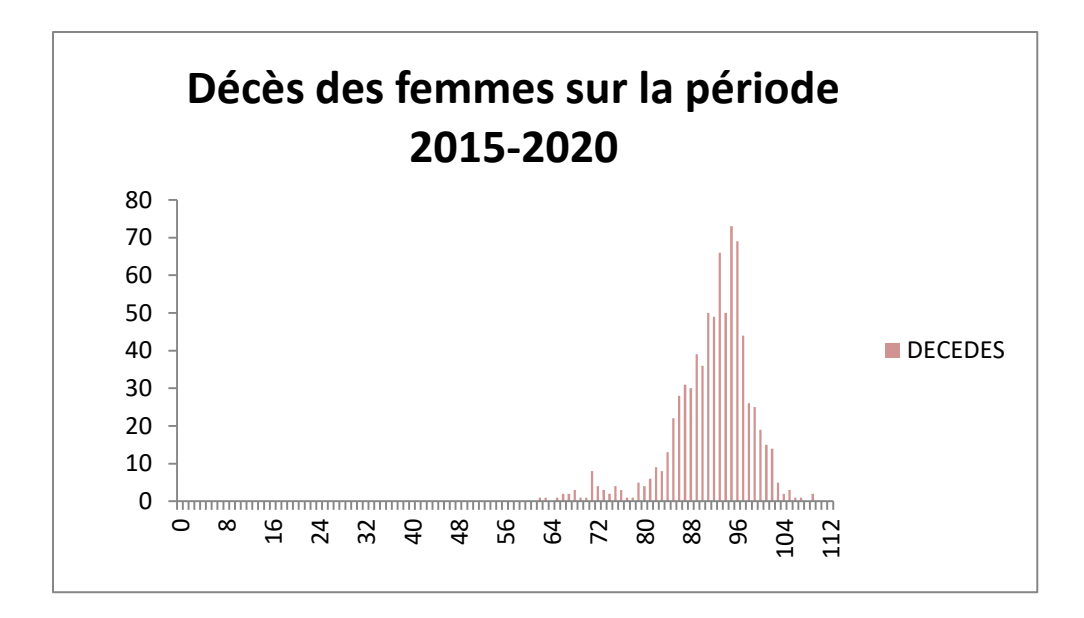

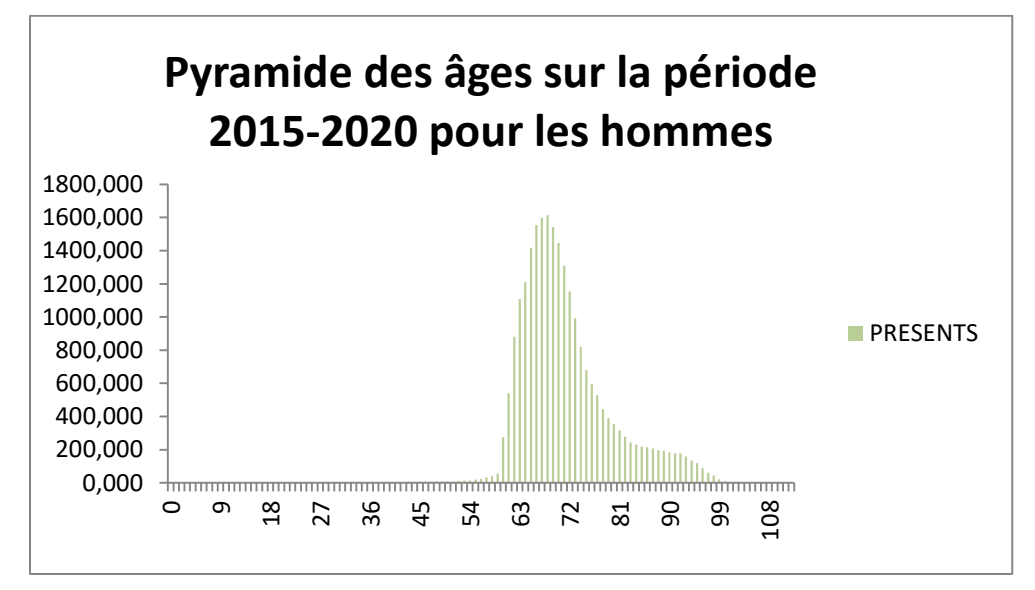

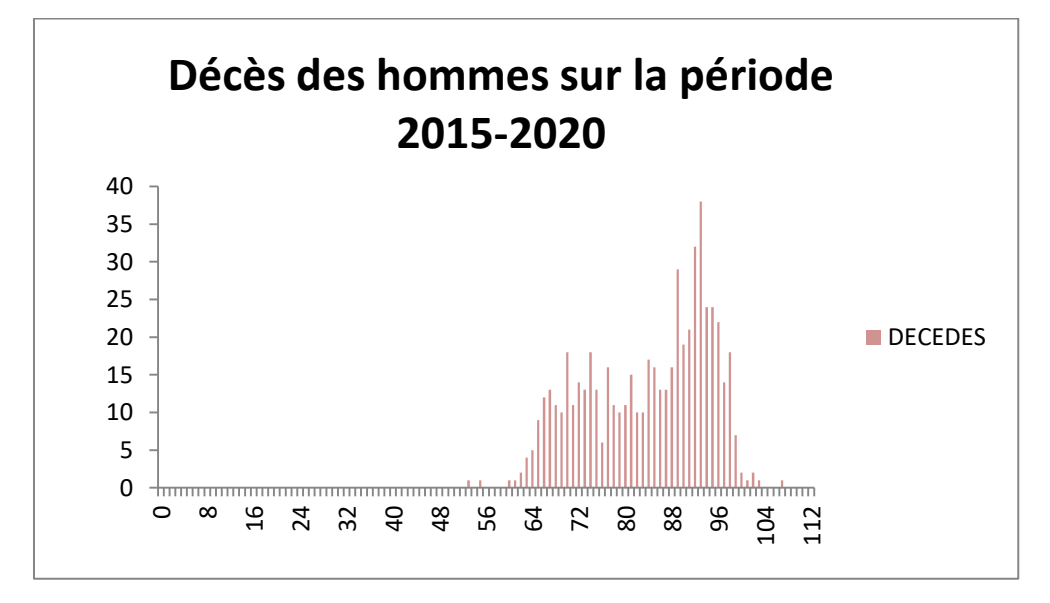

Afin de déterminer l'intervalle de lissage qui est le mieux adapté à la base de données sur cette période d'observation, nous utilisons la statistique  $ln(q_{x+1} - q_x)$ , ainsi les points déterminés seront alignés sur l'intervalle d'âges où la mortalité correspond à la modélisation de Gompertz-Makeham.

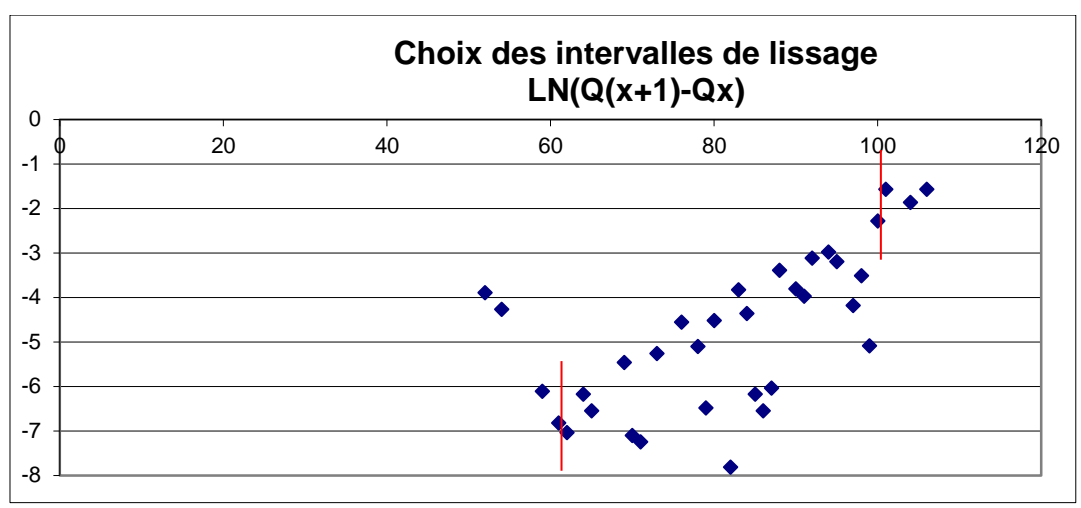

**Figure 8 : Choix des intervalles de lissage**

Le lissage sera effectué sur l'intervalle [60 ;100] sur lequel on observe une structure linéaire de la statistique présentée.

Les graphiques suivants présentent le lissage obtenu par la méthode de Gompertz-Makeham sur l'intervalle définit au préalable au global, pour les femmes puis pour les hommes.

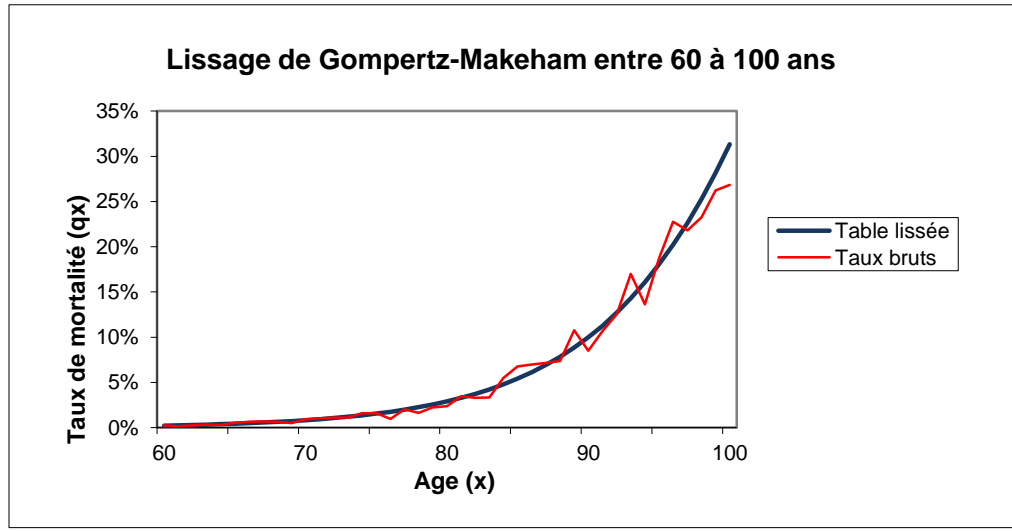

**Figure 9 : Lissage de Gompertz-Makeham**

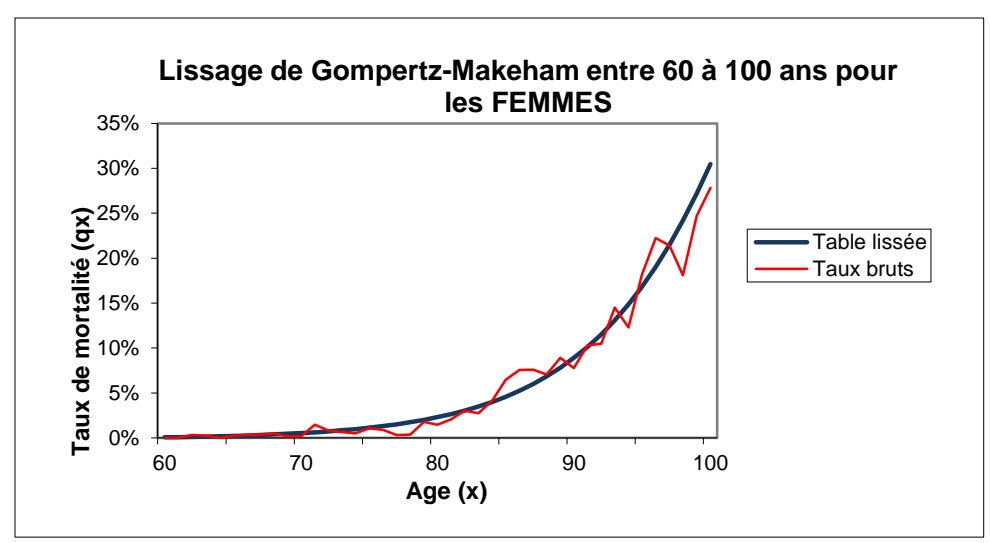

**Figure 10 : Lissage de Gompertz-Makeham pour les femmes**

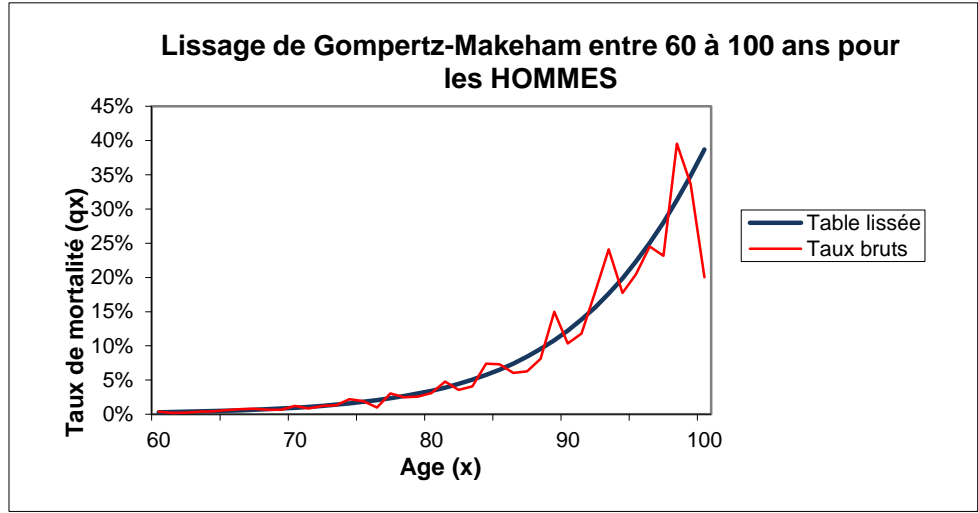

**Figure 11 : Lissage de Gompertz-Makeham pour les hommes**

Le lissage de Gompertz-Makeham étant paramétrique, la mortalité prend la forme d'une fonction définie par la modèle ce qui permet d'obtenir une courbe régulière sur l'ensemble de l'intervalle de lissage. La courbe des taux bruts est en dents de scie au-delà de 85 ans car le nombre de données est plus faible. La forme exponentielle s'adapte bien à la population étudiée entre 60 et 85 ans.

Les coefficients obtenus par cette méthode de lissage sont les suivants :

**Tableau 5 : Coefficients du lissage Gompertz-Makeham**

|   | Paramètres de Gompertz-Makeham |               |               |  |  |
|---|--------------------------------|---------------|---------------|--|--|
|   | <b>Mixte</b>                   | <b>Femmes</b> | <b>Hommes</b> |  |  |
| A | 3,10E-05                       | $-0,00106176$ | 0,00048684    |  |  |
|   | 1,12E-06                       | 4,83E-07      | 8,60E-07      |  |  |
| C | 0.12725778                     | 0,13533849    | 0,13251769    |  |  |

Le tableau suivant présente les écarts entre le nombre de décès de rentiers observés sur la période d'observation et le nombre de décès estimés par le lissage de Gompertz-Makeham par genre et tranche d'âge.

| Sexe   | Tranche<br>d'âge | Décès<br>observés | Décès<br>estimés | Ratios<br>observés<br>estimés |
|--------|------------------|-------------------|------------------|-------------------------------|
|        | [60-69]          | 11                | 11               | 100,00%                       |
| Femmes | $[70-79]$        | 32                | 42               | 76,19%                        |
|        | [80-89]          | 190               | 168              | 113,10%                       |
|        | $[90-100]$       | 507               | 519              | 97,69%                        |
| Hommes | $[60-69]$        | 68                | 69               | 98,55%                        |
|        | $[70-79]$        | 130               | 129              | 100,78%                       |
|        | $[80-89]$        | 150               | 148              | 101,35%                       |
|        | $[90-100]$       | 221               | 220              | 100,45%                       |
| Mixte  | $[60-69]$        | 79                | 80               | 98,75%                        |
|        | $[70-79]$        | 162               | 171              | 94,74%                        |
|        | [80-89]          | 340               | 316              | 107,59%                       |
|        | $[90-100]$       | 728               | 739              | 98,51%                        |
|        |                  | 1309              | 1306             | 100,23%                       |

**Tableau 6 : Ecarts entre décès observés et estimés**

Le lissage présente un ratio global entre décès observés et décès estimés très satisfaisant puisque l'écart global atteint 0.23%, toutefois il est bien évident que le nombre de décès réels est plutôt faible pour ce genre de méthode de lissage paramétrique.

Le graphique suivant présente le lissage obtenu par la méthode de Gompertz-Makeham (population mixte) sur l'intervalle définit au préalable par rapport aux tables réglementaires TGF05 et TGH05.

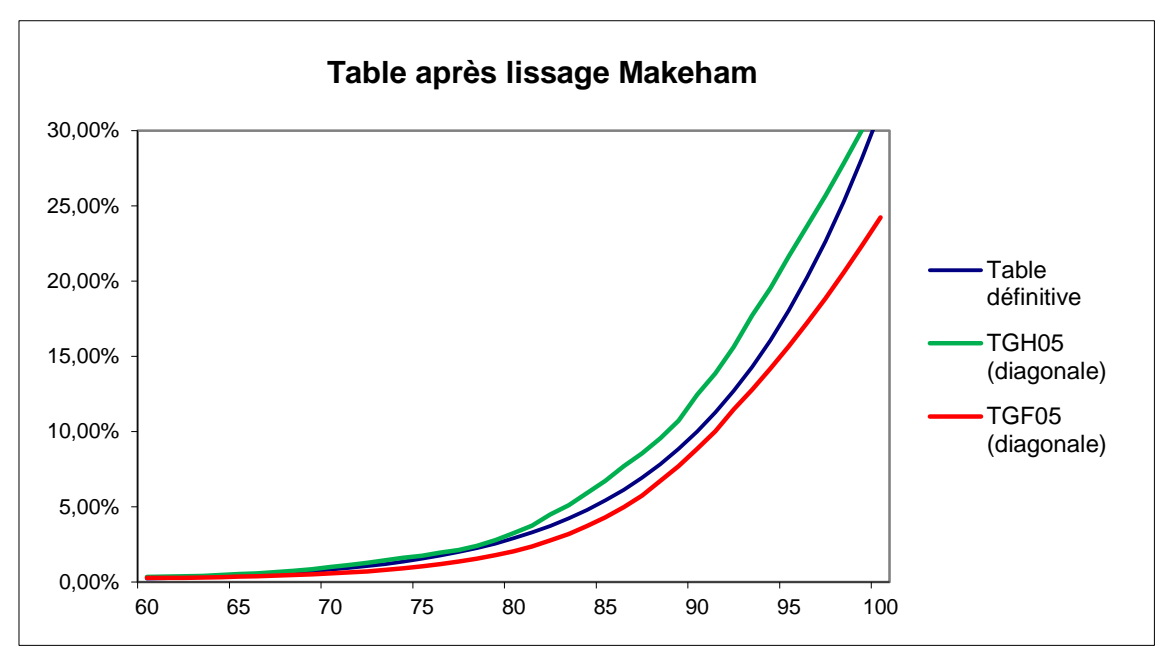

**Figure 12 : Table après lissage Makeham**

A noter que les  $q_x$  des tables réglementaires sont obtenu selon l'âge du rentier en 2017. Par exemple, si un rentier à 70 ans en 2017 alors il est de la génération 1947, de même un rentier de 50 ans en 2017 est de la génération 1967.

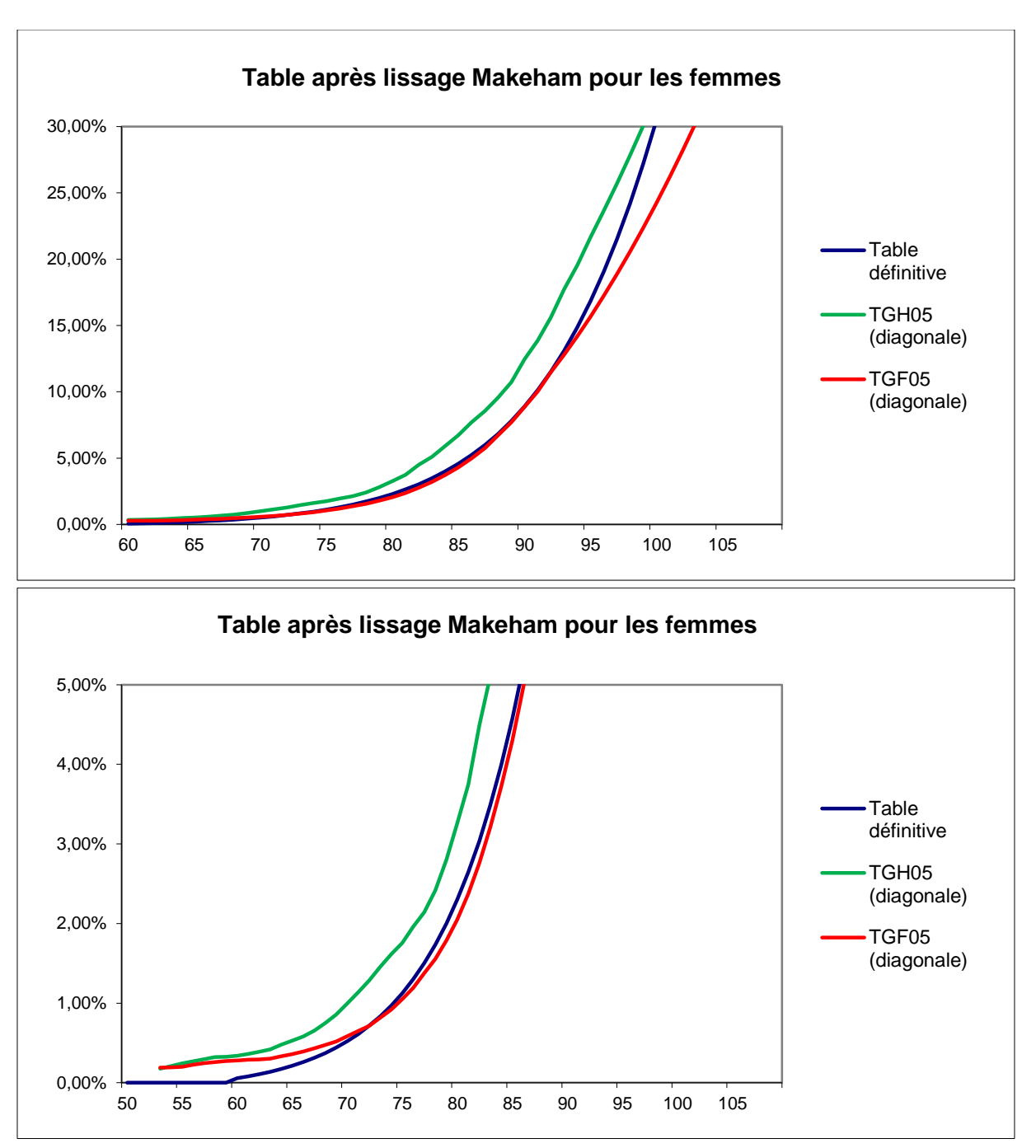

Je vais donc prendre le  $q_{50}$  de la génération 1967 ainsi que  $q_{70}$  de la génération 1947.

On peut remarquer que nous avons des taux très proche de 0 entre 60 et 72 ans ce qui indique surement une anti-sélection qui intervient juste après la période de conversion de la rente. La courbe lissée reste au-dessus de la courbe TGF05 de 72 à 95 ans puis ensuite les taux de mortalité s'envolent.

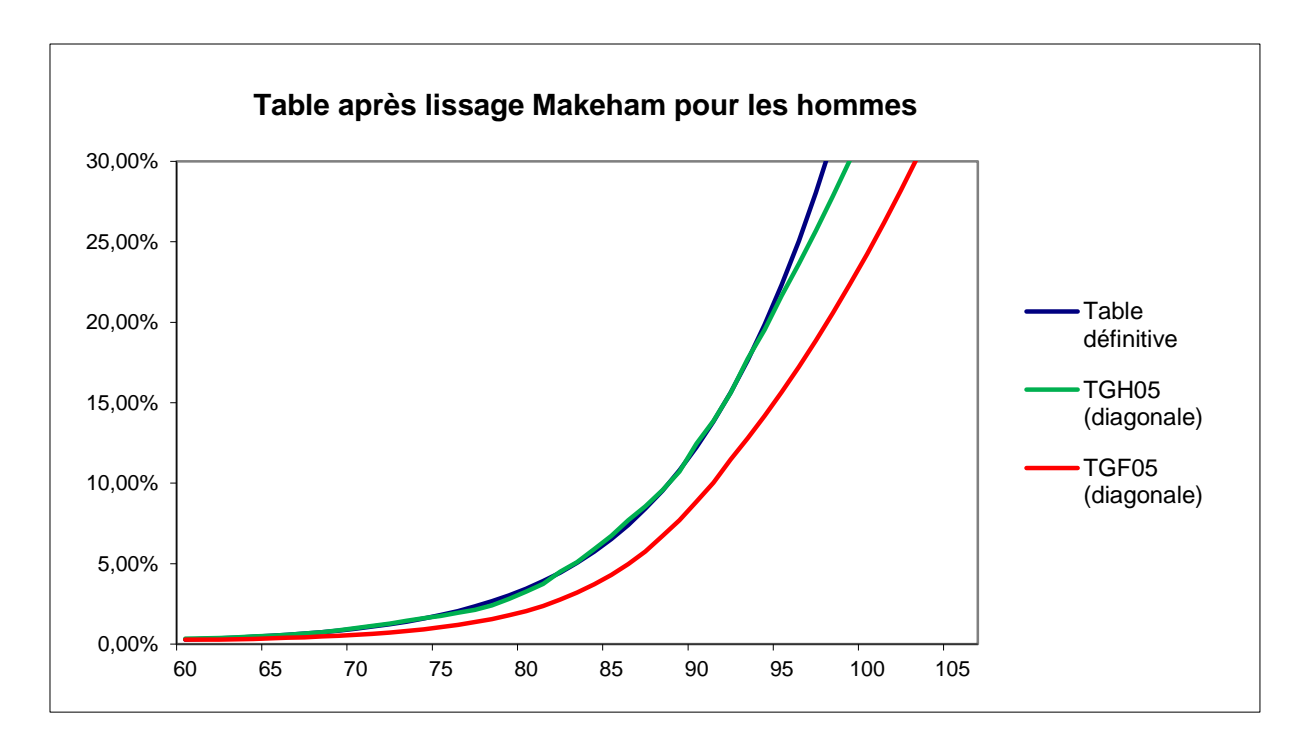

En ce qui concerne les hommes, nous constatons que la table lissée est vraiment très proche de la table TGH05.

#### 3.3.2 TEST DU KHI-DEUX

Les taux ajustés par la méthode de Gompertz-Makeham sont fidèles aux taux bruts et sont lisses, cependant, on se doit de mesurer cet ajustement et décider de le rejeter ou non.

Pour ce faire, je vais procéder au test statistique du chi deux. Son but est de comparer la distribution théorique obtenue par le lissage à la distribution observée pendant cette période de 2015-2020. Je teste l'hypothèse  $(H_0)$  suivante : « La distribution observée est conforme à la distribution théorique » avec un risque d'erreur de 5%.

Ce test rejette le modèle si les écarts entre les taux bruts et les taux ajustés sont trop significatifs et permet de voir qu'il n'y a pas eu de déformation lors de l'ajustement des taux bruts  $q_x$ .

Pour cela, il convient de calculer la statistique du test par la formule suivante :

$$
\chi_{obs}^2 = \sum_{x=60}^{100} \frac{(nb \, \text{décès} \, \text{obs} - nb \, \text{décès} \, \text{théorique})^2}{nb \, \text{décès} \, \text{théorique}}
$$
\n
$$
\chi_{obs}^2 = \sum_{x=60}^{100} \frac{L_x (q_x^{brut} - q_x^{liss\acute{e}})^2}{q_x^{liss\acute{e}}}
$$

La statistique  $\chi^{2}_{obs}$  représente la moyenne pondérée des écarts quadratiques entre les décès observés et les décès théoriques.

Sous l'hypothèse( $H_0$ ), la loi de la variable  $\chi^2_{obs}$  suit une loi du Chi-deux de degré de liberté (37=100-60-3 le nombre d'observations moins le nombre de paramètres à estimer).

Soit  $\chi^2_{1-\alpha,37}$  une variable aléatoire suivant une loi du Khi-deux à 37 degrés de liberté,  $\propto$  étant le risque de première espèce. Si l'inégalité  $\chi^2_{obs} < \chi^2_{1-\alpha,37}$  est vérifiée, on accepte l'hypothèse selon laquelle les taux lissés ne sont pas éloignées des taux bruts.

**Tableau 7 : Résultat du test du Khi-deux**

| I DDL | Valeur critique   |
|-------|-------------------|
|       | 52,19231973       |
|       |                   |
|       | lTest du Khi-deux |

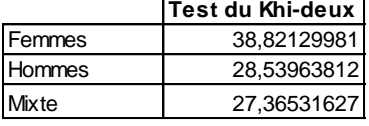

On observe que la valeur du Chi-deux est inférieure à celle repérée dans la table ce qui nous conduit à ne pas rejeter  $(H_0)$  et ainsi nous considérons que l'ajustement des taux bruts avec la méthode de Gompertz-Makeham est correct.

#### 3.3.3 INTERVALLE DE CONFIANCE

On calcule ici des intervalles de confiance asymptotiques pour les taux bruts. Pour chaque individu i présent à l'âge x, la variable  $D_i = 1$  si l'individu i décède et 0 s'il survit. Les variables aléatoires  $D_i$  suivent alors des lois de Bernoulli d'espérance  $q_x$  et de variance  $q_x$  (1 –  $q_x$ ) où  $q_x$  est le taux de mortalité à estimer.

Le théorème central-limite donne alors

$$
\frac{\sum_{1}^{L_x} D_i - L_x q_x}{\sqrt{q_x (1 - q_x)} \sqrt{L_x}} = \sqrt{L_x} \frac{\widehat{q_x} - q_x}{\sqrt{q_x (1 - q_x)}} \to N(0, 1)
$$

où  $\widehat{q}_x$  est le taux brut.

On cherche alors à obtenir un intervalle de confiance de niveau 5% et on obtient que

$$
q_x \in \left[\widehat{q}_x - u_{2.5\%} \sqrt{\frac{\widehat{q}_x(1-\widehat{q}_x)}{L_x}}, \widehat{q}_x + u_{2.5\%} \sqrt{\frac{\widehat{q}_x(1-\widehat{q}_x)}{L_x}}\right]
$$

avec une probabilité de 95%

Le graphique ci-dessous présente l'intervalle de confiance asymptotique pour la population mixte.

## INTERVALLE DE CONFIANCE ET TABLE DEFINITIVE (MIXTE)

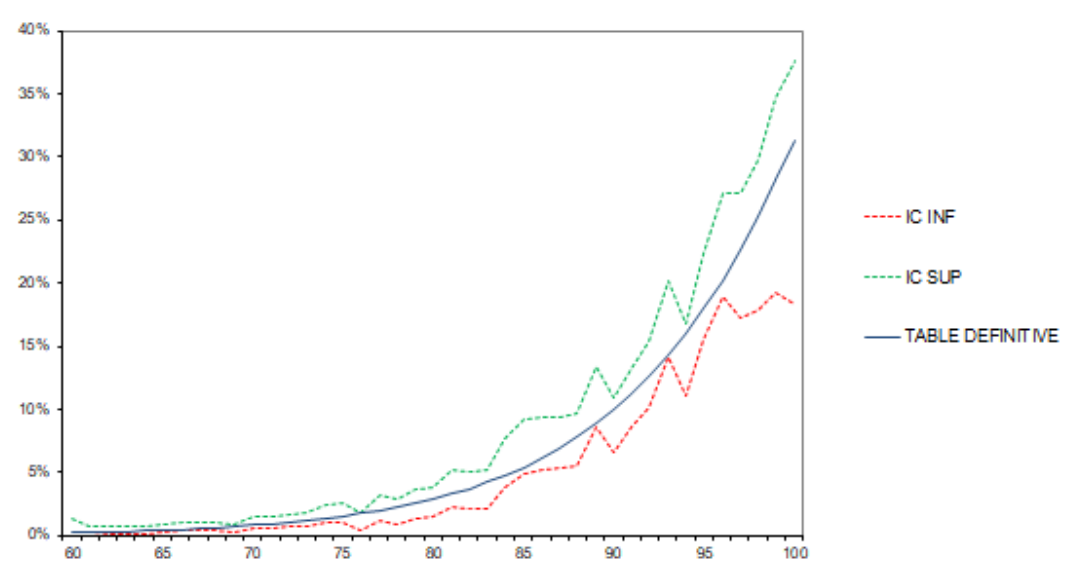

**Figure 13 : Intervalle de confiance suite lissage Makeham**

#### 3.3.4 CONCLUSION

La méthode de lissage de Gompertz-Makeham offre une méthode paramétrique assez simple avec une régularité de la courbe de mortalité.

Cependant on peut s'apercevoir que l'on surestime les taux de décès chez les femmes de plus de 90 ans ce qui peut être un problème pour le suivi du risque des rentiers qui vivent en moyenne plus longtemps que la population globale.

De plus, pour ne pas avoir un biais dû à l'écart entre les générations de rentiers, j'ai délibérément fait le choix de prendre une période d'observation restreinte de 6 ans (2015- 2020) ce qui enlève toutes les rentes dont le rentier principal était décédé au 01 Janvier 2015. Ma 1ère rente ayant une date de liquidation en 1945, il m'est compliqué de faire un bilan sur le suivi du risque global de mon portefeuille.

Pour les hommes, les taux lissés sont très proches de la table TGH05 alors que pour les femmes, trois zones se dégagent avec une première période de 60 à 72 ans qui semble tout indiquer de l'anti sélection, une période entre 72 et 95 ans qui indique du profit puis une zone après l'âge de 95 ans ou les taux de mortalités explosent et la volumétrie chute.

En conclusion, les tables TGF/TGH05 semblent pertinentes pour estimer la rentabilité de nos rentes et souhaitant désormais une approche plus fine pour faire le lien avec la vision comptable, je vais mettre en place des indicateurs supplémentaires pour m'aider à creuser davantage le suivi du risque. Les indicateurs seront aussi bien des indicateurs de montant que des indicateurs en nombre.

# CHAPITRE 4

# MISE EN PLACE D'INDICATEURS

# **4.1 NOTION DE MARGE DE SOUSCRIPTION**

Le résultat technique se décompose en trois marges. La marge de souscription est celle qui permet de vérifier la tarification du risque.

SI je me focalise sur le portefeuille de rente, la marge de souscription correspond aux nouvelles cotisations à savoir les capitaux constitutifs des nouvelles rentes liquidées dans l'année d'étude diminués de la charge de prestations (les arrérages dont les majorations légales), de la charge des provisions uniquement mathématiques d'assurance vie, des frais de gestion et augmenté des intérêts et de la participation des bénéfices.

Une particularité des rentes réside dans l'existence des majorations légales.

L'État rembourse au débit rentier les majorations légales pour la part qui lui incombe, l'année suivante, au vu des versements effectivement réalisés aux personnes physiques ayant souscrit ou adhéré à un contrat de rente viagère avant 1987.

Le versement par l'État de la part des majorations légales de rentes viagères à sa charge s'effectue dans les conditions définies par la loi n°49-1098 du 2 août 1949 et son décret d'application n°70-104 du 31 janvier 1970, à savoir :

- pour les contrats ou adhésions antérieurs au 1er janvier 1977 : 97 % des majorations pour les rentes versées par la Caisse Nationale de Prévoyance (CNP) et les caisses mutualistes et 80 % pour les contrats souscrits auprès d'autres sociétés d'assurance
- pour les contrats ou adhésions postérieurs au 1er janvier 1977 : 10 % des majorations versées.

Aujourd'hui, le mécanisme des majorations légales est fermé pour tous les contrats souscrits à compter du 1er janvier 1987. Par ailleurs, le mécanisme de revalorisation légale a été gelé à partir de la loi de finances pour 1996, les taux de majoration légale étant stabilisés aux taux fixés par la loi de finances pour 1995.

Pour le portefeuille de rente, le montant de la marge de souscription définit à l'instant s'explique par le résultat de mortalité.

# **4.2 RESULTAT DE MORTALITE**

Le résultat de mortalité correspond à la différence entre la sinistralité théorique (prime pure) et la sinistralité réelle. Ainsi pour une année donnée, pour une rente viagère :

- si l'assuré reste en vie, l'assureur enregistre une perte car le tarif est fait en suivant une table de mortalité et cette dernière indique une probabilité de survie  ${}^{l_{x+1}}\!/_{l_x}$  < 1
- si l'assuré décède alors l'assureur enregistre un gain car il récupère sa provision mathématique.

L'assureur compte donc sur l'effet de mutualisation du risque pour payer toutes ces petites pertes en cas de survie des individus de son portefeuille. Le résultat de mortalité est donc bien la différence entre ce que l'assureur a reçu de l'assuré et ce qu'il a payé pour le risque relatif à la mortalité.

# **4.3 CHOIX D'UN INDICATEUR EN MONTANT**

Dans cette partie, je vais détailler la formule de la provision mathématique pour un individu avec les notations actuarielles et repartir de la formule de tarification pour déterminer un ratio qui me permettrait de suivre pour une génération donnée un suivi de la rentabilité.

Pour simplifier les notations, je vais commencer par définir un certain type de rente à savoir une rente à une tête, à fractionnement annuel et à terme échu. Le montant d'arrérage versé est défini à partir de la forme suivante :

$$
CC = PM_{Epargne\,\lambda\,l'\'echéance} = PM_0 = R \times a_{x,Table\,\,tarification,i} \times (1 + g)
$$

avec

- $\bullet$  x l'âge de l'assuré au moment de la liquidation de la rente
- $\bullet$  *i* le taux technique de la rente
- $\bullet$  R le montant annuel de la rente
- CC le capital constitutif, c'est l'épargne atteinte par le crédirentier
- $q$  le taux de frais de gestion prélevés

La provision au titre de la rente après une année, que l'on notera  $PM_1$ est calculée de la façon suivante :

$$
PM_1 = R \times (1 + \alpha_1) \times a_{x+1} \times (1 + g)
$$

 $\alpha_1$  étant le taux de participation aux bénéfices de la 1<sup>ère</sup> année appliqué au pied de rente,  $\alpha_1 \geq 0$ 

L'obligation d'attribuer une participation aux bénéfices (PB) est contractuelle et règlementaire. En effet l'assureur doit reverser au moins 90% des bénéfices techniques (différence entre les frais prélevés par la compagnie d'assurance et les frais réels), et un minimum de 85% du solde du compte de résultat financier, autrement dit des gains réalisés grâce au placement de l'épargne des souscripteurs. La participation est versée soit au 31 décembre, soit à l'anniversaire du contrat.

Cette participation de 85% porte le nom de provision pour participation aux bénéfices (PPB) chez les assureurs. Elle est appelée provision pour participation aux excédents (PPE) dans l'univers mutualiste.

Les sommes portées à la provision pour participation aux bénéfices sont affectées aux provisions mathématiques ou versées aux assurés au plus tard dans les huit ans, conformément aux dispositions de l'article A.132-16 du code des assurances.

Bien que répondant à cet aspect règlementaire, l'assureur a néanmoins la main sur la répartition de la distribution de la PB. C'est lui qui fixe le taux de participation aux bénéfices, qui n'est pas contractuel. L'assureur peut choisir par exemple d'appliquer de la PB sur son produit phare, afin de le rendre plus attractif. Il doit seulement vérifier qu'il a reversé le bon montant au global pour satisfaire son devoir règlementaire.

Voici pourquoi dans la formule générale de la provision mathématique, je fais l'incorporation de la part de PB. Je suppose ainsi que le taux d'intérêt technique pouvant être inférieur au taux de PB déterminé par l'assureur, le montant « pied de rente » R calculé lors de la tarification sera revalorisé d'une année sur l'autre si besoin.

De la même façon, je peux très bien regarder la provision mathématique à la fin de la 2ème année en calculant de la façon suivante :

$$
PM_2 = R \times (1 + \alpha_1) \times (1 + \alpha_2) \times a_{x+2} \times (1 + g)
$$

Afin de généraliser pour une annéek, retenons pour la suite du calcul que la provision mathématique est définit comme suit :

$$
PM_k = R \times \prod_{u=1}^k (1 + \alpha_u) \times a_{x+k} \times (1 + g)
$$

L'étape suivante va désormais être d'exprimer  $PM_{k+1}$  en fonction de  $PM_k$ 

$$
PM_{k+1} = R \times \prod_{u=1}^{k+1} (1 + \alpha_u) \times a_{x+k+1} \times (1 + g)
$$

Reprenons la formule de l'annuité d'une rente viagère versée à terme échu

$$
a_{x+k} = \sum_{j=1}^{\infty} \frac{l_{x+k+j}}{l_{x+k}}, v^j
$$

donc il convient que

$$
a_{x+k+1} = \sum_{j=1}^{\infty} \frac{l_{x+k+j+1}}{l_{x+k+1}} v^j
$$

puis par un simple changement d'indice il convient d'écrire que

$$
a_{x+k+1} = \sum_{j=2}^{\infty} \frac{l_{x+k+j}}{l_{x+k+1}} \cdot v^{j-1} = \sum_{j=2}^{\infty} \frac{l_{x+k+j}}{l_{x+k}} \cdot v^j \times \frac{l_{x+k}}{l_{x+k+1}} \cdot v^{-1}
$$
  

$$
a_{x+k+1} = [a_{x+k} - \frac{l_{x+k+1}}{l_{x+k}} \cdot v] \times \frac{l_{x+k}}{l_{x+k+1}} \cdot v^{-1}
$$
  

$$
a_{x+k+1} = a_{x+k} \times \frac{l_{x+k}}{l_{x+k+1}} \cdot v^{-1} - 1
$$

ainsi il convient d'exprimer la provision mathématique en  $k + 1$  comme suit :

$$
PM_{k+1} = R \times \prod_{u=1}^{k+1} (1 + \alpha_u) \times (a_{x+k} \times \frac{l_{x+k}}{l_{x+k+1}}, v^{-1} - 1) \times (1 + g)
$$
  

$$
PM_{k+1} = R \times \prod_{u=1}^{k} (1 + \alpha_u) \times (1 + \alpha_{k+1}) \times (a_{x+k} \times \frac{l_{x+k}}{l_{x+k+1}}, v^{-1} - 1) \times (1 + g)
$$

$$
PM_{k+1} = (1+g) \times R \cdot \prod_{u=1}^{k} (1+\alpha_u) \cdot a_{x+k} \cdot \frac{l_{x+k}}{l_{x+k+1}} \cdot v^{-1} + (1+g)
$$
  
 
$$
\times R \cdot \prod_{u=1}^{k} (1+\alpha_u) \cdot \alpha_{k+1} \cdot a_{x+k} \cdot \frac{l_{x+k}}{l_{x+k+1}} \cdot v^{-1} - (1+g) \times R \cdot \prod_{u=1}^{k+1} (1+\alpha_u)
$$

$$
PM_{k+1} = \frac{l_{x+k}}{l_{x+k+1}}.PM_k(1+i) + \frac{l_{x+k}}{l_{x+k+1}}. \alpha_{k+1}.PM_k(1+i) - R. \prod_{u=1}^{k+1} (1+\alpha_u) - Rg. \prod_{u=1}^{k+1} (1+\alpha_u)
$$

$$
PM_{k+1} = \frac{l_{x+k}}{l_{x+k+1}}.PM_k + \frac{l_{x+k}}{l_{x+k+1}}.i.PM_k + \frac{l_{x+k}}{l_{x+k+1}}.a_{k+1}.PM_k(1+i) - R. \prod_{u=1}^{k+1} (1+\alpha_u) - Rg. \prod_{u=1}^{k+1} (1+\alpha_u)
$$

pour généraliser sur une vision « portefeuille » il convient de convenir que nous avons les définitions suivantes :

 $PM_{clôture} = l_{x+k+1} \times PM_{k+1}$ ,  $l_{x+k+1}$  étant le nombre de survivant à l'âge  $x + k + 1$  et de même  $PM_{ouverture} = l_{x+k} \times PM_k$ ,  $l_{x+k}$  étant le nombre de survivant à l'âge  $x + k$ 

On obtient ainsi la formule généralisée :

$$
PM_{cl\hat{o}ture} = PM_{ouverture} + Int\hat{e}r\hat{e}ts + PB - \sum Prestations - Gestion
$$

Cette égalité est vérifiée si l'on se place sous l'hypothèse du tarif. En effet, si la  $PM_{ouverture}$  doit en moyenne financer le versement des arrérages (et les chargements qui lui sont liés) et constituer la  $PM_{clotûre}$  après capitalisation au taux technique, si on note ∆l l'écart entre la mortalité réellement constatée et la mortalité théorique alors la marge de souscription MS peut s'écrire de la façon suivante :

$$
MS = -(l_{x+k+1} + \Delta_l).PM_{k+1} + l_{x+k}.PM_k(1+i) \cdot (1 + \alpha_{k+1}) - (l_{x+k+1} + \Delta_l).R \cdot (1+g) \prod_{u=1}^{k+1} (1 + \alpha_u)
$$

 $MS = -l_{x+k+1}$ .  $PM_{k+1} + l_{x+k}$ .  $PM_k(1+i)$ .  $(1 + \alpha_{k+1}) - l_{x+k+1}$ .  $R$ .  $(1+g)$   $(1 + \alpha_u)$  $k+1$  $u=1$ ) – Δ<sub>l</sub>. PM<sub>k+1</sub> – Δ<sub>l</sub>. R. (1 + g). | | (1 + α<sub>u</sub>  $k+1$  $u=1$ )

ainsi,

$$
MS = -\Delta_l PM_{k+1} - \Delta_l.R.\,(1+g).\prod_{u=1}^{k+1} (1+\alpha_u)
$$

 $\Omega$ 

Si on se place sous l'hypothèse du tarif, il n'y a pas d'écart de mortalité, ainsi  $\Delta_l=0$  ce qui entraine bien une marge de souscription nulle.

La formule généralisée est la décomposition de la marge de souscription et cela tombe bien car le but étant de suivre la dérive de la longévité par le biais d'un montant de résultat de mortalité qui sera dans une vision pluriannuelle, je propose de paramétrer comme indicateur en montant le ratio suivant :

$$
S_{\big/\mathbf{p}} = \frac{PM_{cl\hat{c}ture(*)} - Int\hat{c}rets (\ast \ast) - PB + \sum \text{Prestations (\ast \ast \ast)}}{PM_{ouverture (\ast \ast \ast \ast)} + primes (\ast \ast \ast \ast \ast)}
$$

(\*) Elle est constitue e si l'assure est encore en vie et constitue **une charge** en fin d'année. Elle est égale à la somme probable actualisée des prestations des années futures (y compris frais de gestion)

(\*\*) Ils représentent la capitalisation de l'investissement au taux technique. Au début de l'année l'investissement est égal à la PM d'ouverture, puis il décroit du montant d'arrérages versé à chaque terme.

(\*\*\*) Arrérages (y compris les frais de gestion)

(\*\*\*\*) Elle représente le **montant acquis** en début de période pour financer les engagements et est égale à la somme probable actualisée des prestations futures et donc y compris des prestations de l'année en cours (y compris frais de gestion)

(\*\*\*\*\*) Capitaux constitutifs des nouvelles rentes (dans ce cas, la PM ouverture est nulle)

Dans le cas des rentes viagères, la 1ère provision mathématique d'ouverture est nulle et la prime inscrite au dénominateur du ratio est le montant du capital constitutif, ensuite l'assuré reçoit un montant de rente annuel en une ou plusieurs fois selon le fractionnement  $k$  (1=annuel, 2=semestriel, 4=trimestriel, 12=mensuel)

Pour un contrat souscrit avant l'annéek, deux issues sont possibles :

- soit le rentier est vivant à la fin de l'annéek, dans ce cas ce dernier percoit toutes les rentes de l'année. La compagnie d'assurance essuie alors une perte de mortalité ponctuelle sur le contrat
- out dans le cas inverse, le rentier meurt en cours d'année k, dans ce cas, ce dernier n'a touché qu'une partie ou aucune de ses rentes suite à son décès. La compagnie d'assurance enregistre donc cette fois un gain de mortalité ponctuel sur le contrat

La vision annuelle pour ce type de produit est donc une infirmation pas assez complète pour en faire une conclusion.

En complément de la vision annuelle, viendra s'ajouter une vision pluriannuelle qui permettra de suivre pour un contrat ou une génération de tarif tout entière l'évolution du ratio ${}^{\mathcal{S}}\!/_P$  qui traduira ou pas une dérive de la mortalité.

**Vision annuelle (pour l'année N)**

$$
S_{\rm /p} = \frac{PM_{cl\&ture\,N} - Int\acute{e}r\hat{e}ts_{N} - PB_{N} + \text{Prestations}_{N}}{PM_{ouverture\,N}}
$$

**Vision pluriannuelle (pour l'année N & N+1)**

 $\mathcal{S}_{0}^{(n)}$  $\mathcal{A}_P' = \frac{PM_{cl\`{o}ture_{N+1} - Int\`{e}r\`{e}ts_N - Int\`{e}r\`{e}ts_{N+1} - PB_N - PB_{N+1} + \mathit{Prestations}_N + \mathit{Prestations}_{N+1}}{PM_{\tt{supurative}_N}}$ PM<sub>ouverture</sub> N

**Vision pluriannuelle au 31/12/2020 (depuis l'origine de la rente)**

$$
S_{\rm /p} = \frac{PM_{cl\&ture\ 31d\& c2020} - \sum Int\acute{e}r\hat{e}ts - \sum PB + \sum \text{Prestations}}{Capital\; constitutif}
$$

Une rente viagère étant une prestation régulière versée jusqu'au décès du crédirentier et dont le montant est calculé proportionnellement à son espérance de vie et au montant du capital constitutif de rente, voici un exemple si l'on applique les ratios définis à l'instant

Caractéristique de la rente 200000860101

 $CC: 22540.82 \in$ Fractionnement annuel Pas de réversion prévue ni de PB Pied de rente : 1 278.84 € Gestion : 3% de l'arrérage

La vision annuelle pour 2016 et 2017 nous donne

## **2016**

 $PM_{ouverture} = 20\,088.64 \in$  $PM_{clôture}$  = 19 578.60 € Prime: 0 IT = 703.10 €  $R(1 + g) = 1317.21 \in$ 

soit un 
$$
S/p_{2016} = 100.52\%
$$
  
\n2017  
\n $PM_{ouverture} = 19\,578.60 \in$   
\n $PM_{cl\,$   
\nPrime: 0  
\nIT = 685.25 €  
\n $R(1 + g) = 1\,317.21 \in$ 

soit un  $\frac{S}{P_{2017}}$ =100.56%

La vision pluriannuelle pour les deux années nous donne

#### **2016+2017**

 $PM_{ouverture} = 20\,088.64 \in$  $PM_{cl\hat{o}ture} = 19\,056.17 \in$ Prime: 0 IT = 1 388.35 €  $R(1 + g) = 2634.42 \in$ 

soit un  $\frac{S}{P_{2017}}$ =101.01%

Tant que le rentier est en vie, alors automatiquement son S/P est supérieur à 1 car il perçoit une rente certaine alors que ce n'est pas le cas lors de la tarification. De manière générale, il convient de mettre en regard de ce ratio le montant S-P

Nous verrons dans l'étude que parfois le S/P commence en dessous de 1. Cela ne vient pas du fait que le crédirentier ne perçoit pas sa rente mais uniquement que la table de provisionnement utilisée est moins prudente que celle du tarif. Cela arrive sur des rentes ou les crédirentiers sont des hommes provisionnés avec la table réglementaire TGH05 mais dont le tarif a été fait sur la table unique TGF05.

Voyons maintenant, comme évoqué au début du chapitre 2, la raison pour laquelle je décide ne me passer de la revalorisation de la rente.

Prenons l'exemple tout simple d'une rente dont les caractéristiques techniques sont les suivantes :

 $PM_{\text{outv}} =$  Capital constitutif = 1000 Taux de PB = 2% Intérêts techniques : 3% Rente annuelle : 50€ Taux de gestion : 0%

En cas de survie à la fin de l'année, calculons la provision mathématique de cette rente.

 $PM_{clo} = 1000 \times (1 + 3\%) \times (1 + 2\%) - 51$ 

en effet, le rentier reçoit non pas 50 euros mais 51 euros grâce à la participation aux bénéfices  $(2\% \times 50 = 1)$ 

ainsi, on obtient  $PM_{clo} = 999.60$ 

puis  $S/p = \frac{(999.60 - 30 - 20.6 + 51)}{1000} = 1$ 

Effectuons désormais le même exercice mais en négligeant la participation aux bénéfices.

De manière analogue, en cas de survie à la fin de l'année, la provision mathématique de cette rente est :

 $PM_{clo} = 1000 \times (1 + 3\%) - 50 = 980$ 

puis  $S/p = \frac{(980 - 30 + 50)}{1000} = 1$ 

Evidemment c'est un cas de figure très simplifié car le montant d'arrérage ne découle pas d'une formule de tarification et nous avons négligé le taux de gestion.

En revanche nous admettons que le suivi du risque lié à un risque de longévité et/ou un risque de table garantie ne doit faire intervenir que les éléments techniques qui rentrent en jeu lors de la tarification de la rente.

Je ne garderai donc comme montant de rente (pour la durée totale du contrat) le seul pied de rente.

Pour résumer, pour chaque exercice N, le ratio en montant  $S/P<sub>N</sub>$  aura pour formule :

$$
S/P_N = \frac{PM_{cl\&tureN} - \sum Int\acute{e}r\hat{e}ts_N + \sum \text{Prestations}_N}{Capital\; constitutif}
$$

- $\triangleright$   $PM_{clôture\ N}$  la provision mathématique de clôture pour l'année N
- $≥$  *∑Intérêts*<sub>N</sub> la somme des intérêts techniques de  $t = 0$  à  $t = N$
- >  $\sum$  *Prestations*<sub>N</sub> la somme des arrérages perçus de  $t = 0$  à  $t = N$
- $\triangleright$  *Capital constitutif* le montant de prime à l'origine de la rente

Un 2ème ratio en montant sera créé dans l'outil en effectuant l'hypothèse qu'aucun changement de table puis être possible dans le temps. Il est donc nécessaire de recalculer l'ensemble des provisions mathématiques pour toutes les années en supposant que la table de provisionnement est la même que la table du tarif.

Bien évidemment, il convient également de recalculer les intérêts techniques pour toutes les années car la provision mathématique en début d'année n'est plus la même.

Un 3ème ratio découlant des deux premiers sera également nécessaire dans l'outil de visualisation. Nous allons considérer que le ou les changements de table pour le provisionnement ont bien lieu mais nous allons négliger le fait de calculer des intérêts techniques plus longtemps car les tables des provisions sont de plus en plus prudentes.

Cela revient donc à garder au numérateur du ratio la provision mathématique réglementaire mais nous utiliserons les intérêts calculés pour le 2ème ratio.

Enfin, nous avons vu que l'ensemble des rentes migrées dans le nouveau système de gestion ne concerne que les rentes toujours en cours à fin 2007. Autrement dit, nous perdons automatiquement toutes les rentes échues avant cette date. Dans le cadre d'une étude sur une génération toute entière, ceci est particulièrement gênant car nous tirons le ratio S/P vers le haut. En effet, il nous manque tous les décès avant cette date et donc forcément des rentiers décédés avant la date prévue par les tables de mortalités.

Dans un premier temps, seules les rentes liquidées après le 01<sup>er</sup> Janvier 2008 ne pourront donner de cohérence aux trois ratios créés.

Afin de récupérer les données exclues par ce critère et donc tenir compte de l'ensemble des rentes présentes dans notre base de données, il a été par la suite nécessaire de créer un 4ème et dernier ratio.

Celui-ci consiste à ne plus prendre le capital constitutif pour les rentes liquidées avant la migration dans le dénominateur du ratio mais la provision mathématique à fin 2007. Ainsi nous allons considérer que toutes ces rentes arrivent le 01er janvier 2008 avec une prime équivalente à la provision d'ouverture 2008 et sont donc considérées comme nouvelle rente. Bien évidemment il convient de calculer deux nouvelles variables qui sont les intérêts techniques post 2008 et les prestations uniquement perçues par le client post 2008.
$$
\frac{S}{P}(2008)_{N} = \frac{PM_{cl\&ture\ N} - \sum Intér\⩽~_{N2} + \sum \text{Prestations}_{N2}}{\text{Provision ouverture}_{2008}}
$$

- $\triangleright$   $PM_{clôture\ N}$  la provision mathématique de clôture pour l'année N
- $≥$  *∑Intérêts*<sub>N2</sub> la somme des intérêts techniques de  $t = 2008$  à  $t = N$
- > ∑Prestations<sub>N2</sub> la somme des arrérages perçus de  $t = 2008$  à  $t = N$

Maintenant que nous avons introduit le calcul de la provision mathématique avec des notations actuarielles, il convient de revenir au résultat de mortalité.

Une autre façon de voir le résultat de mortalité est de la définir comme étant la différence entre les provisions mathématiques de clôture réelle et théorique de l'annéek.

Pour explication, les arrérages payés sont puisés de la provision mathématique, ainsi, dans le but de déceler des pertes voire des gains, il revient de calculer l'écart entre ce que nous avons et ce que nous avons prévu d'obtenir en fin d'année.

Je vais formuler le résultat de mortalité sur l'année  $k$  en supposant que les probabilités de survie de la table de mortalité ne correspondent pas aux probabilités à postériori de l'année et introduire les notations suivantes :

 $PM_{k+1}^*$  la provision mathématique réelle  $PM_{k+1}$  la provision mathématique réelle  $l^*_{x+k+1}$  le nombre de survivant réel en fin d'année  $l_{x+k+1}$  le nombre de survivant théorique en fin d'année (qui provient de la table de mortalité)

$$
PM_{k+1}^* = \frac{l_{x+k}}{l_{x+k+1}^*}.PM_k.(1+i).(1+\alpha_{k+1}) - R.(1+g). \prod_{u=1}^{k+1} (1+\alpha_u)
$$

$$
PM_{k+1}^* = \left[\frac{l_{x+k}}{l_{x+k+1}^*} - \frac{l_{x+k}}{l_{x+k+1}} + \frac{l_{x+k}}{l_{x+k+1}}\right].PM_k.(1+i).(1+\alpha_{k+1}) - R.(1+g). \prod_{u=1}^{k+1} (1+\alpha_u)
$$

 $PM_{k+1}^* = \frac{l_{x+k}}{l}$  $\frac{1}{l_{x+k+1}}$ .  $PM_k$ .  $(1+i)$ .  $(1+\alpha_{k+1}) - R$ .  $(1+g)$ .  $\prod_{u=1}^{l}(1+\alpha_u)$  $k+1$  $u=1$  $+\left[\frac{l_{x+k}}{l_{x+k}}\right]$  $\frac{x + k}{l_{x+k+1}^*}$  $l_{x+k}$  $\frac{1}{l_{x+k+1}}$ ].  $PM_k$ .  $(1 + i)$ .  $(1 + \alpha_{k+1})$ 

$$
PM_{k+1}^* = PM_{k+1} + \left[\frac{l_{x+k}}{l_{x+k+1}^*} - \frac{l_{x+k}}{l_{x+k+1}}\right].PM_k. (1+i). (1+\alpha_{k+1})
$$

$$
PM_{k+1}^* - PM_{k+1} = RM_k = PM_k \cdot (1+i) \cdot (1+\alpha_{k+1}) \cdot \left[\frac{l_{x+k}}{l_{x+k+1}^*} - \frac{l_{x+k}}{l_{x+k+1}}\right]
$$

$$
\begin{cases} \n\sin l_{x+k+1}^* > l_{x+k+1} \text{ alors } PM_{k+1}^* < PM_{k+1} \text{ puis } RM_k < 0 \\
\sin l_{x+k+1}^* < l_{x+k+1} \text{ alors } PM_{k+1}^* > PM_{k+1} \text{ puis } RM_k > 0\n\end{cases}
$$

#### **4.4 NOTION D'ESPERANCE DE VIE**

On a vu plus haut dans le chapitre 2 la définition de l'espérance de vie et la formule pour la calculer en passant par une table de mortalité.

Pour rappel ;

$$
e_{\chi} = \sum_{i=1}^{\infty} \frac{l_{x+i}}{l_x} + 1/2
$$

On remarque alors que  $\mathbb{E}_{(vie)} = a_x + 1/2$ ; avec un taux technique  $i = 0$  que l'on notera par la suite  $a_\mathbf{x}^0$  le nombre d'arrérages annuels attendus.

Au bout de  $n$  années, en cas de survie, le rentier a donc reçu  $n$  arrérages (cas d'une rente annuelle) et a atteint l'âge $x + n$ . Ce dernier a une nouvelle espérance de vie que l'on notera de la même manière  $a_{\text{x}+n}^0$ 

Il convient que ;

$$
a_{x+n}^0 = \sum_{i=1}^{\infty} \frac{l_{x+n+i}}{l_{x+n}} + 1/2
$$

En plus des narrérages déjà versés, je m'attends donc au bout de n années à verser  $a_{x+n}^0$ arrérages supplémentaires.

#### **4.5 CHOIX D'UN INDICATEUR EN NOMBRE – MORTALITE THEORIQUE vs REELLE**

Après la cohérence d'un ratio en montant, l'objectif est de créer un ratio en nombre afin de matérialiser le risque de longévité pour les rentes viagères.

En épidémiologie, le taux de mortalité standardisé ou RMS est une quantité, exprimée sous forme de pourcentage quantifiant l'augmentation ou la diminution de la mortalité d'une cohorte d'étude par rapport à la population générale.

On peut imaginer que cette approche qui traduit le rapport entre le nombre de décès observé et le nombre de décès attendu peut se décliner sur les rentes avec un ratio qui ferait le rapport entre le nombre d'arrérages observés et le nombre d'arrérages attendus lors de la tarification.

Je vais donc définir un indicateur en nombre que je note  $\vartheta_x^n$ .

 $\vartheta_x^n$  dépend donc de deux paramètres, l'âge  $x$  du rentier lors de la liquidation de la rente et  $n$ , le nombre d'années qui s'écoule.

Il convient de définir comme suit :

$$
\vartheta_x^n = \frac{nb \; arr\acute{e}rages \; observ\acute{e}s}{nb \; arr\acute{e}rages \; attendus} = \frac{n + a_{x+n}^0}{a_x^0}
$$

Dans la majorité des cas, une rente n'a pas un fractionnement annuel( $k = 1$ ), le ratio se rallonge légèrement mais le principe est rigoureusement identique.

Il convient également de ne pas oublier le nombre d'arrérages que le rentier a perçu lors de la première année de liquidation. En fonction du fractionnement justement et du mois de liquidation celui n'est pas toujours le même.

{ si  $\vartheta_x^n < 1$  alors le rentier a vécu moins longtemps que ce que prévoyait la table (gain) si  $\vartheta_x^n > 1$  alors le rentier a vécu plus longtemps que ce que pévoyait la table (perte)

On retrouve  $\vartheta_x^n = 1$  sous les hypothèses du tarif

Pour retrouver les variables  $a_x^0$  et  $a_{x+n}^0$ , il convient de figer les tables de tarification et de provisionnement avec un taux technique  $i = 0$  puis d'avoir l'âge x du crédirentier et du bénéficiaire éventuel à  $t = 0$  (date de liquidation de la rente) et leurs âges respectifs à  $x + n$ .

#### **4.6 ANALYSE ET MODELISATION PAR DIFFERENTS SEGMENTS**

L'objectif de la conception de l'outil est de permettre de suivre l'écoulement dans le temps du portefeuille de rentes et d'en renforcer le pilotage technique.

Pour cela il convient de réaliser :

- un descriptif de portefeuille par critère de tarification (âge, taux technique, options) permettant de suivre sa déformation
- un suivi des résultats (S/P, résultat de mortalité, indicateur  $\vartheta_x^n$ , y compris les provisions techniques) par génération de souscription, garantie et critère de risque

Afin d'avoir un descriptif complet du portefeuille, des statistiques seront calculés périodiquement à la maille produit commercial, au sous-produit si la rente est multi taux, et génération de tarif avec la possibilité d'isoler les rentes en cours de service et les rentes échues (décès du crédirentier et de l'éventuel bénéficiaire pour les rentes réversibles).

Pour la première réalisation de l'étude, les chiffres sont arrêtés à fin Septembre 2021, il n'y a donc pas les rentes du dernier trimestre 2021. En revanche l'historique est complet et c'est d'ailleurs sur les anciennes rentes que le plus gros travail de reconstruction a été effectué car il y avait énormément de données manquantes ou erronées et donc à reconstruire.

Un dernier travail sur les données est nécessaire avant de les livrer dans l'outil SAS VA. En effet il convient de réaliser des statistiques sur certains variables afin d'avoir une idée des tranches que je vais créer dans l'outil de consultation pour optimiser au mieux les graphiques et d'en sortir les messages clés.

Pour cela je vais systématiquement regarder les distributions par déciles.

 $\geq$  l'âge du rentier :

#### <span id="page-75-0"></span>**Tableau 8 : Distribution par déciles de l'année de naissance**

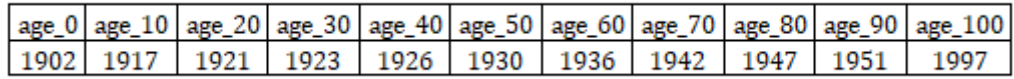

- $\Rightarrow$  création de la variable génération de rentier de 5 modalités
	- avant 1925 1926 − 1935 1936 − 1945 1945 − 1951 après 1952

## $\geq$  l'âge à la liquidation :

De façon similaire est créée la tranche d'âge à la liquidation sous 5 modalités

Moins de 62 ans De 62 à 68 ans De 69 à 75 ans De 76 à 90 ans Plus de 90 ans

Voici un tableau récapitulatif de ce qui existe actuellement dans l'outil.

<span id="page-76-0"></span>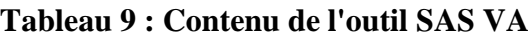

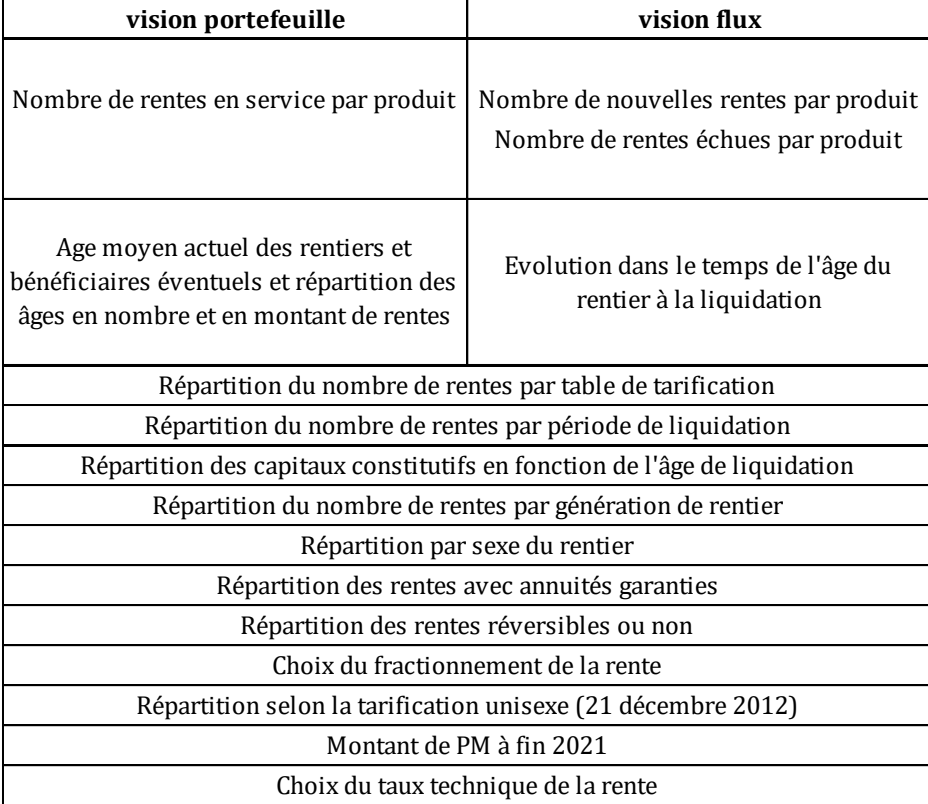

# CHAPITRE 5

# ANALYSE DE LA RENTABILITE DES RENTES VIAGERES IMMEDIATES GAMME 1994

Pour commencer, voici un récapitulatif des tables de mortalités que l'on peut trouver dans l'outil en fonction de la période où l'on se situe.

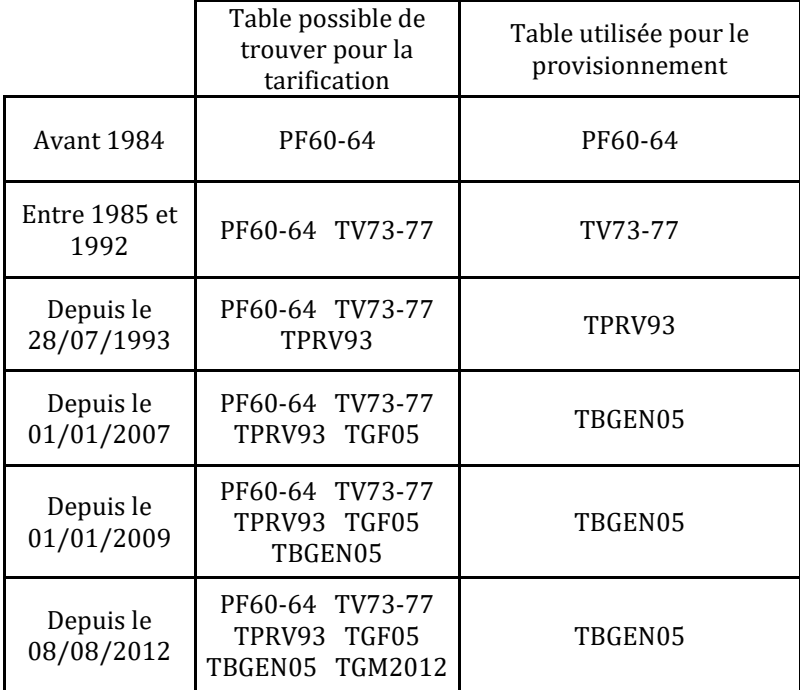

#### <span id="page-77-0"></span>**Tableau 10 : Récapitulatif des tables de mortalité**

Il à noter que la table par génération des Hommes (TGH05) n'est utilisée que depuis le 01/01/2009 chez MMA vie.

De plus, depuis le 21 décembre 2012, les assureurs ne peuvent plus différencier leurs tarifs entre les hommes et les femmes. Ce sont les tables de mortalité féminine qui vont être appliquées aux deux sexes par les assureurs. Ceux-ci verseront donc aux hommes des rentes de montant inférieur à celles reçues jusqu'alors. Le système de gestion continue pour autant, pour les hommes, de calculer une provision avec la TGH05 sur les contrats concernés par la réforme, nous allons donc effectuer un complément pour arriver au montant de provision que l'on aurait avec la TGF05. Tout cela est bien pris en compte dans la constitution des indicateurs.

#### **5.1 STATISTIQUES DESCRIPTIVES DU PORTEFEUILLE A FIN 2021**

Il y a 7 454 rentes en portefeuille à fin 2021 pour un total de 300 M€ de provisions mathématiques.

- $\bullet$  4 972 rentes RVIG1 (220 ME)
- 2 180 rentes RVI01 (60 M $\epsilon$ )
- $\bullet$  302 rentes UNOFI (20 ME)

On retrouve pour une grande majorité de ces rentes en portefeuille la table de tarification TPRV93.

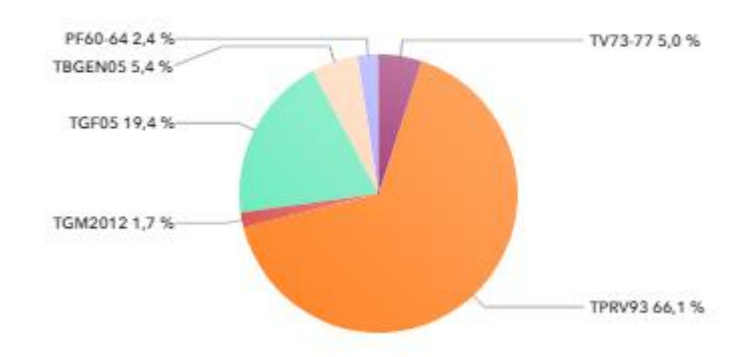

#### Répartition des tables de tarification

## <span id="page-78-0"></span>**Figure 14 : Répartition des tables de tarification**

La grande majorité des rentes en portefeuille a une date de liquidation post 2008 (67%) et deux tiers sont des hommes.

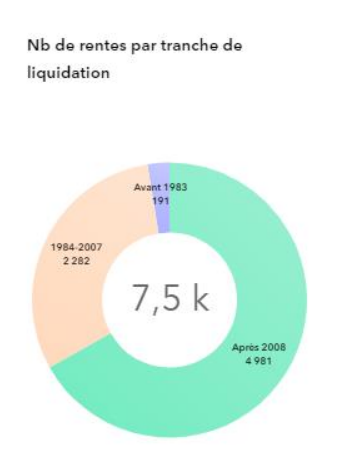

<span id="page-78-1"></span>**Figure 15 : Nb de rentes par tranche de liquidation**

Nb de rentes par sexe

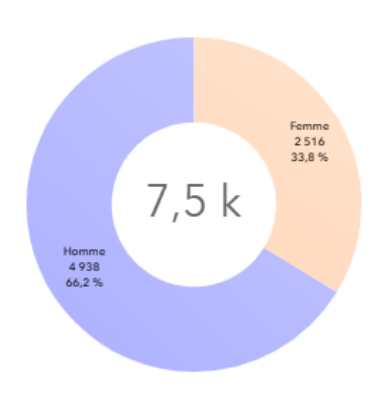

#### <span id="page-79-0"></span>**Figure 16 : Nb de rentes par sexe**

Sur les produits de rente RVIG1 et RVIO1 aujourd'hui en portefeuille, et ce quelle que soit la période de liquidation, la majorité des rentiers ont moins de 68 ans au moment de la liquidation et leurs capitaux constitutifs se situent pour la plupart en deçà de 50 k€

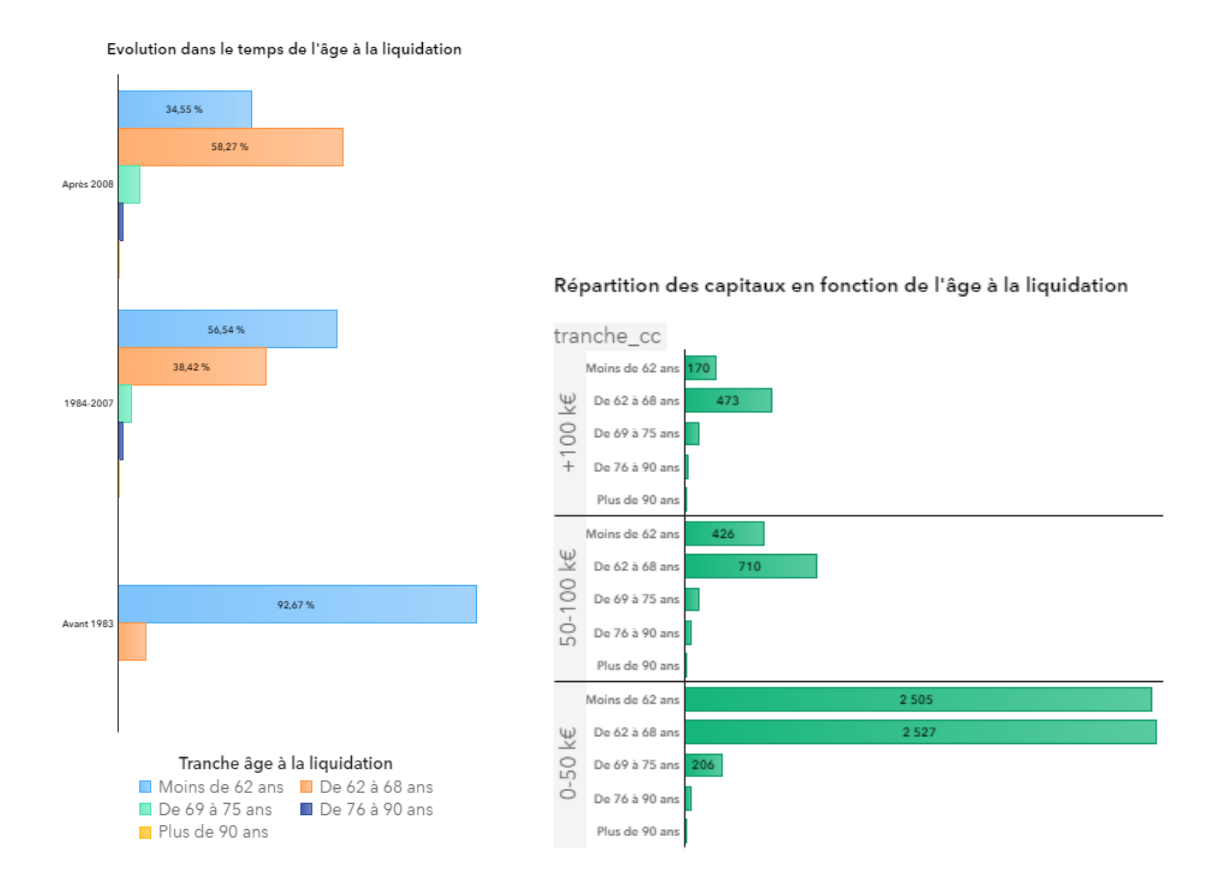

Le tableau ci-dessous indique le montant de provisions mathématiques à fin 2021 en fonction de la table de tarification pour les produits RVIG1 & RVI01 :

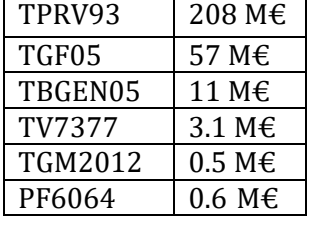

## <span id="page-80-0"></span>**Tableau 11 : Montant de PM à fin 2021 RVIG1-RVIO1**

Au vu des premiers chiffres, on peut dire que les rentes liquidées encore aujourd'hui sont toujours principalement basées sur un tarif TPRV93. En effet ce sont des sorties en rente obligatoire pour la plupart qui avaient une table garantie dans le contrat d'épargne. Deux tiers des rentes étant liquidées après 2008 donc après le remplacement de la table TPRV93, on peut s'attendre à une perte technique sur ces rentes.

Si nous effectuons un zoom sur les 302 rentes traitées par le courtier UNOFI encore en portefeuille, les rentiers ont cette fois majoritairement plus de 76 ans au moment du passage en liquidation et un capital supérieur aux deux précédents produits.

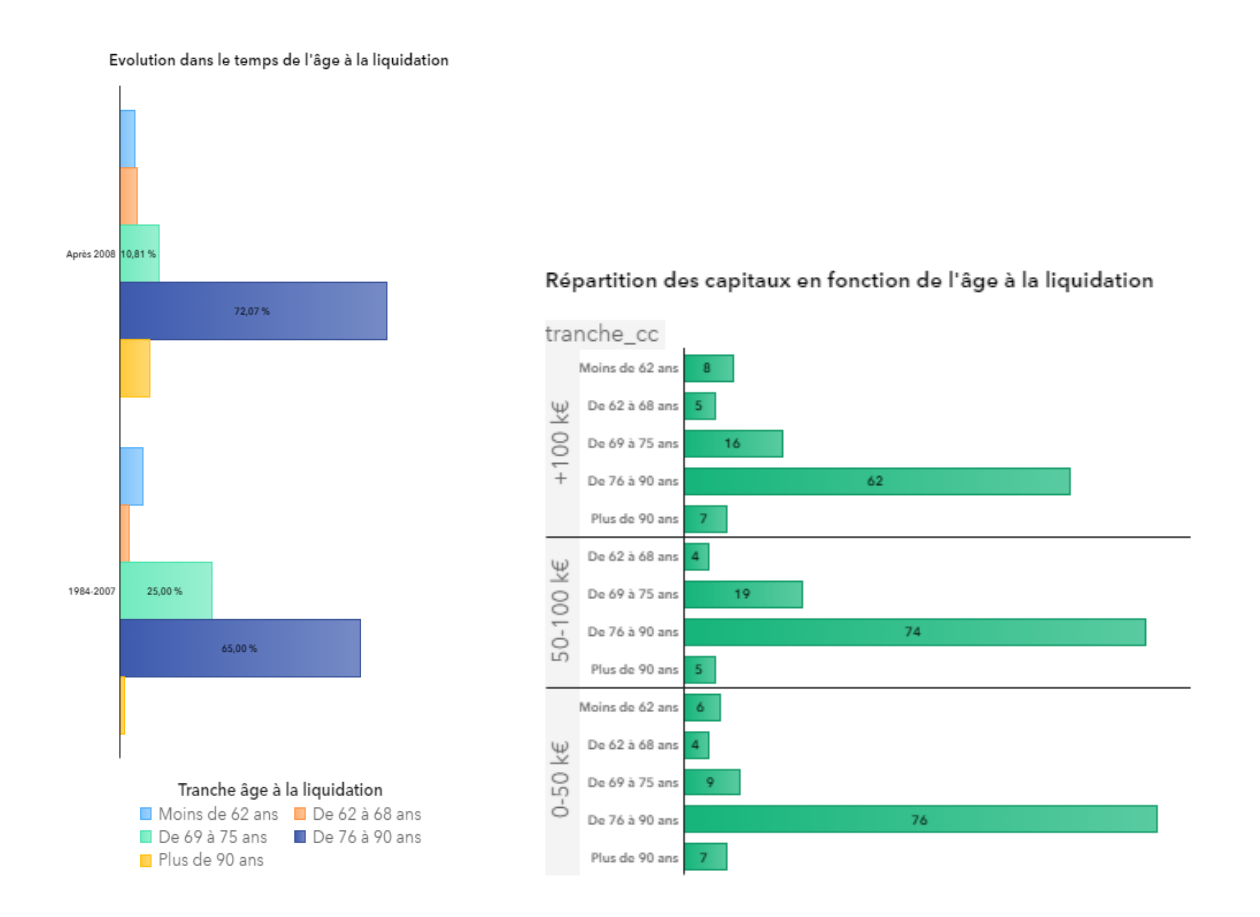

Des personnes plus âgées avec un capital plus important, nous le verrons dans l'analyse des ratios mais il y a de fortes chances que la rentabilité sur ce produit spécifique soit différente.

A l'instar des produits RVIG1 & RVI01, le tableau ci-dessous indique le montant de provisions mathématiques à fin 2021 en fonction de la table de tarification pour ce produit :

| TPRV93  | 3.6 M€           |
|---------|------------------|
| TGF05   | 13 M€            |
| TBGEN05 | 2.6 M $\epsilon$ |
| TV7377  |                  |
| TGM2012 | 0.9 M€           |
| PF6064  |                  |

<span id="page-81-0"></span>**Tableau 12 : Montant de PM à fin 2021 RVIUN**

A l'inverse des deux premiers produits, le produit RVIUN est une rente viagère immédiate qui ne provient pas d'un contrat d'épargne/retraite à l'origine. Le rentier souscrit contre un capital de départ une rente qui démarre de suite, on ne retrouve donc pas de table garantie mais uniquement la table de tarification en vigueur.

Effectuons désormais un zoom sur le sexe du rentier. Voici respectivement pour RVIG1 & RVIG1 et les rentes RVIUN la répartition par sexe du rentier principal encore en portefeuille.

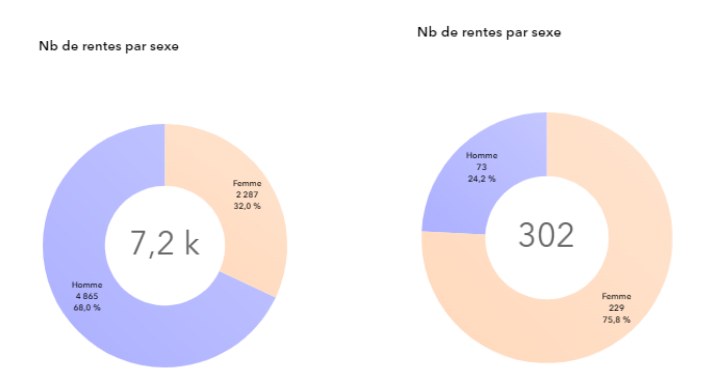

A noter que si la cible sur les RVIO1 et RVIG1 semble être principalement les hommes, c'est l'inverse pour les rentes UNOFI.

## **5.2 ANALYSE DES RATIOS DU SUIVI DU RISQUE**

Comme indiqué précédemment, je vais dans un premier temps ne regarder que les rentes dont la liquidation a eu lieu après le 01er Janvier 2008 pour être certain d'avoir une base de données exhaustives.

Il y a 5 339 rentes concernées par l'étude. (non réversibles ou rentes principales avant réversion)

Voici la répartition des tables de tarification utilisées pour les rentes liquidées après 2008 ainsi que l'âge des rentiers au moment du passage en rente.

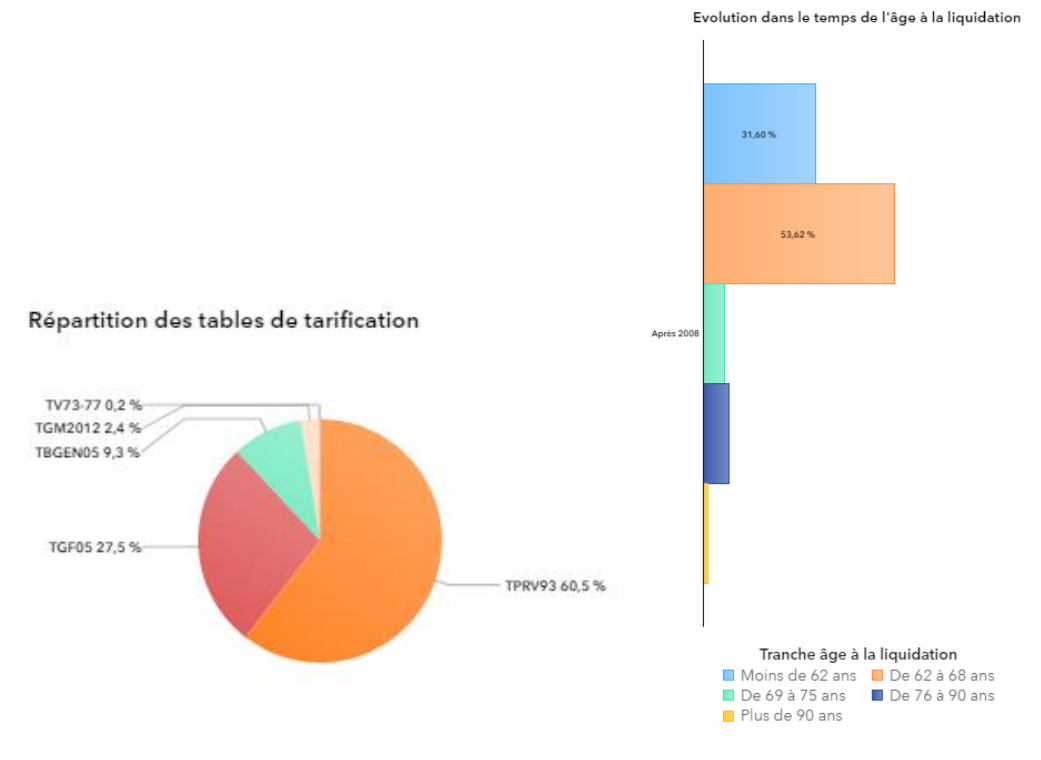

Le nombre de décès enregistré sur cette période est de 461. J'obtiens moins de décès que la base utilisée pour le chapitre 3 car j'ai une restriction sur la période de liquidation.

Une statistique intéressante montre que 9 rentes sur 10 liquidées depuis 2008 sont encore en portefeuille à fin 2021 ce qui n'est pas complétement surprenant car la moitié possède un âge entre 62 et 68 ans au moment de la liquidation.

La table TPRV93 étant largement majoritaire pour la réalisation du tarif, je vais commencer par faire un zoom dessus.

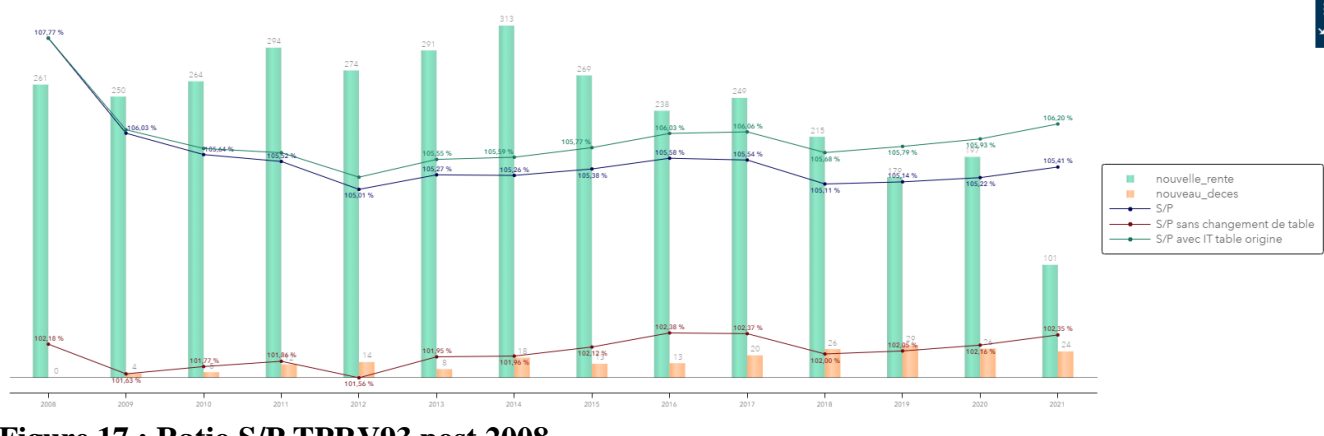

<span id="page-82-0"></span>**Figure 17 : Ratio S/P TPRV93 post 2008**

En neutralisant le fait d'avoir changé de table de provisionnement le 1er janvier 2007, on observe un ratio S/P constant autour de 102% sur les 13 dernières années.

En réalité et le fait de provisionner avec la table en vigueur, ce ratio se situe plutôt autour de 105% (courbe bleue) et environ autour de 106% si l'on neutralise les intérêts techniques générés par ce changement de table.

Voici le ratio en nombre qui calcul le ratio entre le nombre d'arrérages observés (reçu + prévu) et le nombre d'arrérages tarifés. Il n'est pas étonnant de voir que le ratio commence à plus de 107%, car les tables servant au provisionnement sont plus prudentes que la table du tarif (TPRV93). Au jeu de quelques décès qui interviennent avant l'âge prévu par la table, le ratio peut baisser légèrement d'une année sur l'autre mais globalement il se dégrade sur l'ensemble de la population pour terminer en 2021 à 108,54%.

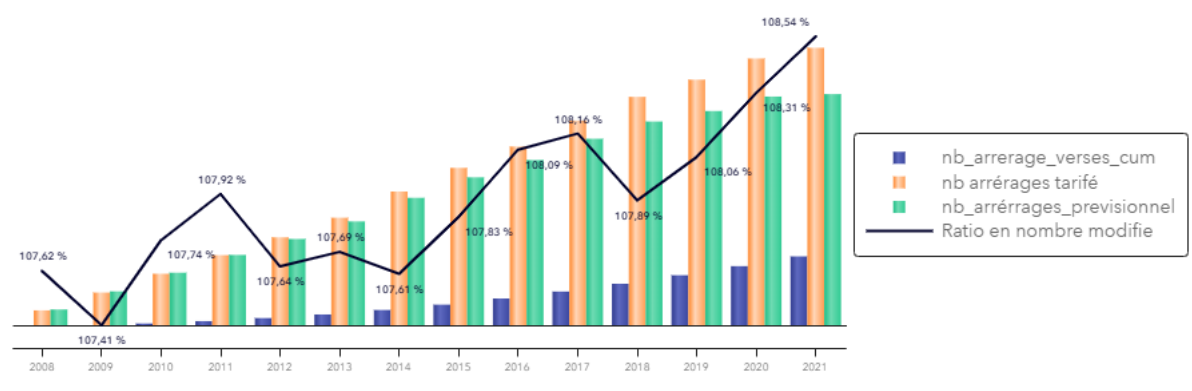

<span id="page-83-0"></span>**Figure 18 : Ratio en nombre TPRV93 post 2008**

Notons que le  $S/P$  quand l'ensemble de la sélection sera décédée sera le point de convergence entre la courbe rouge et la courbe verte.

Regardons maintenant de plus près ce ratio en fonction du sexe du rentier principale.

Deux choix s'offrent à moi pour regarder les rentes selon le sexe car je dois faire attention pour les couples de rente (X,Y). En effet, quand une rente est réversible en cas de décès du rentier principal X et que le bénéficiaire Y obtient sa rente, le fait de regarder de manière globale tous les genres comme au-dessus n'est pas un problème car j'obtiens bien un ratio global  $S/P$  de la rente principale et de la rente secondaire. Le ratio étant fait pour ne pas dupliquer les primes, ainsi le  $S/P$  du seul bénéficiaire est nul graphiquement.

Le 1er choix est de ne sélectionner que les rentes non réversibles (taux de réversion=0) ainsi que d'exclure toutes les rentes provenant d'une réversion (champ NU\_RENT\_ORIG renseigné). L'inconvénient de ce choix est que je diminue ma volumétrie. Ainsi de 5 339 rentes, je passe à 3 131 rentes. J'exclue bien les rentes Y mais également les rentes X qui ont un taux de réversion en cas de décès.

Le 2ème choix est de ne sélectionner que les rentes principales et ainsi d'exclure que les Y. Je ne perds pas en volumétrie et le but est bien de suivre le risque en fonction du sexe. Ainsi même si un rentier principal de sexe féminin décède et qu'une réversion est possible avec un bénéficiaire masculin, il est intéressant de voir le comportement du ratio de la population féminine globale. De plus la provision mathématique calculée pour la femme et le montant d'arrérage tiennent bien compte du fait qu'il y une réversion possible.

Pour la suite du mémoire, quand j'effectuerai un zoom sur le genre, je ne regarderai que les rentes principales X.

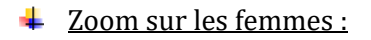

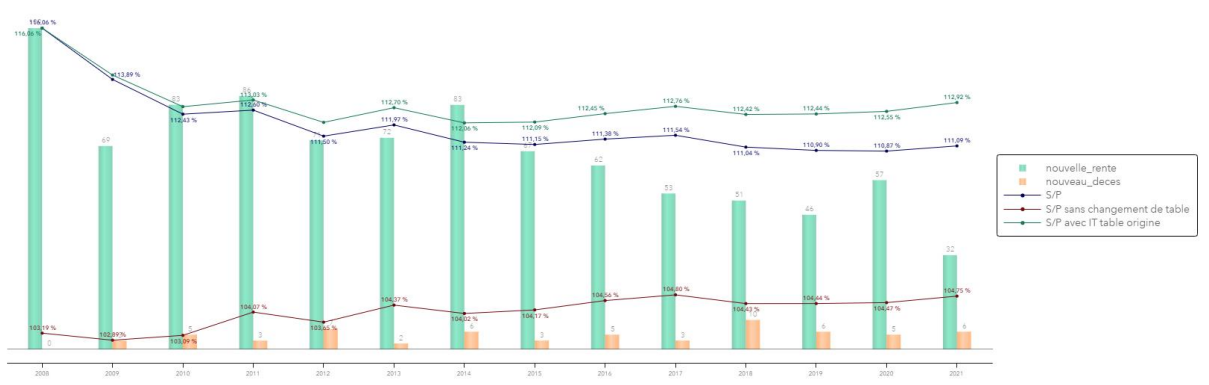

<span id="page-84-0"></span>**Figure 19 : Ratio S/P TPRV93 - femmes**

En neutralisant le changement de table, le ratio S/P passe entre 2008 à 2021 de 103.15% à 104.75% soit +1.51% de variation relative. L'année 2018 révèle un « pic » de décès qui diminue le ratio pendant la période 2017-2018.

En tenant compte du changement de table dans le provisionnement mais en négligeant son impact dans les intérêts techniques le S/P passe sur la période 2008-2021 de 116.06% à 112.92%). Il y a de moins en moins de nouvelle rente et toujours peu de décès.

L'impact du changement de table pour la provision coûte en moyenne 8 bp et sur les 941 rentes concernées, on observe 64 décès.

Pour le ratio des nombres d'arrérages pour la population féminine, je fais plutôt le choix de regarder les rentes non réversible et ne provenant pas d'une réversion car X ne se regarde pas sans Y. En effet en cas de couple (X,Y), le nombre d'arrérage tarifé et provisionnel se calcul à l'aide du maximum de l'espérance de vie du coupe (X,Y). La table TGF05 prévoit en moyenne 14% d'arrérages supplémentaires comparé à la TPRV93.

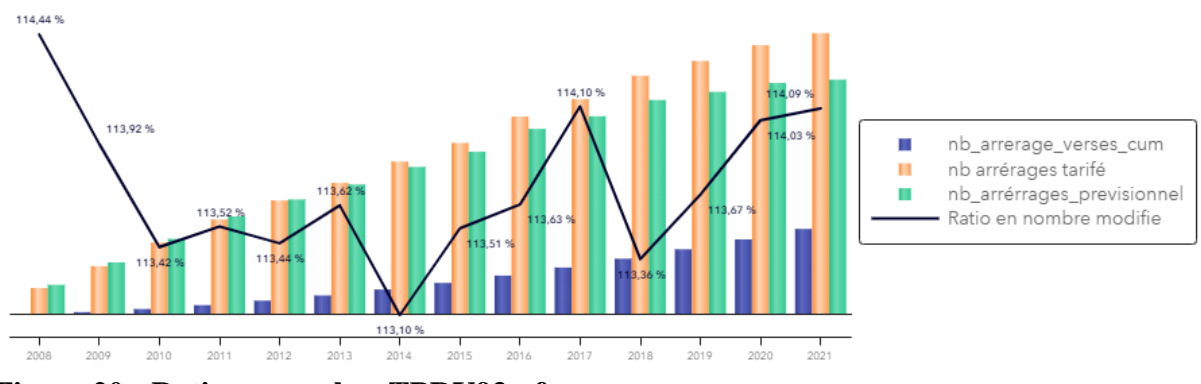

<span id="page-84-1"></span>**Figure 20 : Ratio en nombre TPRV93 - femmes**

Ainsi, sur la population féminine, l'indicateur en montant indique 13% de déficit et l'indicateur en nombre indique quant à lui 14%.

Un  $S/P$  supérieur à 100% indique une perte tandis qu'il représente un gain technique quand il est inférieur à 1. Afin d'avoir le pendant en euros, je vais calculer les résultats de mortalité.

Au lieu de calculer un ratio  $S/P$  je vais mesurer un différentiel de  $P - S$  de façon cumulative.

Il est effectivement intéressant d'avoir une vision économique entre l'utilisation de la table garantie et la table en vigueur afin d'estimer de façon macro le coût de ce changement de table. (la PCT étant l'anticipation du changement de table pendant la phase d'épargne)

Me situant uniquement du côté de la rente, j'observe une perte dès la mise en liquidation lorsqu'il y a une différence entre la table de provision et la table garantie du tarif. La PCT est normalement calculée pendant la phase d'épargne mais uniquement depuis 2010 et n'englobe pas forcément tout le périmètre des futures rentes de mon étude d'où l'intérêt de vérifier que le delta de RM est bien le montant de PCT quand celui-ci est calculé. La démonstration sur un exemple chiffré se fera un peu plus loin.

Ci-dessous le graphique montrant les résultats de mortalité pluriannuel pour la population féminine.

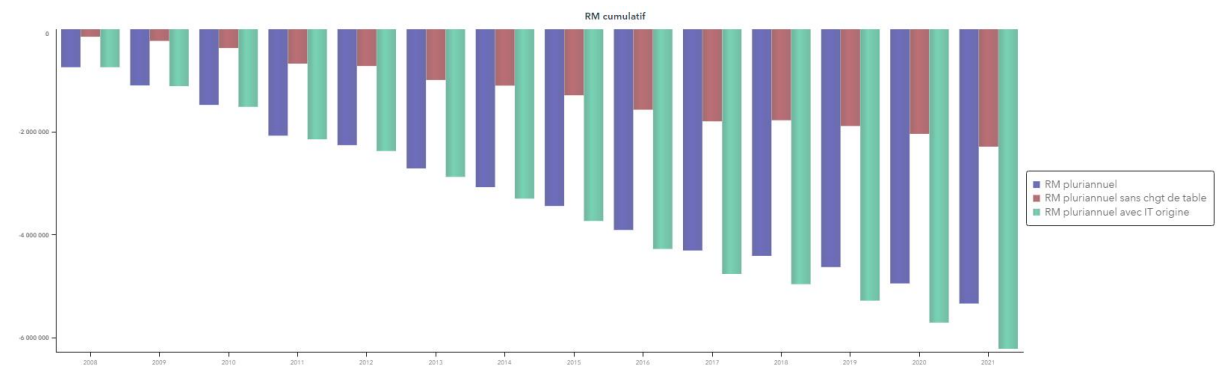

<span id="page-85-0"></span>**Figure 21 : RM pluriannuel TPRV93- femmes**

Une estimation du coût de table garantie à fin 2021 se chiffre à 3 M€ pour les femmes. (Différentiel entre le RM pluriannuel bleu à fin 2021 avec la PM calculée avec la table réglementaire et les intérêts techniques inscrits dans nos comptes le RM pluriannuel rouge qui estime ce que serait la PM et les intérêts techniques si nous avions toujours provisionné avec la même table que le tarif)

 $\frac{1}{\sqrt{2}}$  Zoom sur les hommes :

<span id="page-85-1"></span>**Figure 22 : Ratio S/P TPRV93 - hommes**

De façon similaire, en négligeant le changement de table, on observe un ratio en baisse entre 2008 et 2021 pour passer de 101,49% à 99,63% soit -1.87% de variation relative. En tenant compte du changement de table dans le provisionnement mais en négligeant son impact dans les intérêts techniques le S/P fluctue peu sur la période 2008-2021 (passage de 102.09% à 101.94%) avec un pic à 102,86%. L'impact du changement de table pour la provision coûte environ 2 bp (contre 8 bp pour les femmes)

Sur les 2 453 rentes concernées, on observe cette fois ci 140 décès chez les hommes.

Ci-dessous le graphique montrant les résultats de mortalité pluriannuel pour la population masculine. Un coût de table garantie à fin 2021 est estimé cette fois ci autour de 2.86 M€.

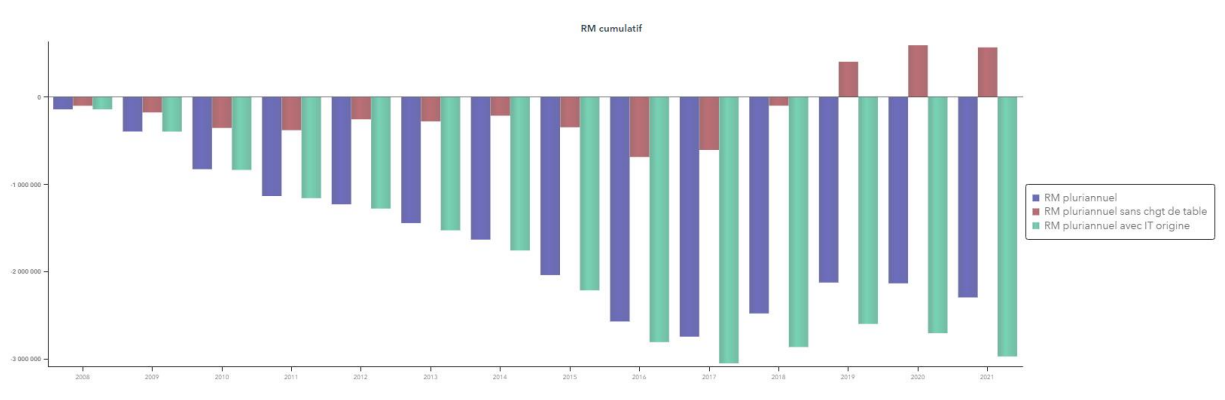

<span id="page-86-0"></span>**Figure 23 : RM pluriannuel TPRV93- hommes**

Le passage à un RM sans changement de table positif depuis 2019 coïncide bien évidemment avec le S/P rouge qui passe sous les 100% sur le graph juste au-dessus et qui indique un gain si jamais la table TPRV93 du tarif avait été celle utilisée pour le provisionnement au cours de toutes ces années.

Quant au ratio entre le nombre d'arrérages observés et le nombre d'arrérages tarifés, il commence à 98.65% pour les hommes en 2008 pour finir à 99.37% en 2021.

Ainsi, sur la population masculine, l'indicateur en montant indique +2% de déficit et l'indicateur en nombre indique quant à lui -1% ce qui n'est pas si négligeable que pour les femmes.

Le fait d'avoir un ratio en montant supérieur à 1 et un ratio en nombre inférieur à 1 indique que les personnes moins aisées meurent en moyenne plus tôt que les riches.

Ainsi la table TPRV93 est très proche de la mortalité réelle des rentiers de sexe masculin des 15 dernières années. Ceci s'explique par le fait que la TPRV93 est la première table réglementaire française qui intègre une anticipation de l'évolution de la durée de vie et qui plus est basée sur une population féminine. En revanche il n'est pas étonnant de voir un delta plus important avec la TGF05 car cette dernière est construite sur la durée de vie des rentiers de sexe féminin contrairement à la TPRV93 basée sur une population entière de femmes et donc qui vivent en moyenne moins longtemps.

Revenons maintenant sur la véracité entre le calcul du delta de RM et le montant de PCT.

Pour appuyer le fait que ma proposition de calculer un delta de RM est juste, je vais prendre un exemple chiffré avec un contrat d'épargne qui s'est transformé en rente et qui est présente dans ma base de données.

La liquidation de la rente datant de fin 2020 avec effet retro, je vais récupérer le calcul de la PCT pour la clôture 2020 côté épargne et le comparer avec mes données.

Au moment où la provision pour changement de table est calculée, on ne sait pas encore à quel âge exactement la date exacte du départ en retraite et par conséquent le début de sa phase de rente mais on sait l'estimer et dans mon exemple la durée est d'un an.

#### Voici le détail rapide pour calculer la PCT.

Le calcul consiste à récupérer la provision mathématique de clôture sur le contrat d'épargne et de le revaloriser sur une année avec le taux minimum garanti et le taux de gestion du contrat sur la phase d'épargne. Cela nous donne le capital constitutif garanti.

Numériquement, la PM est de 118 425 €, le taux minimum de 3.5% et la gestion de 0.70% ce qui nous donne  $CC_{garanti} = PM * (1 + i) \times (1 - g) = 121712 \in$ 

En prenant la table du tarif, on obtient à son âge une annuité de rente garantie  $(a<sub>x</sub>)$  de 17.310728. De là nous pouvons en déduire une rente garantie de 7 031 €. La dernière étape consiste à récupérer l'annuité de rente avec la table réglementaire (18.7081701) et cela donne un nouveau capital constitutif qu'on nommera  $CC_{realementaire} = 7031 \times 18.708$  soit 131 537 € qui une fois réactualisé à la date du calcul par  $(1 + i) \times (1 - g)$  donne la  $PM_{reglementaire}$ 127 985 €

Le montant de la PCT est ainsi égal au delta entre la PM et la  $PM_{realematic}$  soit 9 560 €.

Mon calcul du delta de RM me donne pour cette rente 9 250  $\epsilon$  soit un petit différentiel avec le calcul de la PCT. La différence vient du fait qu'au moment où le calcul de la PCT s'est fait, on estimait la sortie en rente 1an après ce qui n'a pas été la réalité.

Le vrai montant de rente était légèrement surestimé dans le calcul de la PCT tout comme le montant de son capital constitutif final.

En conclusion, cela me confirme dans le choix d'utiliser le delta de RM pour me donner un coût macro exhaustif de la table garantie.

Après avoir un zoom sur la table de tarification TPRV93 des rentes liquidées après 2008, je vais m'intéresser aux tables de tarification TGH/TGF05 en isolant les rentes UNOFI.

Dans un 1er temps, effectuons un zoom sur la population féminine.

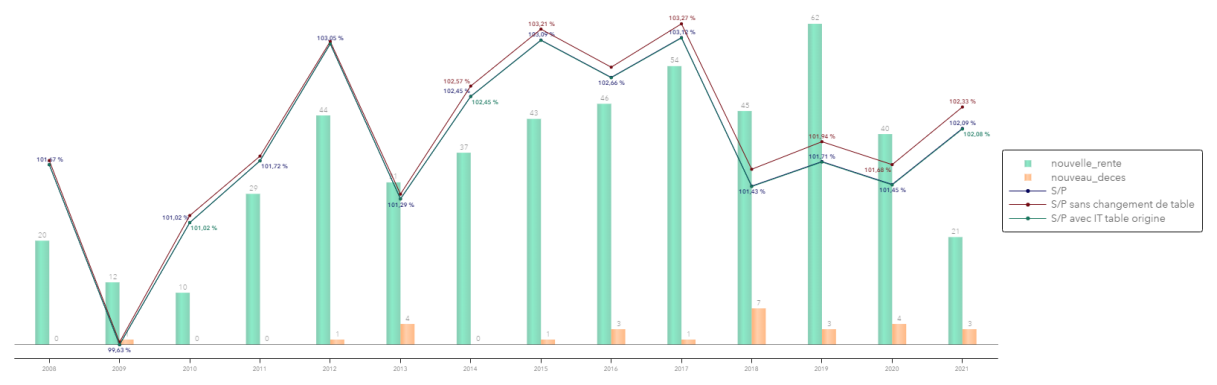

<span id="page-88-0"></span>**Figure 24 : Ratio S/P TGF05 - femmes**

Nous pourrions nous étonner de ne pas avoir les 3 courbes confondues car la table de provisionnement et la table de tarification sont strictement les mêmes à savoir la TGF05. Mais ceci n'est vrai que pour les rentes non réversibles. En effet, prenons le cas d'une rente principale X de sexe féminin qui a une réversion possible et dont le bénéficiaire est un homme. Dans le cas du calcul classique du S/P (courbe bleue) alors X est provisionné avec la TGF05 et le bénéficiaire avec la table TGH05. Dans le calcul du S/P sans changement de table, nous venons forcer la table de provision comme étant égale à la table du tarif. Dans ce cas précis, le bénéficiaire masculin serait lieu aussi provisionner avec une table femme ce qui explique pourquoi le ratio rouge est au-dessus.

Regardons le ratio bleu, il passe de 101,67% à 102.09% avec un pic à 103.12% en 2017 ce qui traduit le fait que le provisionnement via la table réglementaire TGF05 et accessoirement TGH05 pour les bénéficiaires hommes collent plutôt bien avec la mortalité réelle de notre population féminine et le risque encouru par la longévité.

Cependant la volumétrie regardée est trop faible pour tirer une réelle conclusion. Il y a 28 décès sur les 494 rentes concernées.

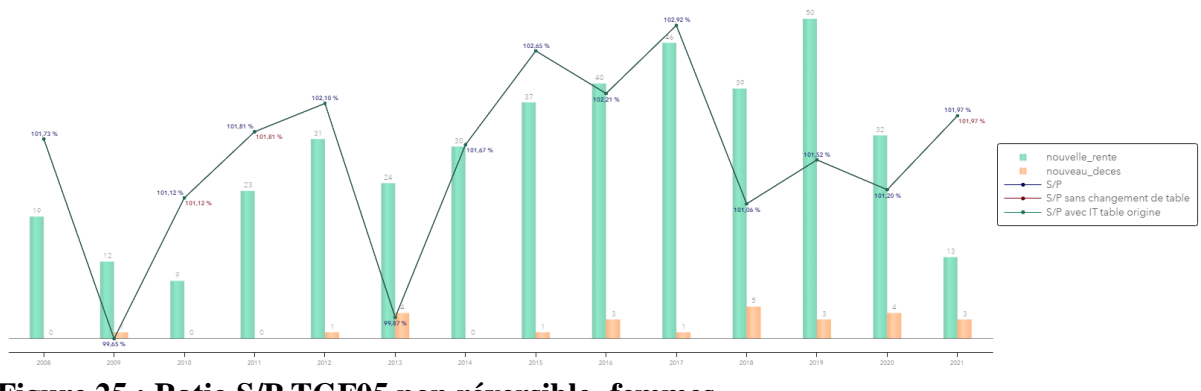

Effectuons le travail avec le choix de ne sélectionner que les rentes non réversible. (choix 1)

<span id="page-88-1"></span>**Figure 25 : Ratio S/P TGF05 non réversible- femmes**

Ils passent de 101,73% à 101.97% avec un pic à 102.92% en 2017 (moins de décès) ce qui traduit le fait que le provisionnement via la table réglementaire TGF05 n'est pas assez prudente par rapport à la sinistralité des femmes.

On baisse la volumétrie à 404 rentes et 26 décès sont enregistrés.

Effectuons désormais le zoom sur la population masculine (en gardant le choix 2).

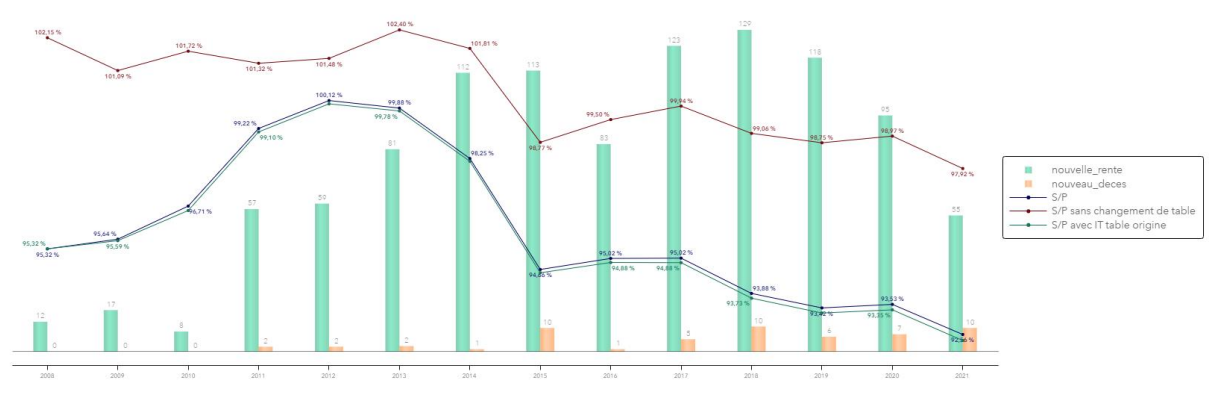

<span id="page-89-0"></span>**Figure 26 : Ratio S/P TGH05 non réversible- hommes**

La courbe rouge s'explique par les hommes qui n'ont pas bénéficié du tarif de la TGH05 avant le 01/01/2009 mais uniquement de la TGF05. Nous venons forcer la provision des hommes avec la table tarif TGF05 ce qui explique qu'elle se situe bien au-dessus des deux autres.

Les deux autres courbes indiquent en revanche que la table TGH05 est trop prudente par rapport à la sinistralité des hommes. La sinistralité semble toutefois trop faible quel que soit le sexe pour en tirer une réelle conclusion.

Pour pallier à ce manque de volumétrie, nous allons regarder ce 4ème ratio évoqué à la fin de chapitre 4. Pour cela, toutes les rentes liquidées avant 2008 vont être considérées comme des nouvelles rentes à part entière en date du 01 Janvier 2008. Le ratio ne tient plus compte du capital constitutif mais de la provision mathématique au 01/01/2008 et de même le cumul des intérêts et des prestations ne commencent bien qu'à cette même date. Ce ratio ne s'occupe plus de la table de tarification d'origine de la rente car on considère bien qu'elles sont toutes nouvellement liquidées début 2008 et donc avec la table en vigueur à cette date.

Afin de simplifier la compréhension quand il sera fait le regard par sexe, nous allons pour ces derniers graphiques ne garder que les rentes non réversibles et ne provenant pas d'une réversion.

Ci-dessous le 4ème ratio avec hommes femmes confondus. Nous y trouvons la totalité des trois produits bien avoir une volumétrie totale maximale.

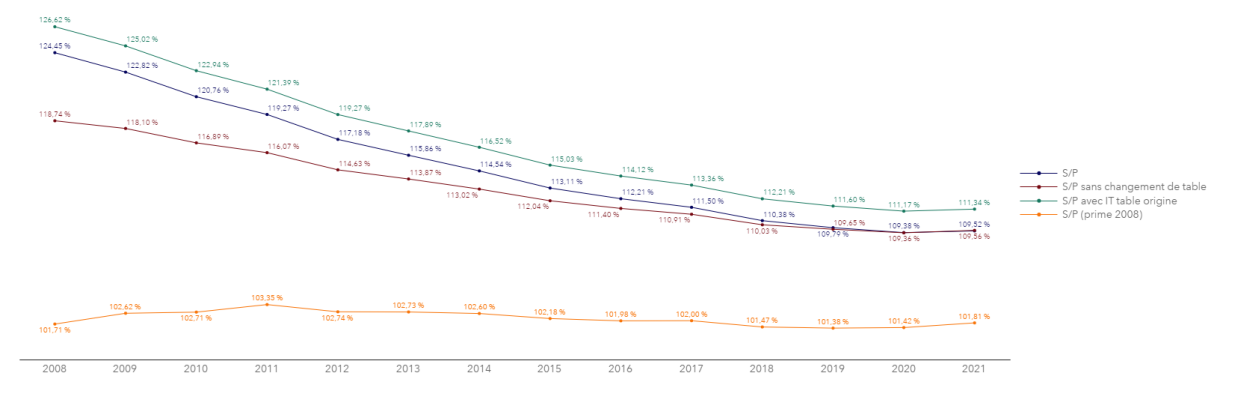

## <span id="page-90-0"></span>**Figure 27 : Ratio S/P avec primes 2008**

La courbe jaune est constante depuis 13 ans autour de 102%

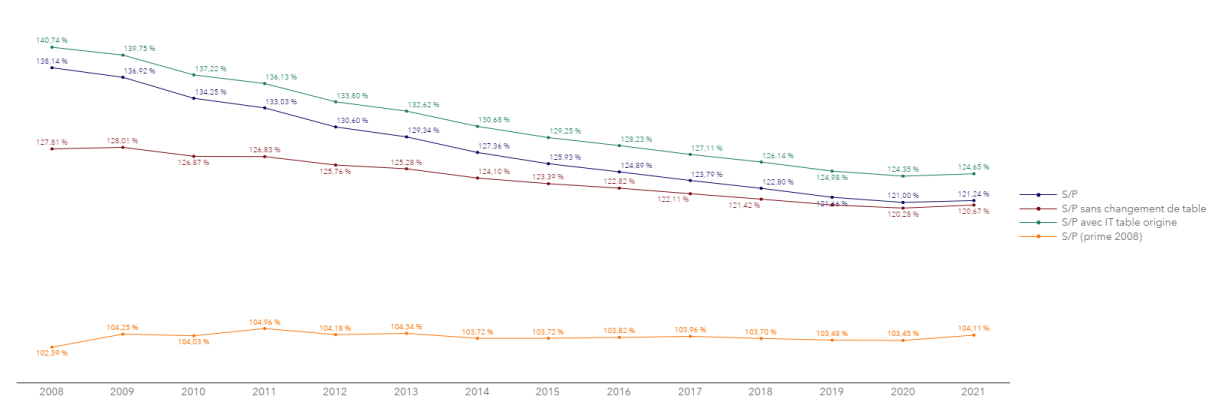

#### Ci-dessous le même graphique pour les femmes :

<span id="page-90-1"></span>**Figure 28 : Ratio S/P avec primes 2008 - femmes**

Ci-dessous le même graphique pour les hommes :

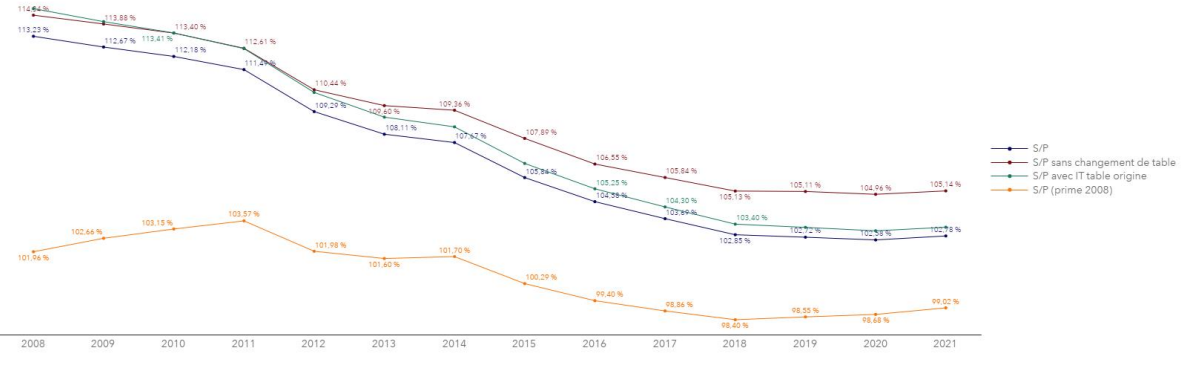

#### <span id="page-90-2"></span>**Figure 29 : Ratio S/P avec primes 2008 - hommes**

Chez les femmes, l'indicateur est stable autour de 104% alors qu'il atteint seulement 99% chez les hommes en 2021.

## **5.3 CONCLUSION**

Avec ce nouvel indicateur, nous arrivons à bien quantifier l'écart entre la table de tarification et la mortalité réelle. Depuis 2008 et sur une population mixte, il est stable à 102%

Il nous permet d'avoir une volumétrie bien plus importante et confirme que la table réglementaire TGF05 n'est pas assez prudente sur la population féminine alors que la table TGH05 est assez prudente pour les hommes.

Enfin, les écarts entre les montants et les nombres indiquent que les individus moins aisés meurent plus tôt que les plus aisés et en particulier chez les hommes.

Le suivi du risque des rentes viagères s'est montré un exercice riche et passionnant car il s'agit d'un risque sur du long terme. Le portefeuille MMA Vie n'échappe pas à cette règle comme le montre la rente la plus ancienne, migrée dans le nouveau système de gestion en 2008, qui datait de la fin de la seconde guerre mondiale.

La construction de la base de données a demandé un travail ardu et ordonné afin de relever le challenge de combler les données manquantes ou incohérentes. La demande du contrat d'origine en format papier a parfois été obligatoire pour comprendre les données chargées dans le système de gestion.

Un facteur déterminant dans le mémoire a été la reconstruction de la rente depuis son origine suite à la purge informatique de 2014. Il a fallu remonter le temps en recalculant des données comme les provisions mathématiques ou encore les intérêts techniques et cela sans aucune source de comparaison. Des vérifications tout au long du mémoire sur la cohérence des données reconstruites a permis d'avancer dans une plus grande sérénité.

La base de données complétée et alimentée par diverses étapes, il a été intéressant de faire un lissage des taux de mortalité afin de créer ma propre table d'expérience et d'en conclure que les tables TGF/TGH05 sont pertinentes pour estimer la rentabilité de nos rentes.

Des indicateurs fiables et pertinents se sont révélés judicieux pour répondre à la problématique rencontrée suite au changement de système de gestion en 2008 et ainsi faciliter l'interprétation des gains ou pertes techniques sur nos rentes.

Ces mêmes indicateurs m'ont permis aussi bien de donner une estimation du coût d'avoir une table garantie que de tirer des messages clés suite à diverses analyses. Citons par exemple le fait que les hommes moins aisés meurent en moyenne plus tôt que les plus aisés ou que la table règlementaire actuelle des femmes n'est pas assez prudente contrairement à celle des hommes.

Enfin, le déploiement d'un outil de visualisation dynamique a été un vrai avantage pour faciliter l'analyse de mes indicateurs et a pour objectif d'être pérenne. En piste d'amélioration future, misons sur la complétude de certains périmètres moins vastes mais néanmoins spécifiques.

# BIBLIOGRAPHIE

Tableaux de l'économie française Edition 2020 <https://www.insee.fr/>

F. PLANCHET, Tables de mortalité d'expérience pour les portefeuilles de rentiers (Tables TGH 05 et TGF 05)

MMA-Règes des calculs techniques Rentes

Article A. 160-2 du code des assurances <https://www.legifrance.gouv.fr/jorf/id/JORFARTI000043727774>

Article A. 132-1 du code des assurances https://www.legifrance.gouv.fr/codes/article\_lc/LEGIARTI000035514601/

M. FROMENTEAU P. PETAUTON, Théorie et pratique de l'assurance-vie, DUNOD 5è édition, 2017

F. PLANCHET, P. THEROND, Modèles de Durée, Applications actuarielles, ECONOMICA, 2006

GUIDELINE MORTALITE – Projet – Version septembre 2005 [https://www.institutdesactuaires.com/global/gene/link.php?doc\\_id=154&fg=1](https://www.institutdesactuaires.com/global/gene/link.php?doc_id=154&fg=1)

OPTIMIND, Les dossiers techniques d'information Optimind, Juin 2007 https://www.optimind.com/medias/documents/187/optimind\_dossier\_technique\_n\_2tables\_mortalite.pdf

Art. 41 de la loi n°83-1179 du 29 décembre 1983 de finances pour 1984 <https://www.senat.fr/commission/fin/pjlf2018/np/np12/np125.html>

SAS Visual Analytics 7.4: Guide de l'utilisateur https://support.sas.com/documentation/cdl\_alternate/fr/vaug/69957/PDF/default/vaug.pdf

T. REYNAUD, Analyse du risque de mortalité par la construction de tables d'expérience sur des populations spécifiques en réponse aux exigences de Solvabilité II, Mémoire ISUP 2011

A BRAVO, Analyse de marge en assurance-vie, Mémoire DUAS 2007

R. MARIN, Garantie de mortalité et couverture du risque de longévité, Mémoire ISFA 2012

# TABLE DES FIGURES

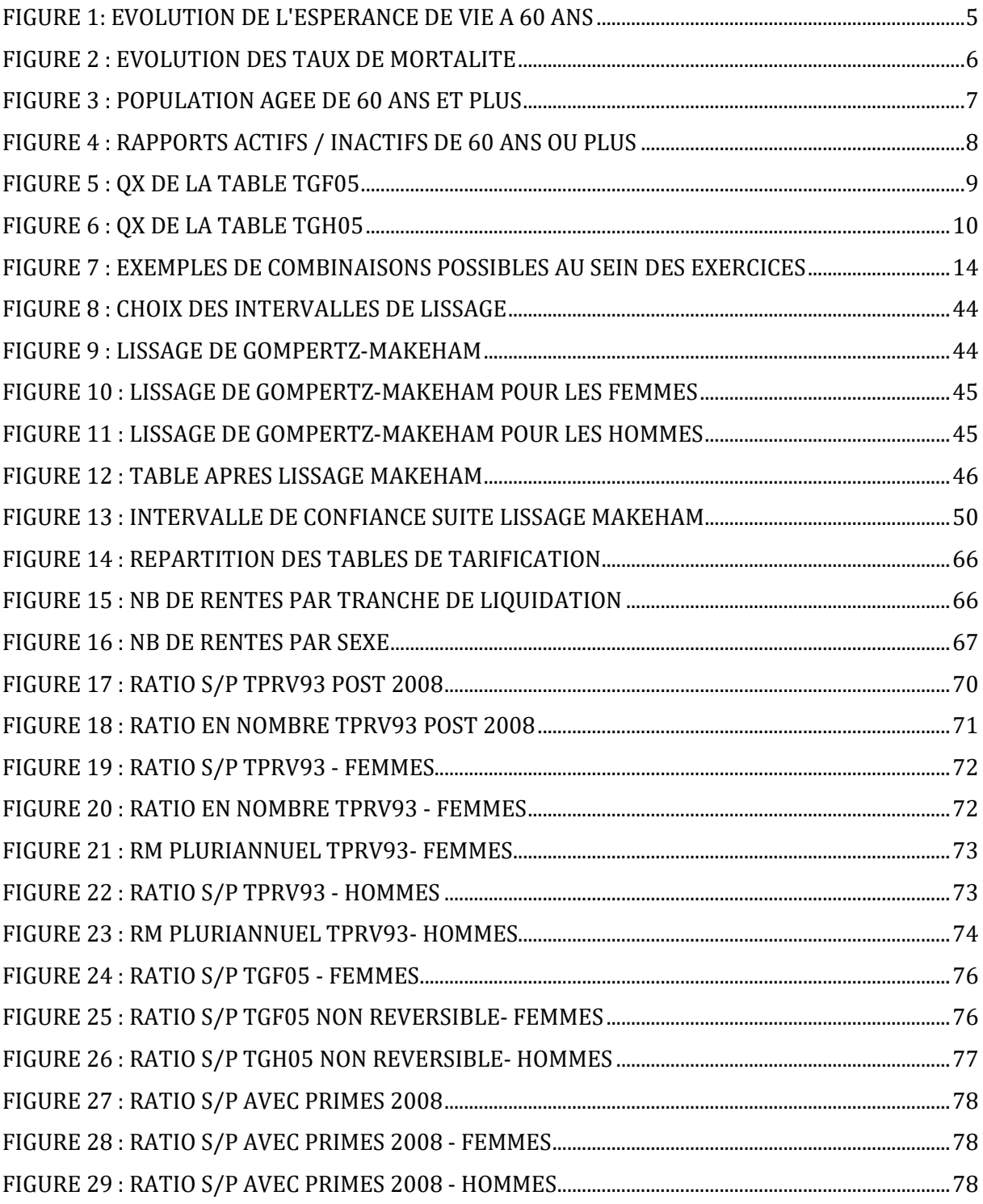

# TABLE DES TABLEAUX

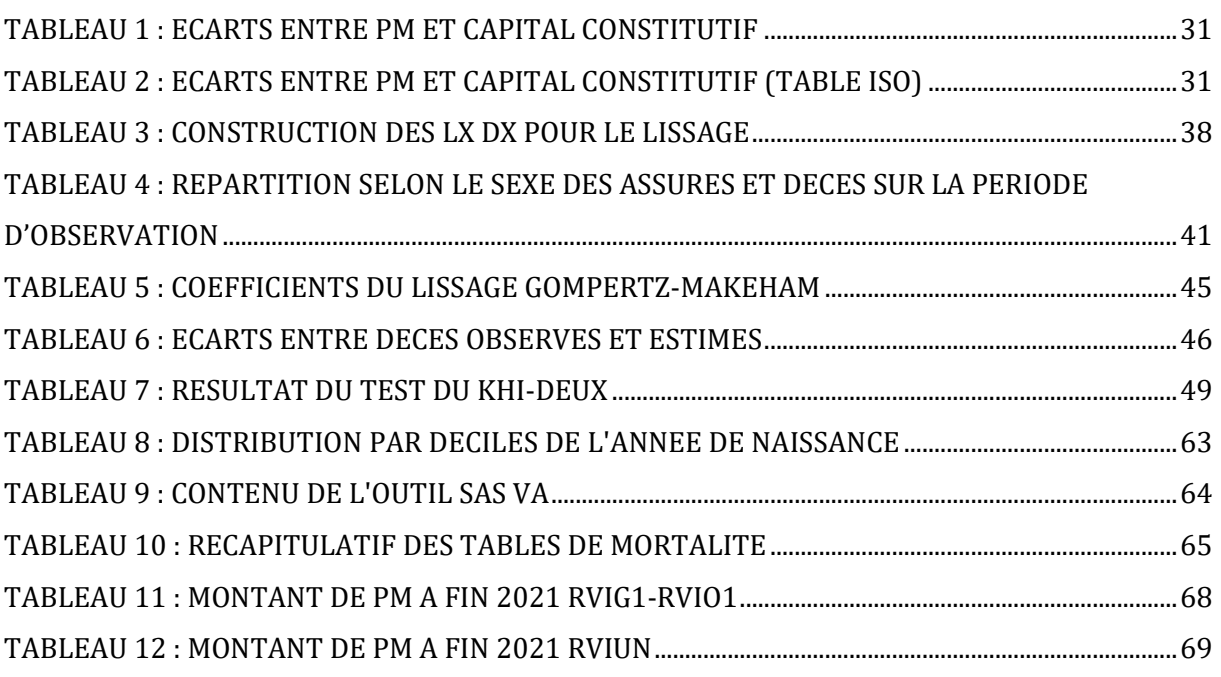

# ANNEXES

## **Table de mortalité des femmes pendant la période d'observation 2015-2020**

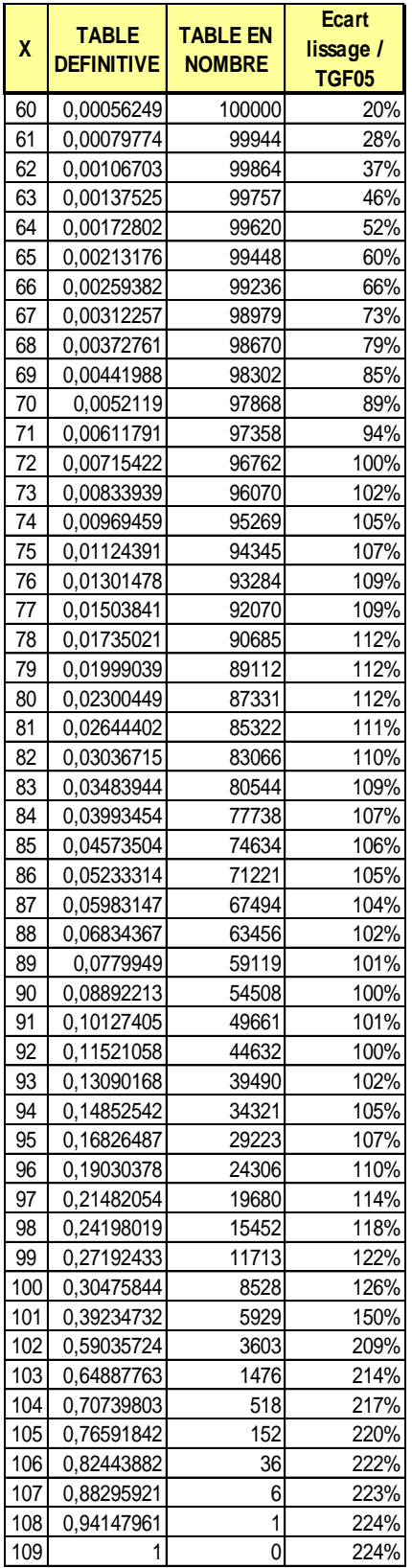

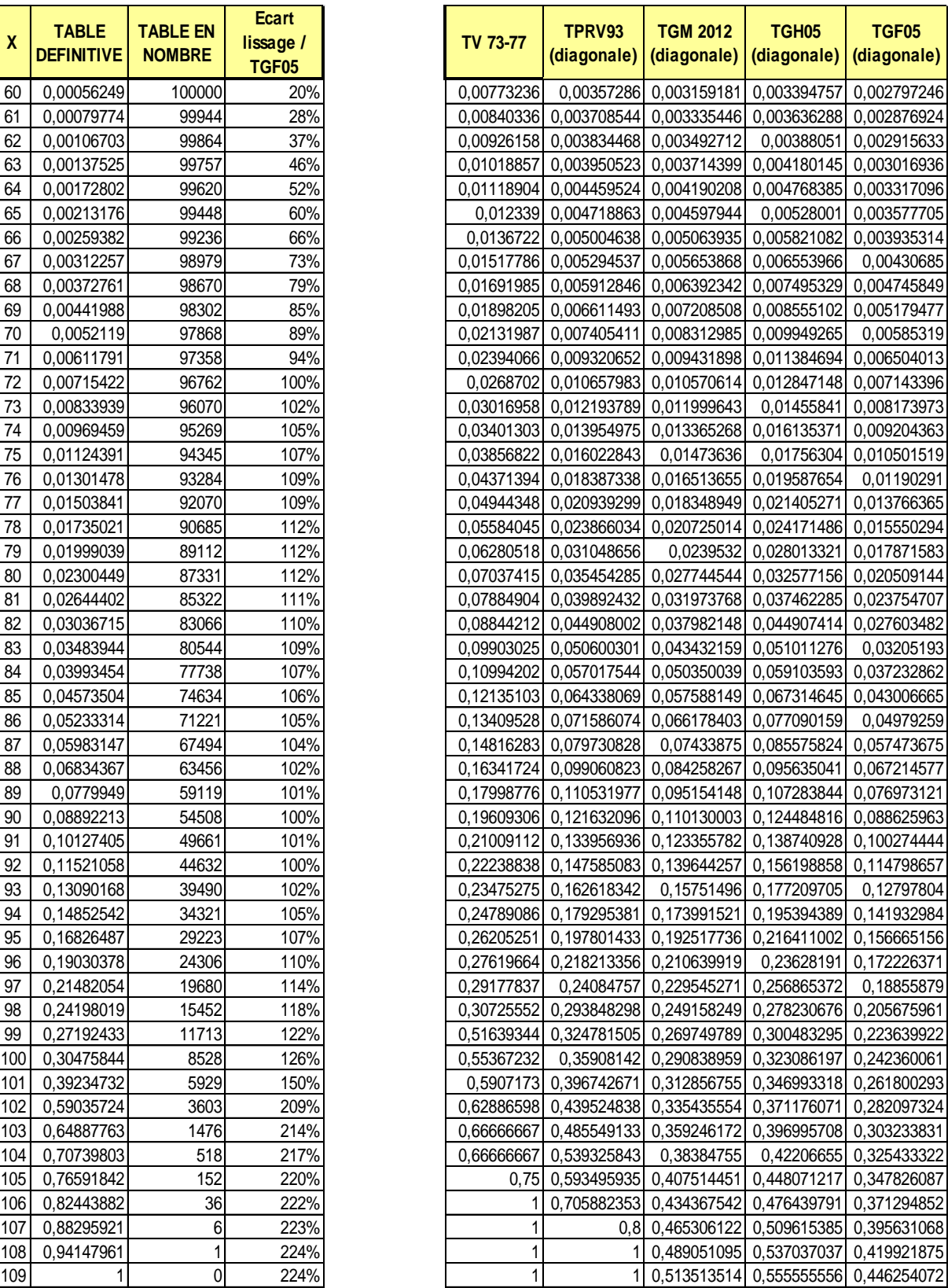

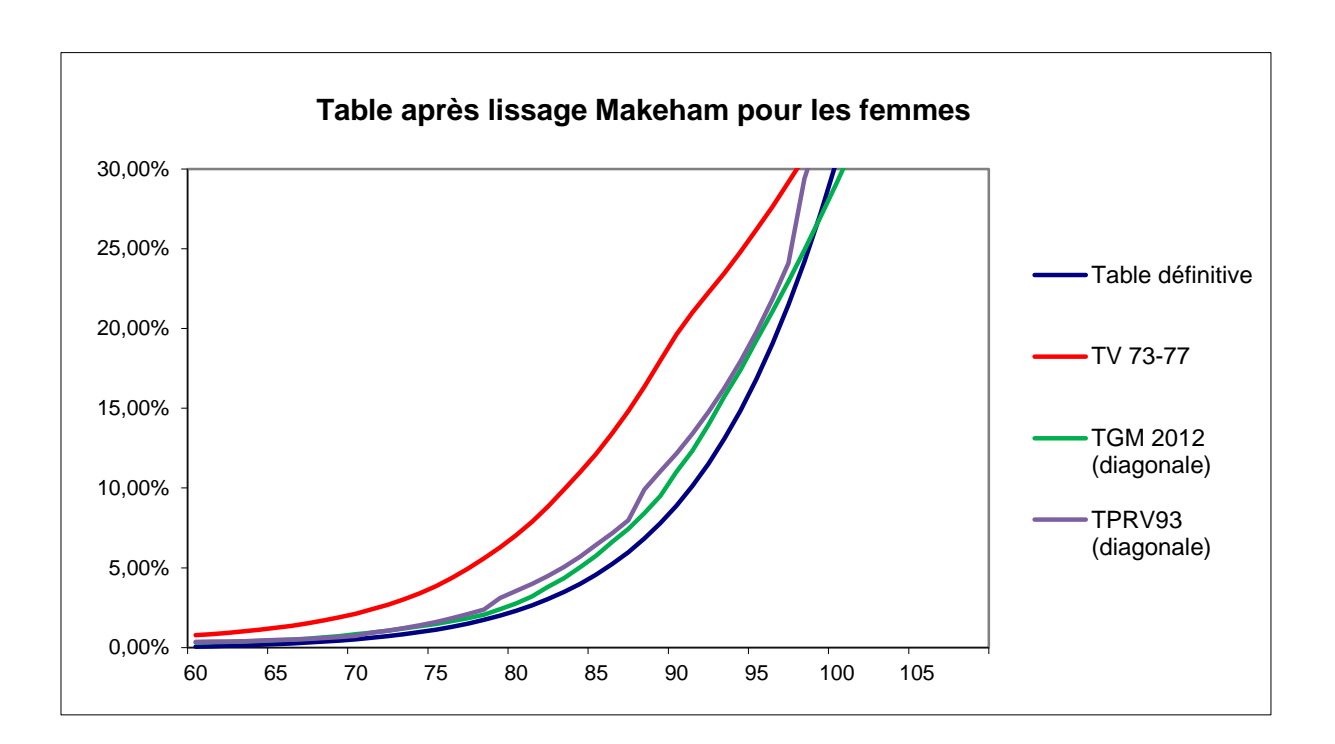

## **Table de mortalité des hommes pendant la période d'observation 2015-2020**

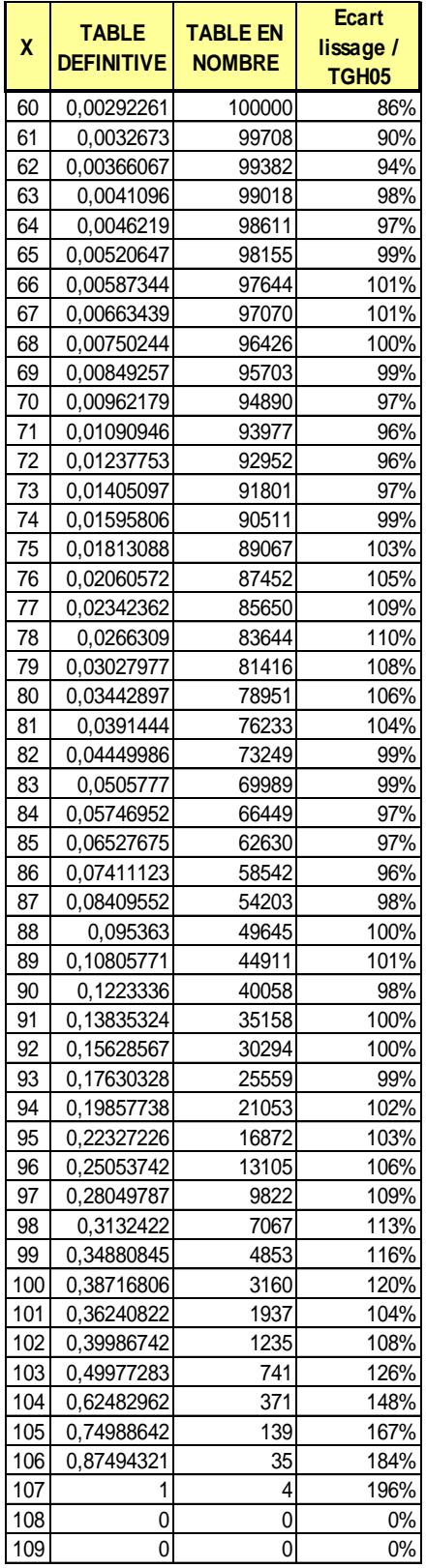

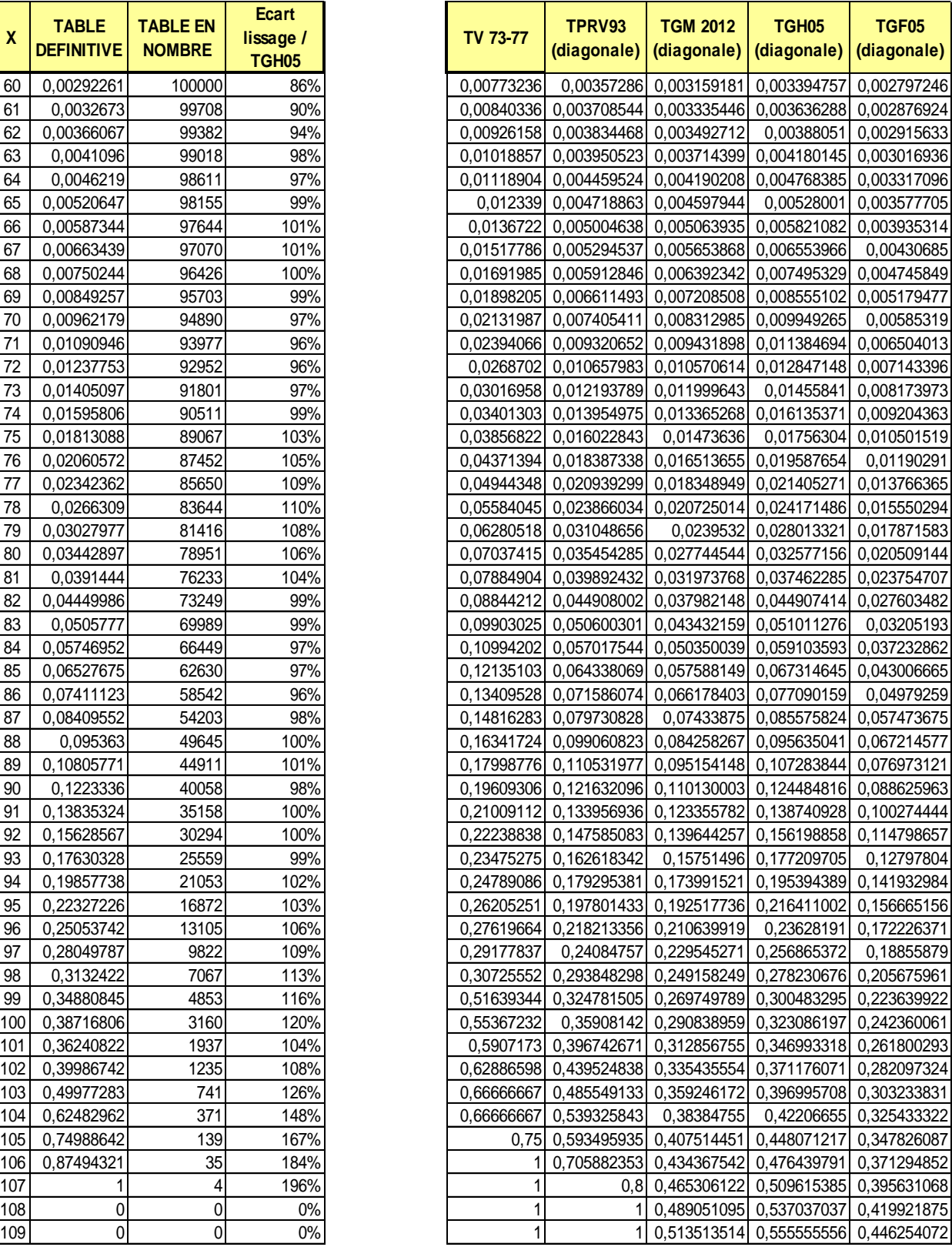

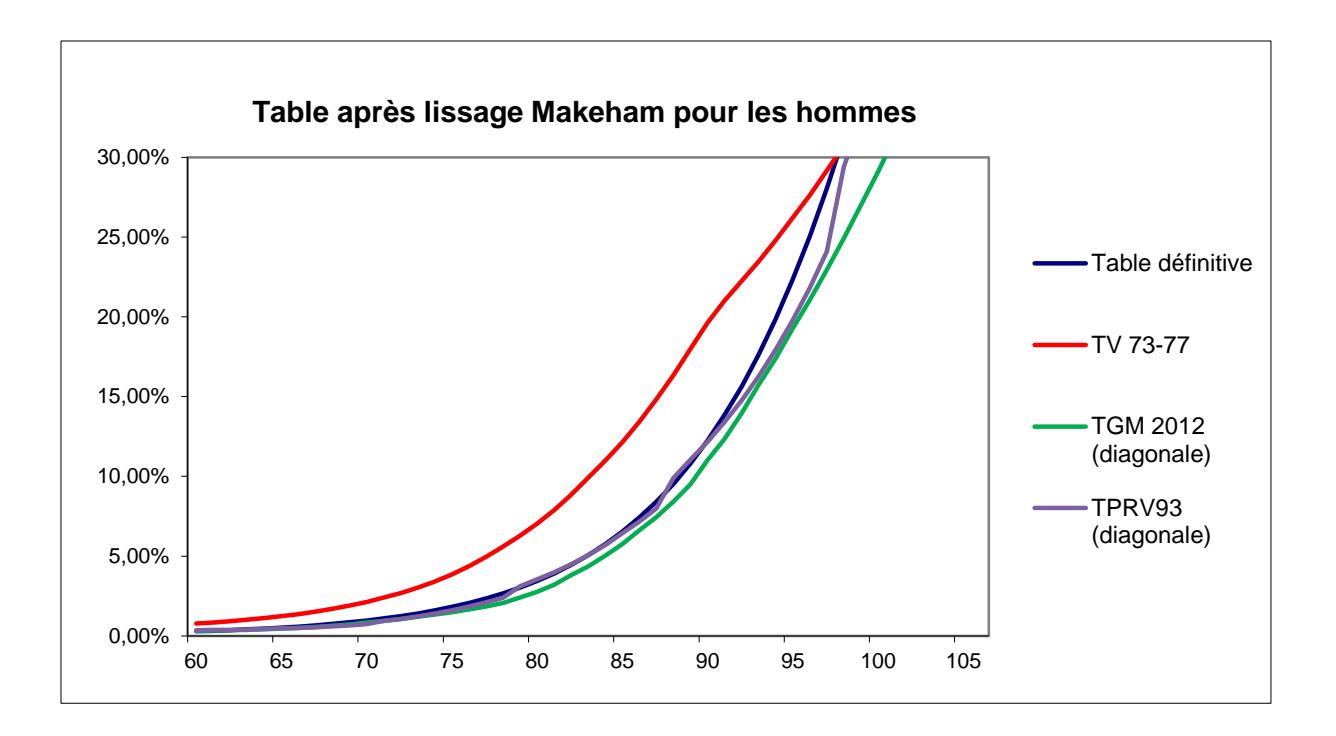